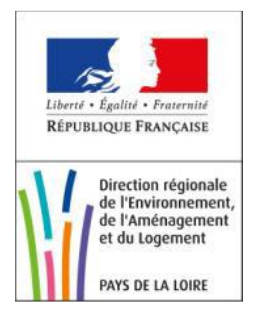

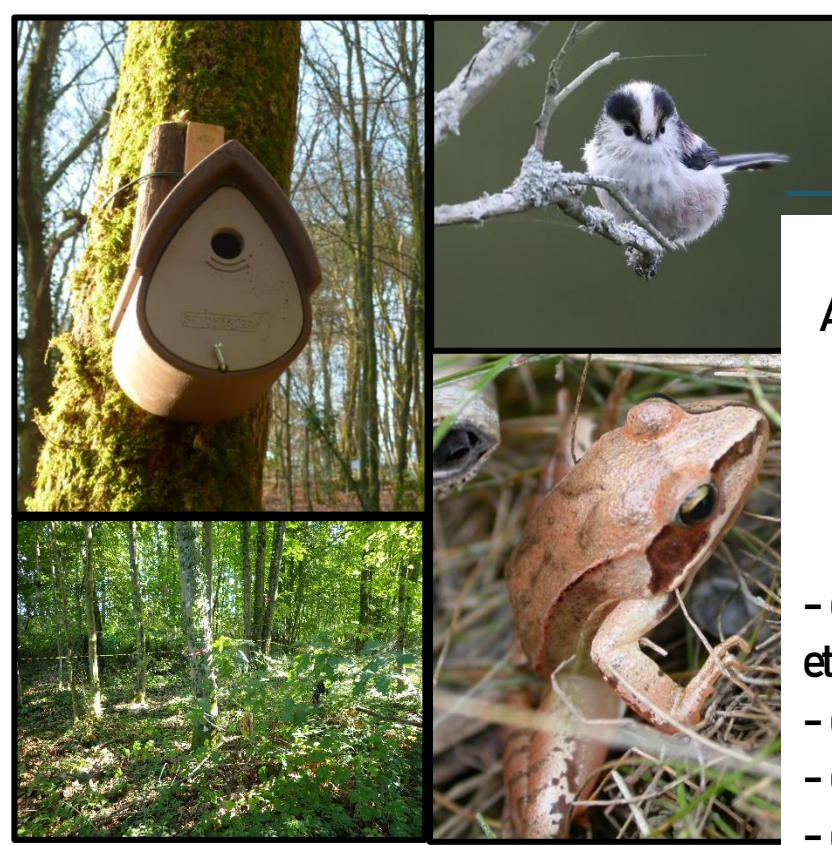

A844 Aménagement du périphérique Nord de Nantes Suivi des mesures compensatoires environnementales - du boisement « parcelles BL18 et une partie de la BL17 » - des nichoirs ; - des gîtes à chiroptère ;

- d'un hibernaculum.

# Décembre 2020

Marché sur procédure adaptée passé en application des articles L2123-1 et R2123-1 à R.2123-7 du CCP

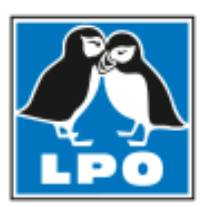

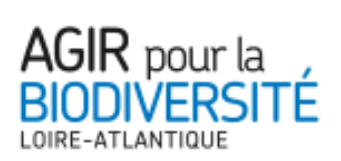

## **Coordination de l'étude :** Olivier Orieux – Directeur LPO44

**Rédaction du rapport :** Eddy Le Guen – Joseph Fleury Chargé d'études (LPO44)

**Relecture :** Olivier Orieux – Directeur (LPO44), Romain Batard – Chargé d'études (LPO44), Nadine Le Borgne – Secrétaire (LPO44)

**Prospection terrain et cartographie :** Eddy Le Guen, Joseph Fleury

**Ce rapport doit être référencé comme suit :** Le Guen E & Fleury J., 2020, A844, Aménagement du périphérique Nord de Nantes, Suivi des mesures compensatoires environnementales : du boisement « parcelles BL18 et une partie de la BL17 », des nichoirs, des gîtes à chiroptère, d'un hibernaculum, - 59p.

## **Crédit photo Page de Couverture :**

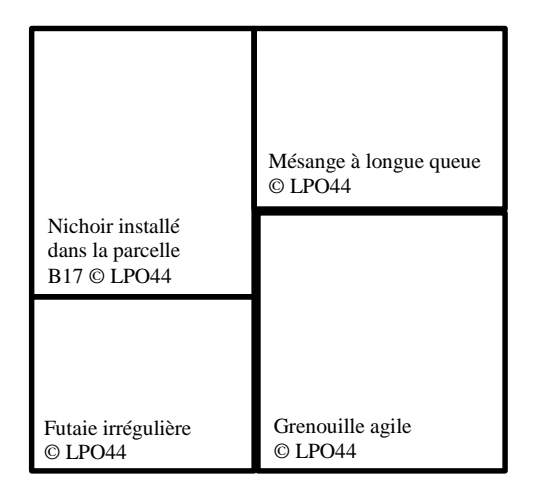

# **TABLE DES MATIERES**

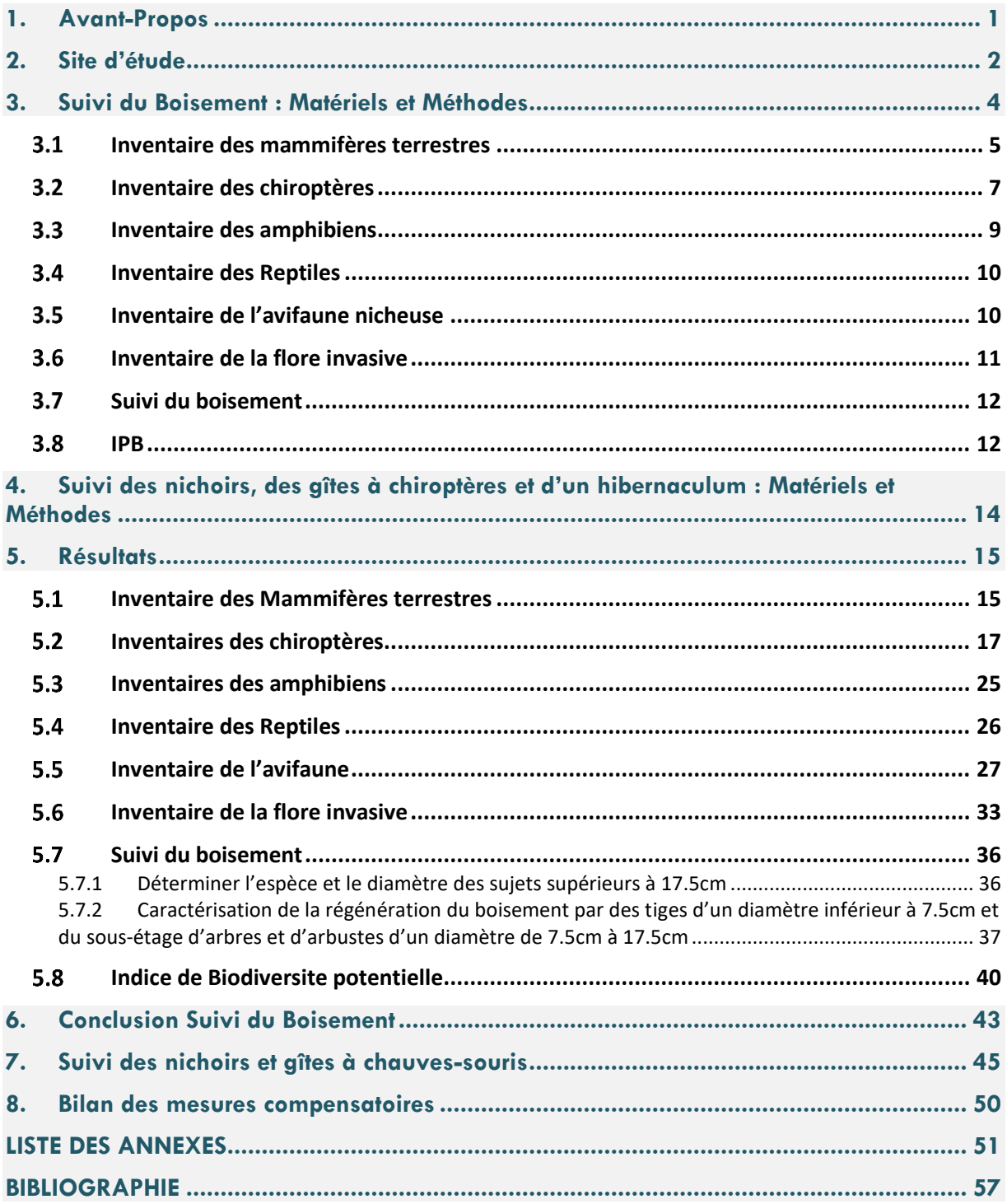

# **TABLE DES TABLEAUX**

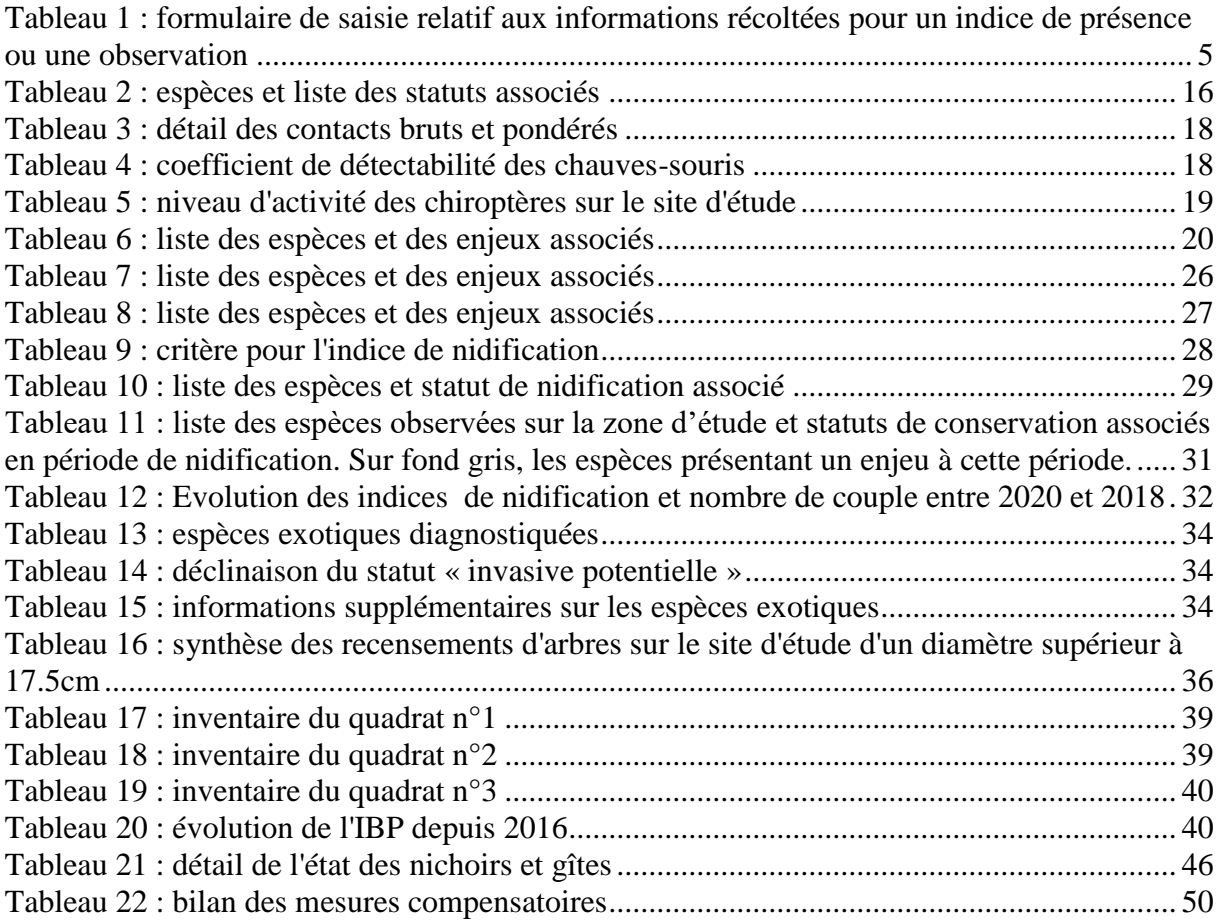

# **TABLE DES FIGURES**

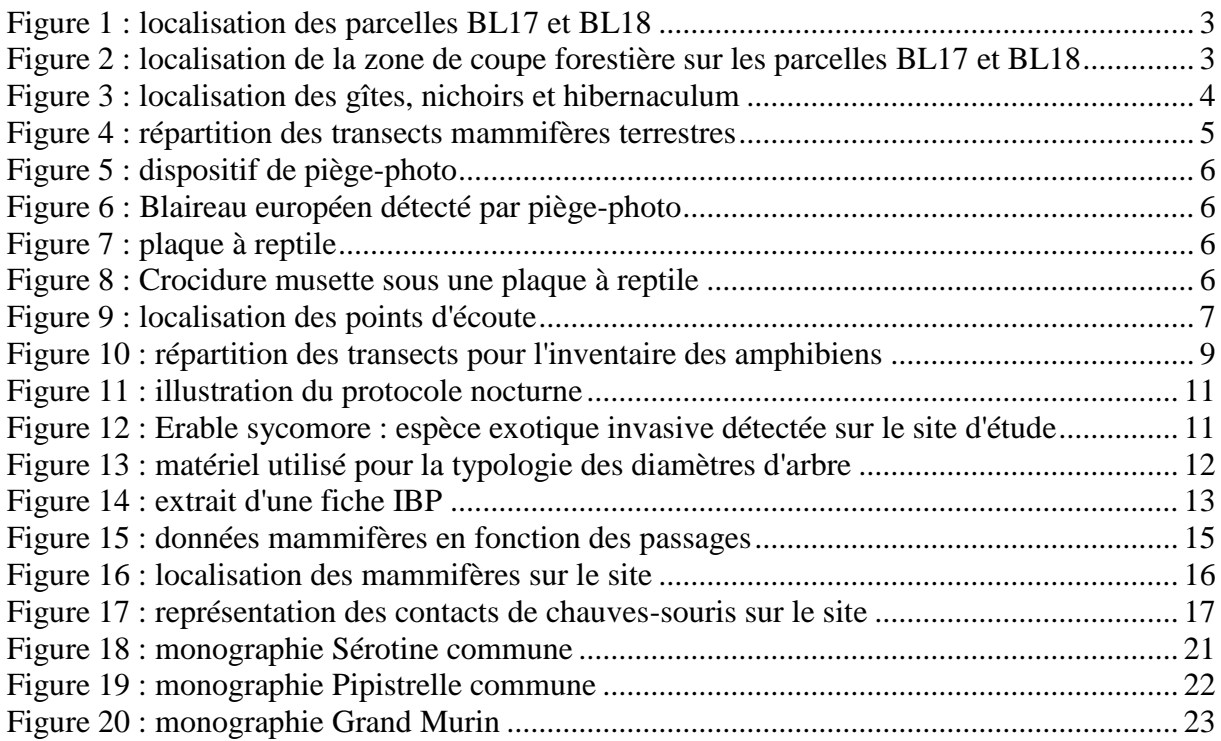

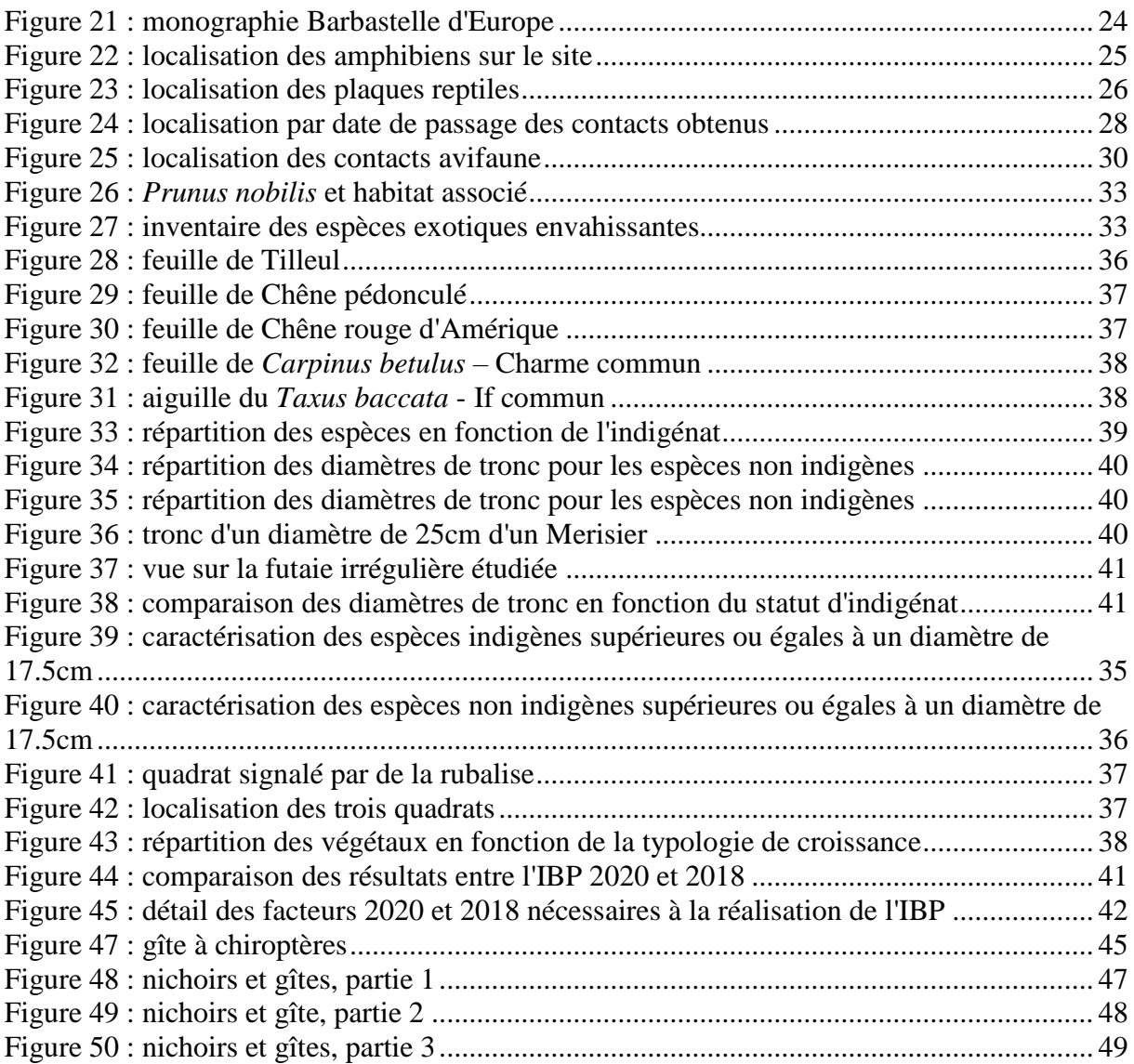

## <span id="page-5-0"></span>**1. AVANT-PROPOS**

Les travaux d'aménagement du périphérique nord de Nantes entre les portes d'Orvault et de Rennes ont débuté en 2016, afin de de créer une voie auxiliaire dans chaque sens de circulation. Cet aménagement comprend également la création de trois bassins de traitement des eaux, situés au sud du périphérique.

La réalisation de ces travaux a impacté plusieurs milieux naturels. C'est pour compenser cette destruction qu'une zone humide a fait l'objet d'une réhabilitation ainsi que l'aménagement d'un boisement en futaie irrégulière sur plus de deux hectares.

La mission consiste, au cours des années 2020 et 2022, à réaliser d'une part, le suivi d'un boisement existant (parcelles BL18 et une partie de la BL17) qui a fait l'objet d'une amélioration (futaie irrégulière) (zone nord du périphérique) et d'autre part, du suivi des nichoirs, des gîtes à chiroptères posés (zone de chantier et zone humide) et d'un hibernaculum dans le cadre de mesures compensatoires.

La mission comprend :

Sur le boisement :

- Réalisation d'un inventaire du boisement (détermination des essences, mesure de diamètre...)
- Réalisation d'un indice de biodiversité potentielle (IBP)
- Réalisation d'un bilan faunistique (avifaune, amphibien, reptile, mammifère, chiroptère)
- Vérification de l'absence de repousse d'espèces exotiques envahissantes
- Proposition d'actions d'entretien
- Réalisation d'un bilan annuel
- Réalisation d'un bilan final à cinq ans

En parallèle, un suivi de nichoirs, de gîtes à chiroptères et d'un hibernaculum est réalisé sur l'ensemble de l'emprise du projet. La mission est dans un premier temps de produire les protocoles de suivi dans le but de :

- Vérifier l'utilisation des nichoirs, gîtes et hibernaculum
- Dénombrer et identifier les espèces
- Vérifier l'état des nichoirs et gîtes
- Réaliser un bilan faunistique
- Réaliser un bilan annuel
- Réaliser un bilan à 5 ans relatif à la mesure compensatoire.

## <span id="page-6-0"></span>**2. SITE D'ETUDE**

La zone concernée par le boisement se situe au nord du périphérique, entre celui-ci et la RD42, sur la parcelle BL18 et une partie de la BL17 (**Figure 1**). Ces parcelles font l'objet d'une convention entre le propriétaire et l'État pour une durée de 20 ans. Les boisements existants sont majoritairement composés de taillis de Chêne rouge d'âges divers, séparés par un alignement de vieux arbres.

L'objectif est d'améliorer les capacités d'accueil de l'avifaune du boisement par la diversification des essences et de classes d'âge.

Le site proposé fait partie d'un boisement d'un seul tenant d'environ 3,3ha, exploité en taillis depuis plus de 150 ans, à rotations courtes (entre 10 et 20 ans) et planté en majorité de chênes rouges d'Amérique. Le site est géographiquement divisé en deux parcelles :

- Parcelle ouest : il s'agit d'un taillis exploité il y a moins de 10 ans et dont l'essence prédominante est le Chêne rouge d'Amérique. Cependant, une diversité importante d'espèces est présente (Chêne pédonculé, Charme, Saule, Châtaignier) ainsi que quelques lauriers palmes. Quelques espèces arbustives sont présentes et la densité de jeunes semis est importante dans les trouées, ce qui indique la présence d'une banque de graines intéressante.
- Parcelle est : il s'agit d'un taillis de chênes rouges et de châtaigniers, dont la dernière exploitation est plus ancienne (20-40 ans), comme en atteste la présence d'individus relativement âgés et de grande taille. La densité y est plus faible que dans la parcelle ouest, avec 20 % de tiges de Chêne rouge ayant une allure de futaie (brins individualisé par le passé). On peut y trouver des zones de chablis ainsi que quelques trouées colonisées par l'Érable sycomore. D'autres essences sont présentes, notamment en sousétage : Noisetier, Aubépine, Chêne pédonculé, Houx, Charme, Tilleul, Hêtre, Merisier.

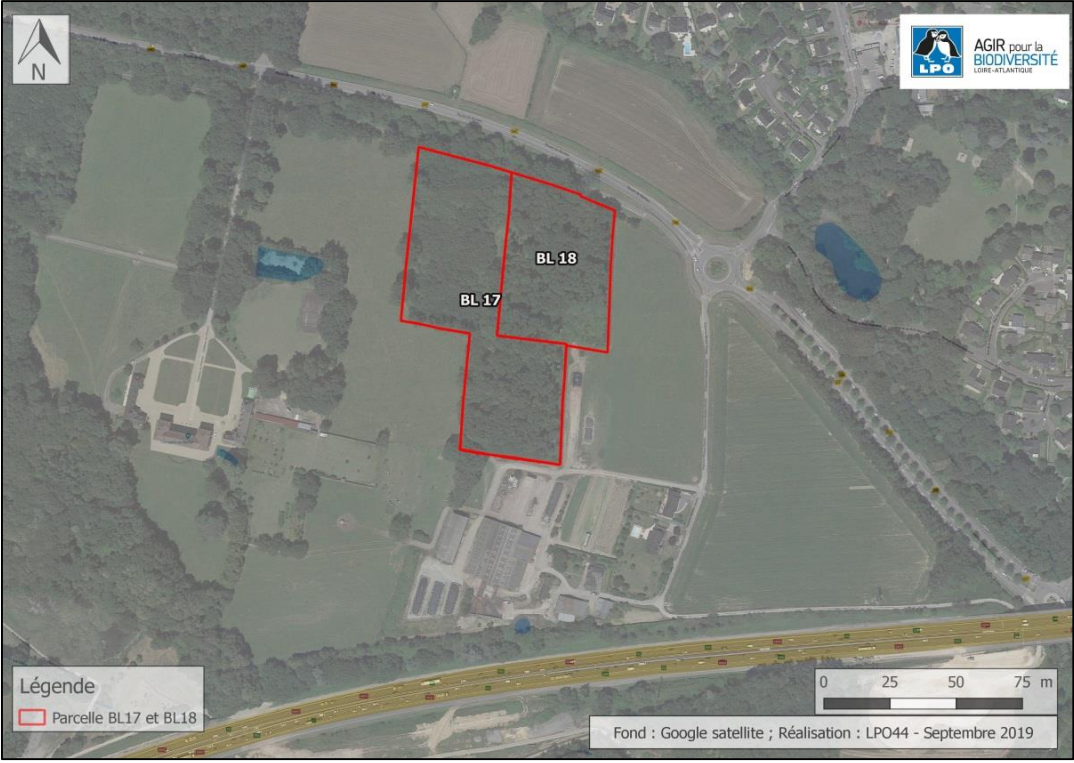

**Figure 1 : localisation des parcelles BL17 et BL18**

<span id="page-7-0"></span>En 2018, une coupe d'environ sept-cent-cinquante arbres a été réalisée sur la parcelle BL18 et une partie de BL17 (**Figure 2**), avec pour objectif de convertir le boisement en futaie irrégulière au pied à pied.

<span id="page-7-1"></span>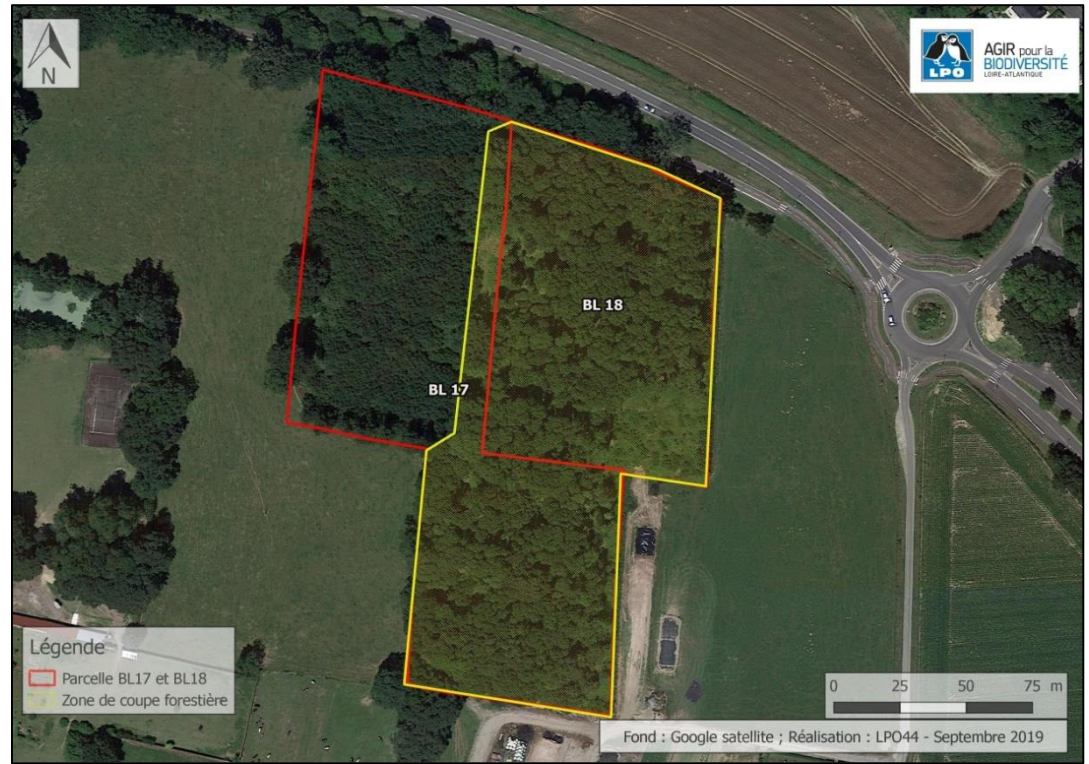

**Figure 2 : localisation de la zone de coupe forestière sur les parcelles BL17 et BL18**

Enfin, la zone de suivi des nichoirs, des gîtes à chiroptères et de l'hibernaculum s'étale de part et d'autre du périphérique (**Figure 3**).

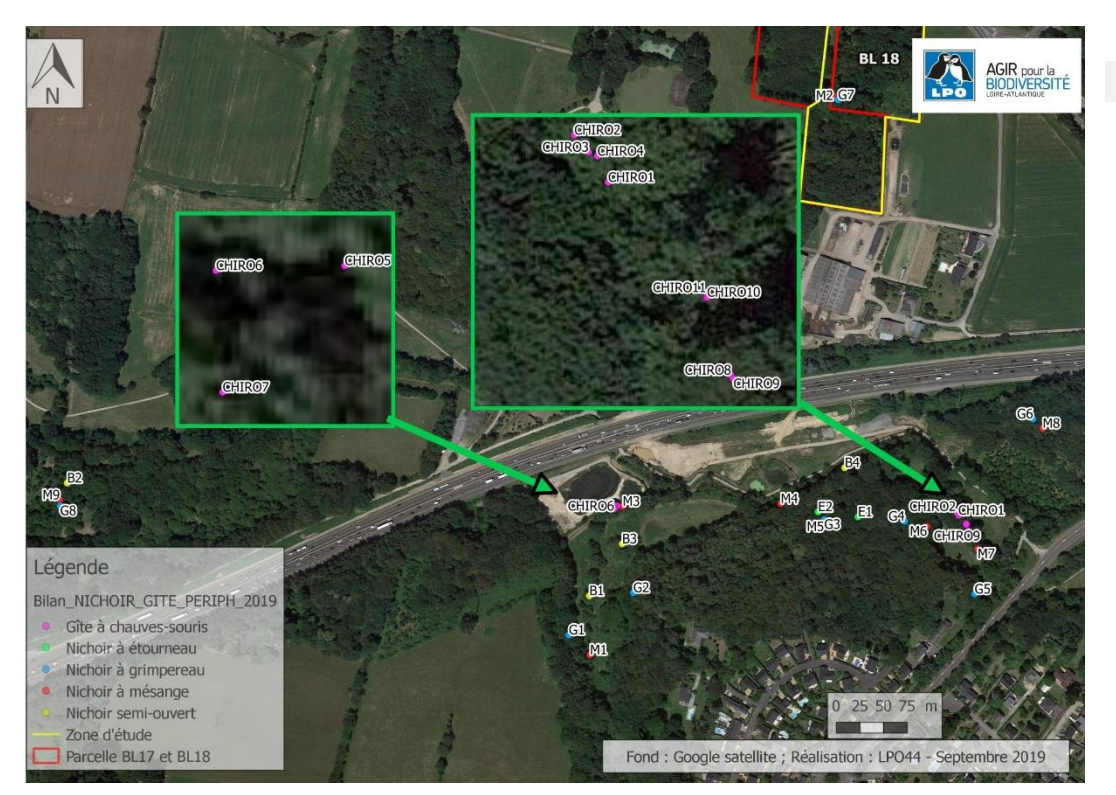

**Figure 3 : localisation des gîtes, nichoirs et hibernaculum**

## <span id="page-8-0"></span>**3. SUIVI DU BOISEMENT : MATERIELS ET METHODES**

Toutes les espèces détectées seront notées cependant différentes espèces cibles, définies dans le CCTP, seront recherchées en priorité. Il s'agit de :

- Mammifère terrestre : Hérisson d'Europe (repos et alimentation),
- Chiroptères : Murin de Daubenton, Noctule commune, Pipistrelle commune, Pipistrelle de Kuhl, Sérotine commune (repos et alimentation pour toutes les espèces),
- Amphibien : Grenouille agile (reproduction, repos et alimentation),
- Reptiles : Couleuvre d'Esculape, Lézard vert occidental (repos et alimentation),
- Oiseaux du cortège des milieux boisés : Accenteur mouchet, Buse variable, Chouette hulotte, Fauvette à tête noire, Gros-bec casse-noyaux, Mésange à longue queue, Mésange bleue, Mésange charbonnière, Pic épeiche, Pic vert, Pinson des arbres, Pouillot véloce, Rougegorge familier, Sitelle torchepot, Tarin des aulnes, Troglodyte mignon.

#### $3.1$ INVENTAIRE DES MAMMIFERES TERRESTRES

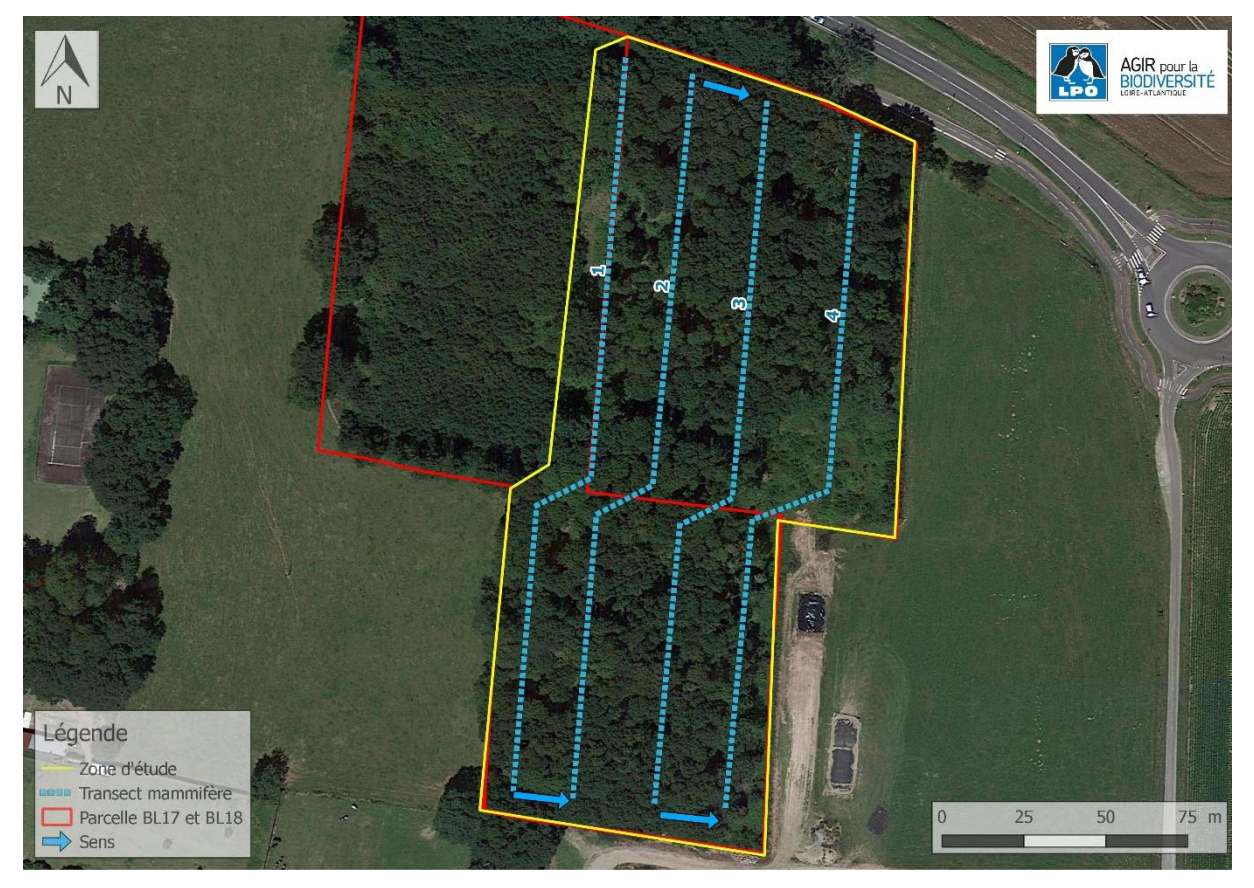

<span id="page-9-0"></span>L'étude des mammifères terrestres a été faite par la réalisation de quatre transects (**Figure 4**)

<span id="page-9-2"></span>**Figure 4 : répartition des transects mammifères terrestres**

Lors du déroulement du passage, l'observateur a effectué le circuit composé de quatre transects, chacun d'eux fait environ 230 mètres. Durant ce circuit, il était à la recherche active de tous types d'indices de présence, comme les indices de passage (empreintes, coulées…), les fèces, les poils ou encore les indices olfactifs (exemple : Renard roux), ainsi que l'observation directe d'individus.

Durant la prospection, lorsqu'un indice de présence ou un individu a été observé, l'observateur compléte un formulaire de terrain (**Tableau 1**) et relève les coordonnées GPS qui correspondent à la colonne « ID ».

<span id="page-9-1"></span>**Tableau 1 : formulaire de saisie relatif aux informations récoltées pour un indice de présence ou une observation**

| ID | N° transect | Date | Heure | Observateur | Espèce | Type<br>d'indice | Commentaire |
|----|-------------|------|-------|-------------|--------|------------------|-------------|
|    |             |      |       |             |        |                  |             |
|    |             |      |       |             |        |                  |             |
|    |             |      |       |             |        |                  |             |

En parallèle, afin de renforcer la pression d'observation des mammifères un piège photographique (**Figure 5**) est posé. Cette technique permet de mieux caractériser la fréquentation du site, notamment lors de la phase nocturne (exemple : Blaireau européen) (**Figure 6**).

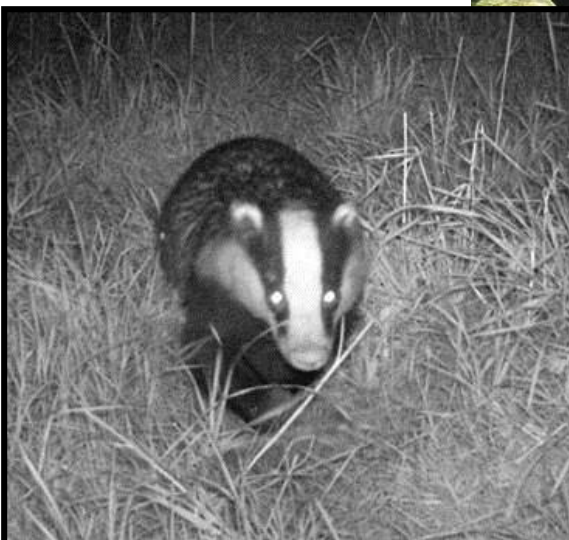

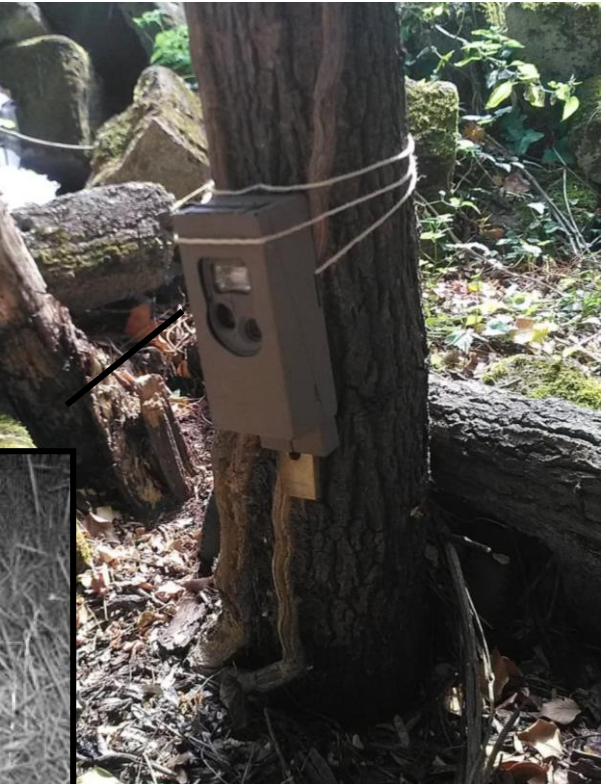

**Figure 5 : dispositif de piège-photo**

**Figure 6 : Blaireau européen détecté par piège-photo**

(**Figure 8**). Lors des prospections, elles feront aussi l'objet d'une attention particulière.

De plus, les plaques à reptiles (**Figure 7**) peuvent faciliter l'accueil des micromammifères.

**Figure 7 : plaque à reptile**

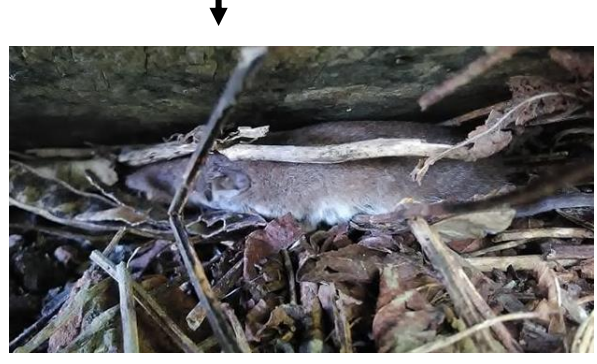

**Figure 8 : Crocidure musette sous une plaque à reptile**

Enfin, une attention particulière est portée au Hérisson d'Europe, l'étude des sols meubles est effectuée afin de rechercher d'éventuelles traces.

Trois campagnes de prospection ont été réalisées, en mai, août et en octobre.

#### $3.2$ INVENTAIRE DES CHIROPTERES

<span id="page-11-0"></span>L'adaptation des chiroptères à la zone de compensation a été étudiée à l'aide d'écoute active et passive des chauves-souris. Ainsi, deux enregistreurs (SM2BAT) ont été posés une nuit sur la zone d'étude durant trois sessions (Juin, Juillet et Août) (**Figure 9)**. Des points d'écoute active d'une durée de dix minutes ont été réalisés, en plus, lors des inventaires amphibien avec un boîtier Petterson D240X (**Figure 9**).

Ce boitier permet à la fois d'écouter les ultrasons émis par les chiroptères en temps réel (hétérodyne) et d'enregistrer des séquences de son courtes puis de les ralentir dix fois, c'est l'expansion de temps. Si l'identification de certaines espèces est possible directement sur le terrain, d'autres nécessitent une analyse détaillée. C'est pour cela qu'en parallèle du détecteur, un enregistreur portable Roland R-05 avec un câble jack est utilisé pour relier les deux boîtiers lors d'un enregistrement non identifiable sur le terrain

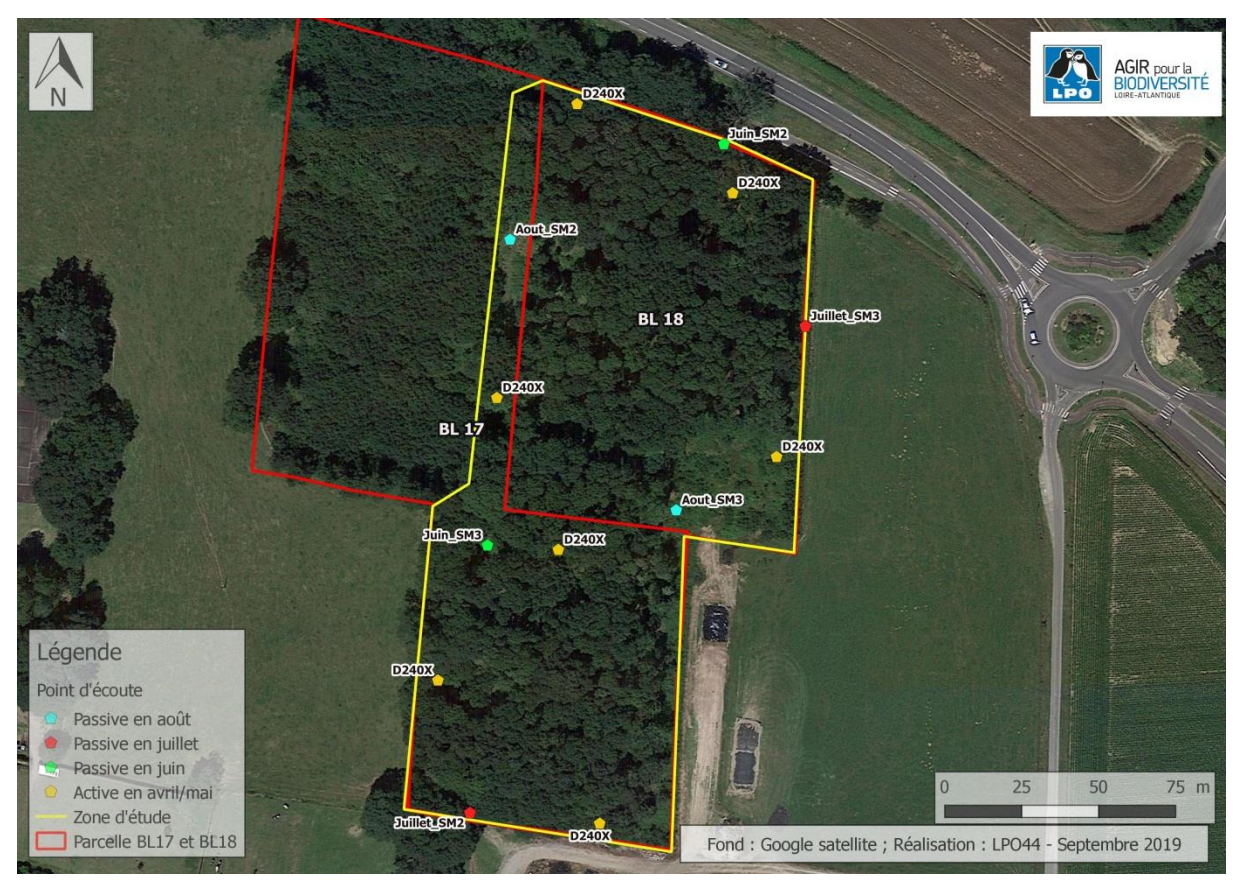

**Figure 9 : localisation des points d'écoute**

La réalisation des points doit être faite en respectant les conditions suivantes :

- Température  $> 10^{\circ}$ C
- Peu ou pas de vent
- Pas de pluie
- Pas de pleine lune
- Prospection entre 30 minutes et 3 heures après le coucher du soleil

En ce qui concerne les deux détecteurs automatiques, les enregistrements sont effectués à l'aide d'un micro à ultrasons couvrant une gamme de fréquences importante (8 à 192 kHz) correspondant aux émissions réalisables par les chauves-souris de France. Les enregistrements créés sont ensuite stockés sur des cartes mémoires. Lors de la réalisation des points, les détecteurs sont programmés pour réaliser des enregistrements de 1 heure avant le coucher du soleil jusqu'à 1 heure après le lever du soleil.

Les enregistrements créés lors des écoutes actives et passives sont ensuite analysés et traités à l'aide du logiciel *Batsound*.

Ainsi avec les résultats, la mise en évidence de la diversité d'espèces sur le site est réalisée. Puis à l'aide d'un référentiel permettant de déterminer un niveau d'activité par espèce transmis par Vigie-Chiro du Muséum National d'Histoire Naturelle (MNHN), un niveau d'activité est ensuite appliqué. Cela permet de caractériser l'échelle d'activité des chauves-souris sur la zone, avec un niveau allant de faible à très fort.

Ainsi avec le référentiel de Vigie-Chiro, qui est fondé sur des séries de données nationales, catégorisées en fonction des quantiles. Le nombre de contact brut par nuit est utilisé pour calculer un taux, en fonction de ce taux, différents niveaux d'activités peuvent être attribués :

- Activité supérieure à la valeur  $Q98\%$   $\rightarrow$  Activité très forte, particulièrement notable pour l'espèce

- Activité supérieure à la valeur  $Q75\%$   $\rightarrow$  Activité forte, révélant l'intérêt de la zone pour l'espèce

- Activité supérieure à la valeur  $Q25\% \rightarrow$  Activité modérée, donc dans la norme nationale

- Activité inférieure à la valeur  $Q25\% \rightarrow$  Activité comme faible pour l'espèce

En parallèle, durant lors de la réalisation des transects mammifères terrestres, la recherche et la prospection de gîte ont été faites. Les arbres favorables seront saisis par relevé GPS.

#### $3.3$ INVENTAIRE DES AMPHIBIENS

<span id="page-13-0"></span>La recolonisation de secteurs ayant fait l'objet de travaux de réhabilitation peut se faire rapidement par les amphibiens. Pour étudier la présence/absence des amphibiens, six transects ont été réalisés sur la zone d'étude (**Figure 10**). Cinq font environ 230 mètres et le transect n°6 fait 100 mètres. Afin de maximiser la pression d'observation, les transects sont espacés de 20 mètres.

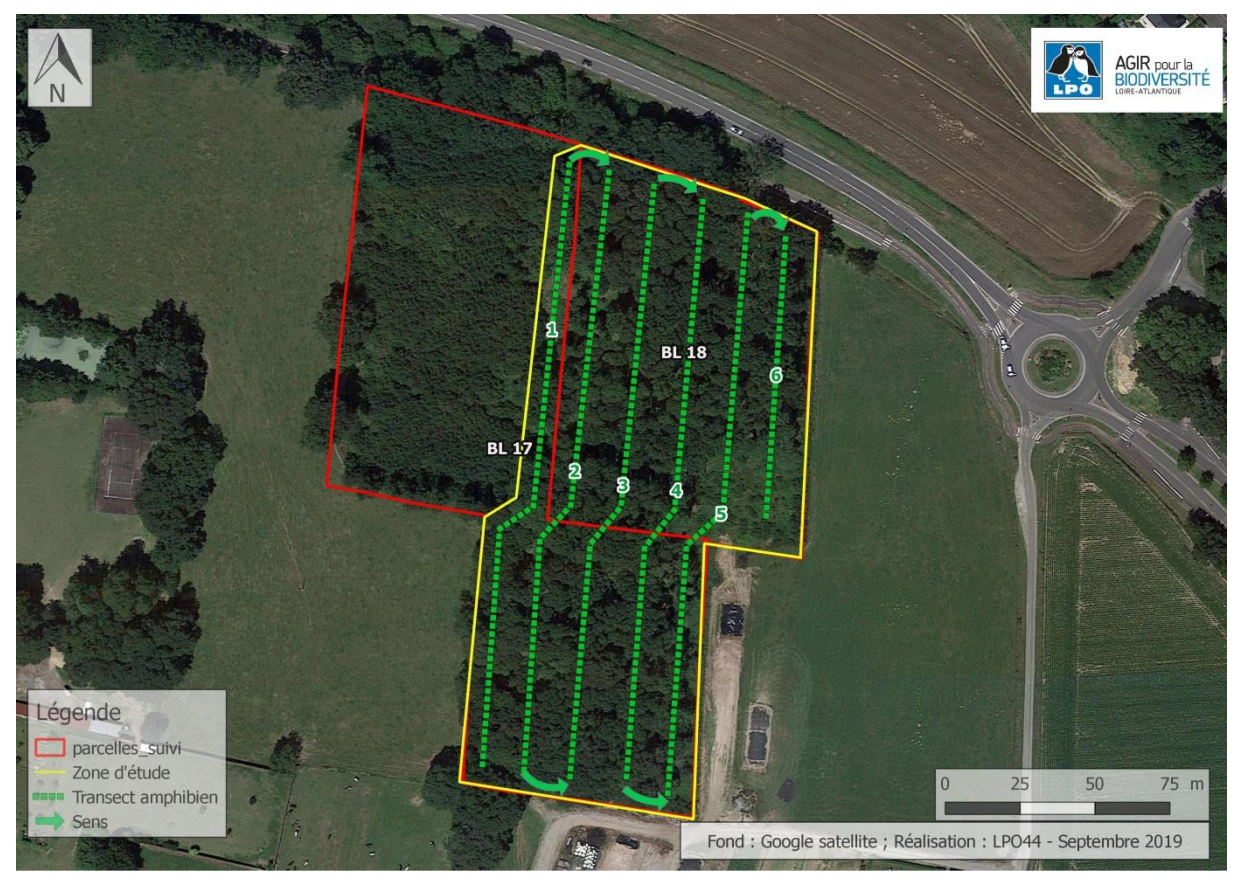

<span id="page-13-1"></span>**Figure 10 : répartition des transects pour l'inventaire des amphibiens**

La réalisation de chaque transect a été faite de nuit. L'observateur est en recherche active d'indice de présence, de contact visuel ou auditif. Pour ce faire, à l'aide d'une lampe, une visite des caches probables (roches, tronc au sol, ...) est réalisée, avec une pression d'observation plus importante dans les zones humides (fossé, trou d'eau, ornière). Lorsque que l'eau est stagnante (mare, fossé...), le recours à un troubleau est nécessaire.

Les amphibiens recensés sont ensuite retranscrits dans un tableur avec les différents statuts et les années d'observations (exemple **Tableau 4**)

#### $3.4$ INVENTAIRE DES REPTILES

<span id="page-14-0"></span>Dans le but de caractériser l'attractivité et la fréquentation du site par les reptiles. Un inventaire spécifique des reptiles a été réalisé à l'aide de « plaque à reptiles ». Ce sont des tapis de carrière, d'une épaisseur de plus de 1 cm (**Figure 8**). La plaque offre ainsi un abri dans la continuité d'une haie ou d'un bosquet, mais également à proximité d'un tas de pierres ou bois. Ainsi cinq plaques à reptiles sont placées sur le site, de sorte à être relevées lors des passages de mammifères terrestres ou durant les études du boisement (inventaire, IBP).

De plus, les prospections pour l'ensemble des autres taxons (notamment par la méthode des transects) permettront le cas échéant de révéler la présence de reptiles.

#### $3.5$ INVENTAIRE DE L'AVIFAUNE NICHEUSE

<span id="page-14-1"></span>En reprenant le protocole mis en place en 2018 par la LPO Loire-Atlantique, deux matinées (une première fois sur la période du 15 avril au 8 mai, puis sur la période du 9 mai au 15 juin) de terrain ont été consacrées au suivi des espèces nicheuses. Afin de réaliser une étude comparative, le protocole des études initiales est à nouveau appliqué : il s'agit des Indices Ponctuels d'Abondance (IPA) (Blondel et al., 1970). Étant donné qu'il est impossible de faire des recensements exhaustifs d'individus pour les espèces communes, les IPA fournissent des indices d'abondance des espèces à partir d'un échantillon. Ce protocole standardisé, facilement reproductible dans l'espace et dans le temps, permet de réaliser des comparaisons inter-sites ou inter-années fiables. Un point est suivi dans le cadre de cette étude.

Le protocole IPA consiste à dénombrer tous les oiseaux, toutes espèces confondues, vus ou entendus, à partir de points fixes, pendant vingt minutes chacun, au cours de deux visites. Les dénombrements sont réalisés par beau temps dans les trois à quatre heures qui suivent le lever du jour correspondant au pic d'activité des oiseaux, notamment lors des manifestations sonores. Un score est attribué à chaque observation :

- Un mâle chanteur, un couple, un nid occupé, un transport de nourriture ou de matériaux, une famille compte pour un,
- Un oiseau isolé, mâle ou femelle, vu, entendu ou criant mais ne présentant pas de comportement reproducteur compte pour 0,5.

Ceci permettra une comparaison directe avec les résultats obtenus en 2018.

Une soirée supplémentaire sera consacrée à l'inventaire des oiseaux nocturnes et particulièrement des rapaces.

L'inventaire des rapaces nocturnes est réalisé de nuit à l'aide de deux méthodes : l'écoute active et la repasse, cette dernière permet de stimuler un individu présent mais silencieux par le biais d'émission de chant territoriaux (**Figure 11**)

La session est réalisée 30 minutes après le coucher du soleil et ce dans des conditions climatiques favorables (absence de pluie et de vent), un point d'écoute est réalisé sur la zone.

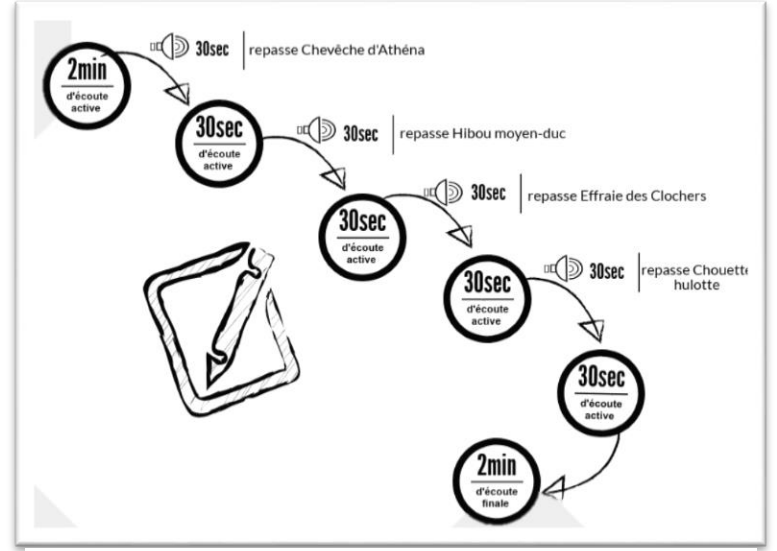

**Figure 11 : illustration du protocole nocturne**

#### 3.6 INVENTAIRE DE LA FLORE INVASIVE

<span id="page-15-0"></span>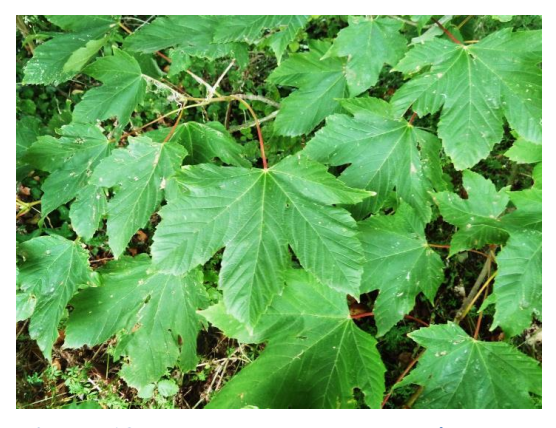

**exotique invasive détectée sur le site d'étude**

Les inventaires sur la flore exotique envahissante (**Figure 12**) sont réalisés lors de la caractérisation des strates arborescentes. Chaque espèce est identifiée et localisée à l'aide d'un GPS. Le document de référence pour identifier ces espèces est édité par le CBNB en 2019 : liste des plantes vasculaires, potentiellement invasives et à surveiller en Pays de la Loire, 2018 – CBNB. **Figure 12 : Erable sycomore : espèce** 

#### $3.7$ SUIVI DU BOISEMENT

<span id="page-16-0"></span>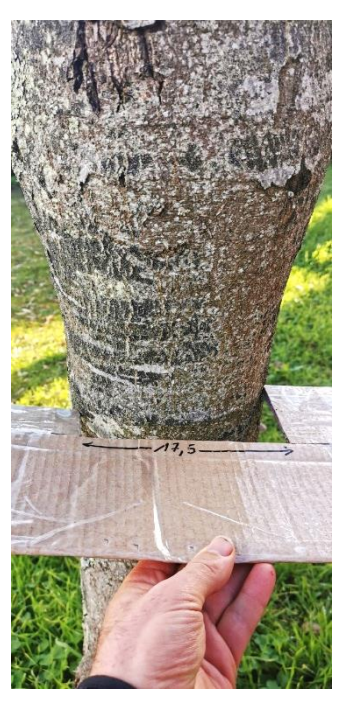

Dans le cadre du suivi du boisement, l'échantillonnage des arbres au tronc supérieur ou égal à 17.5cm est effectué à partir d'un pied à coulisse stabilisé sur ce diamètre (**Figure 13**). Tous les troncs qui ne s'encochent pas dans cette fente, sont mesurés à l'aide d'un décamètre, marqués à l'aide de rubalise, déterminés et géolocalisés avec un GPS.

Les strates comprises entre 7.5cm et 17,5cm et inférieur à 7.5cm font l'objet d'une étude spécifique par la mise en place de trois quadrats (10mX10m) répartis aléatoirement sur le site. Chaque végétal est classé en fonction de sa hauteur ou son diamètre et déterminé.

**Figure 13 : matériel utilisé pour la typologie des diamètres d'arbre**

Suite au recensement du peuplement forestier, des tableaux, des graphiques et des cartes caractériseront les différentes strates.

#### $3.8$ IPB

<span id="page-16-1"></span>Comme il est indiqué dans le CCTP, le suivi de l'indice de biodiversité potentiel (IBP) est réalisé en 2020 et 2022 sur les parcelles boisées BL 17 et BL 18. Ce protocole standardisé est identique aux expertises antérieures réalisées en 2016 et 2018 (ONF, 2018) et permet ainsi de suivre l'évolution du boisement à partir selon deux principes :

- Estimation de la biodiversité taxonomique potentielle du peuplement, c'està-dire la capacité d'accueil en espèces et en communautés, sans préjuger la biodiversité réellement présente qui ne pourrait être évaluée qu'avec des inventaires complexes, non opérationnels en routine (IBP, 2017).
- Diagnostiquer les éléments améliorables par la gestion.

La LPO Loire-Atlantique est vigilante à prendre en considération les mises à jour de cet outil IBP. Contrairement à 2018 avec la version 2.9, le chargé d'étude utilise la 3.3.

La méthode retenue est un parcours plein du peuplement afin de le prospecter de manière la plus homogène possible. Un repérage à partir des cartes IGN et photos aériennes affine le cheminement. Un relevé GPS des éléments remarquables du cheminement ainsi que des limites du boisement est effectué. La fiche « relevé type » (**Figure 14**) est remplie par le chargé d'étude notant tous les critères demandés dans le cadre de l'IBP.

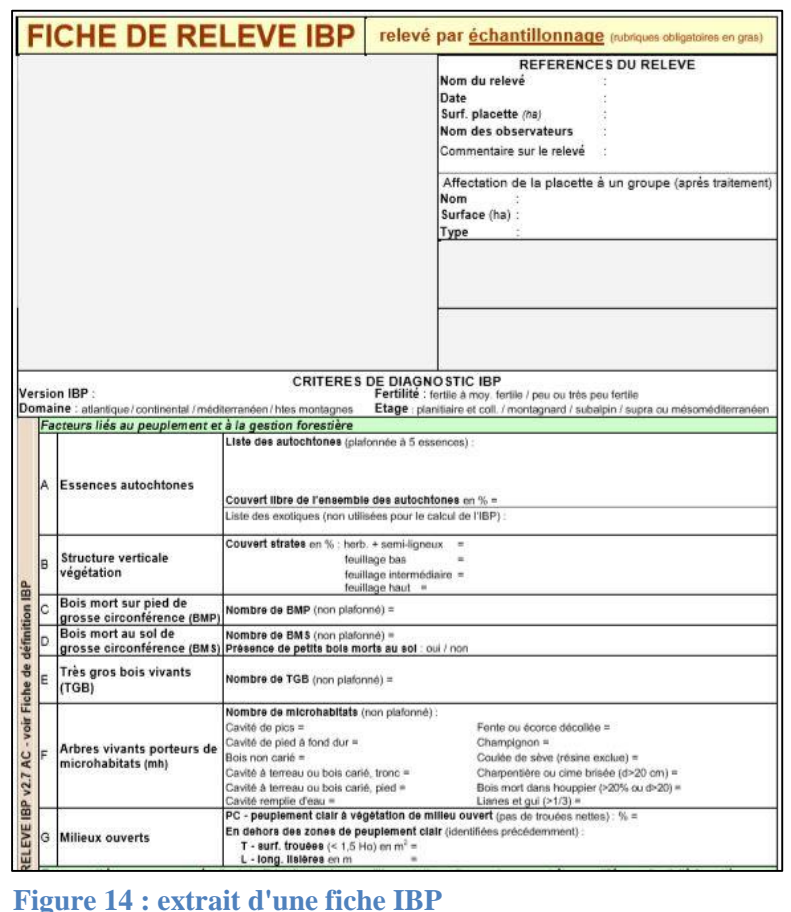

# <span id="page-18-0"></span>**4. SUIVI DES NICHOIRS, DES GITES A CHIROPTERES ET D'UN HIBERNACULUM : MATERIELS ET METHODES**

Les 23 nichoirs (2 nichoirs à Etourneau, 8 à Grimpereau, 9 à Mésange et 4 semi-ouverts) et 11 gîtes à chauves-souris sont prospectés lors de deux passages : l'un en avril/mai c'est-à-dire avant la période de reproduction et un second en août après la reproduction. Afin de limiter au maximum le dérangement occasionné, les visites des nichoirs et gîtes se feront à l'aide d'un endoscope et ne dépasseront pas plus de 5 minutes par installations. Une prospection de l'hibernaculum et de ces alentours est réalisée lors des suivis des nichoirs et gîtes.

Durant la visite des aménagements, l'observateur rempli un tableau de suivi par nichoir ou gîte :

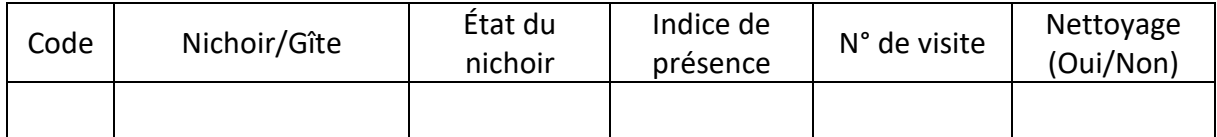

En sachant que la zone est sujette à beaucoup de passages, il est possible que des actes de dégradation ou vol soient commis. Si ce constat est fait et que du matériel est absent ou dégradé, le prestataire s'engage à faire remonter l'information rapidement afin que le maître d'ouvrage puisse faire procéder au remplacement rapide des éléments dégradés. Après la saison de reproduction, un tableur sera fourni, celui-ci fera le récapitulatif de chaque nichoirs/gîtes. Lors de la pose d'une nouvelle installation, les coordonnées sont prises et une carte est transmise.

# <span id="page-19-0"></span>**5. RESULTATS**

#### <span id="page-19-1"></span> $5.1$ INVENTAIRE DES MAMMIFERES TERRESTRES

Les campagnes de prospections ont été réalisées le 15/05, le 25/08 et le 30/10/2020, les données lors des passages sont saisies sur l'outil Naturalist.

Au total, quarante-six données (46) sont récoltées lors des passages et quatre (4) données hors protocole (**Figure 15**).

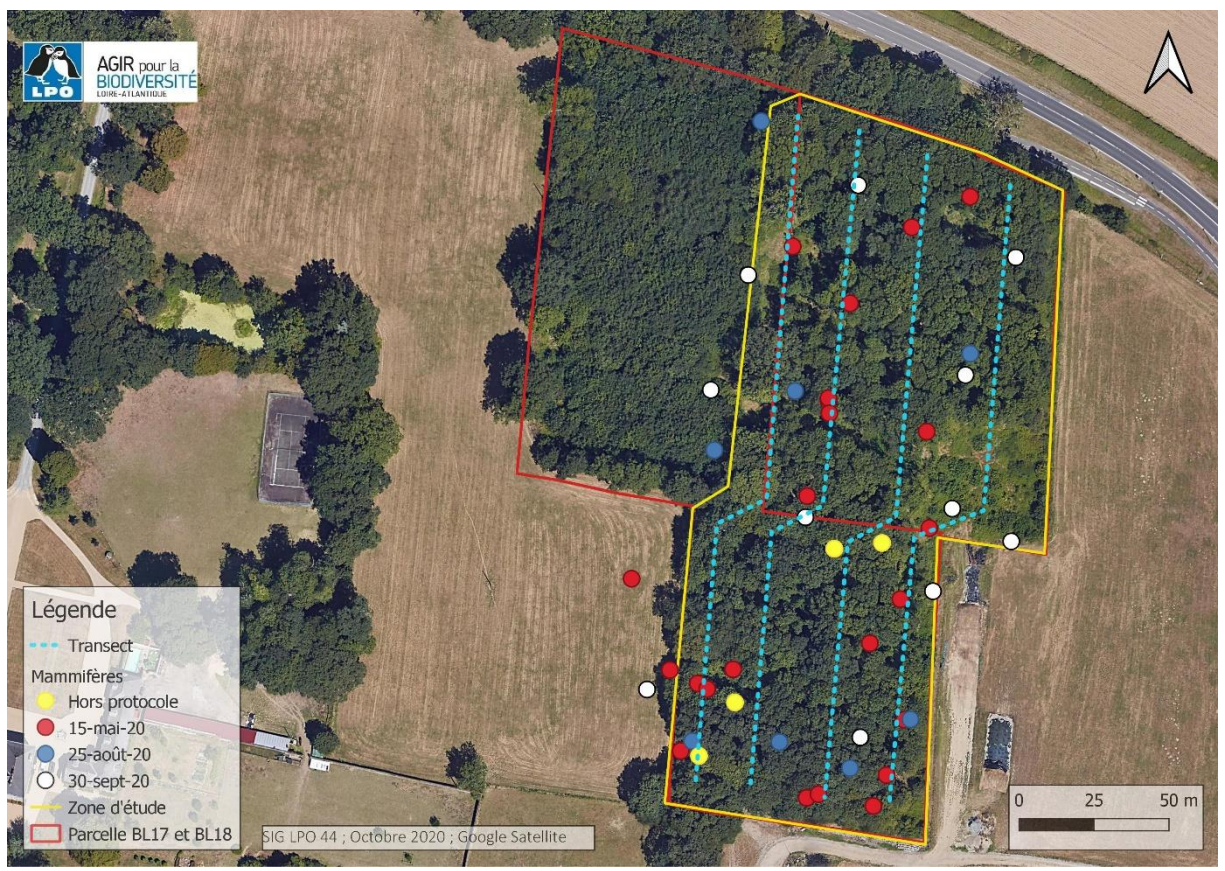

**Figure 15 : données mammifères en fonction des passages**

<span id="page-19-2"></span>Six (6)espèces de mammifères terrestres sont identifiées sur le site (**Figure 16**), un Mustélidé *sp.* a également été noté sur le site, mais aucune identification n'a été possible.

Les observations sont majoritairement des traces observées dans le boisement à l'exception de l'Ecureuil roux qui a été observé en dehors d'un passage dédié le 16/06/2020.

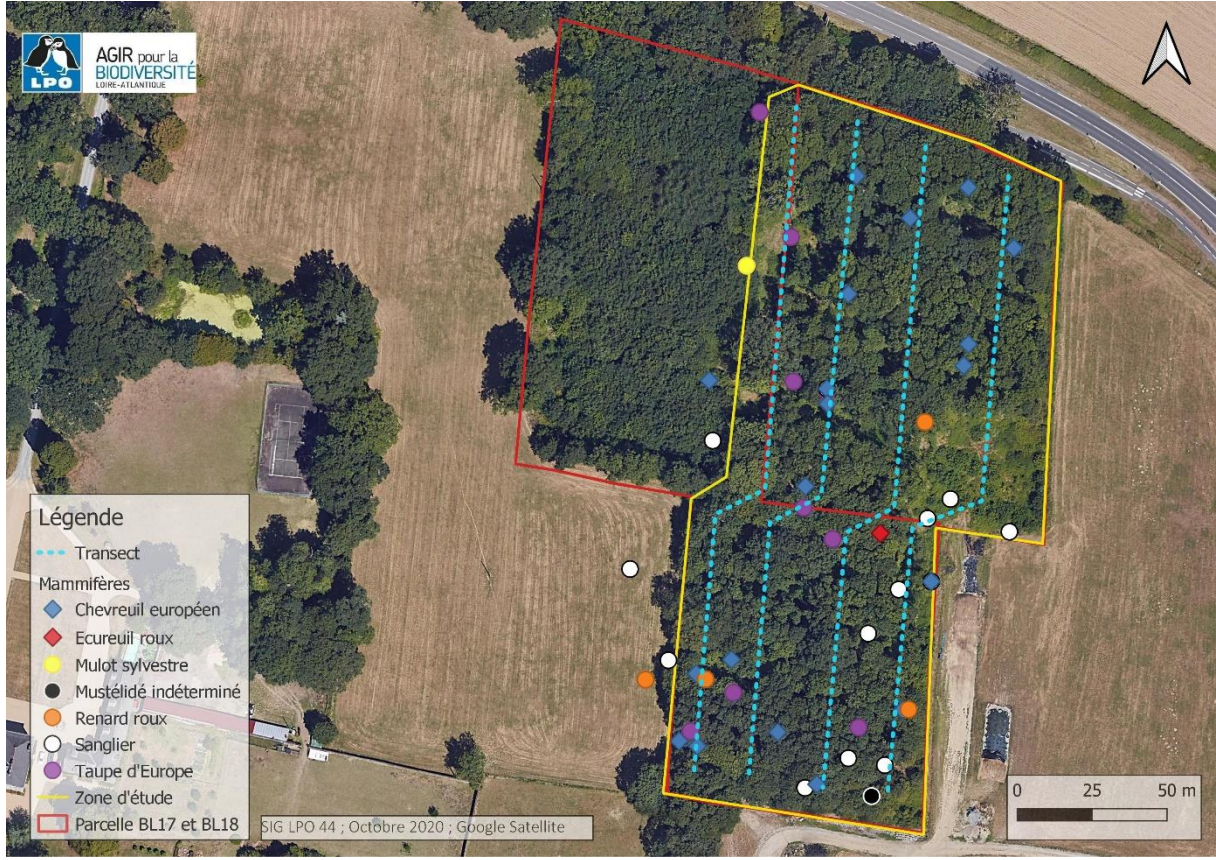

<span id="page-20-1"></span>**Figure 16 : localisation des mammifères sur le site**

<span id="page-20-0"></span>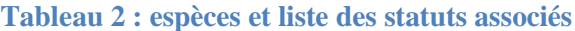

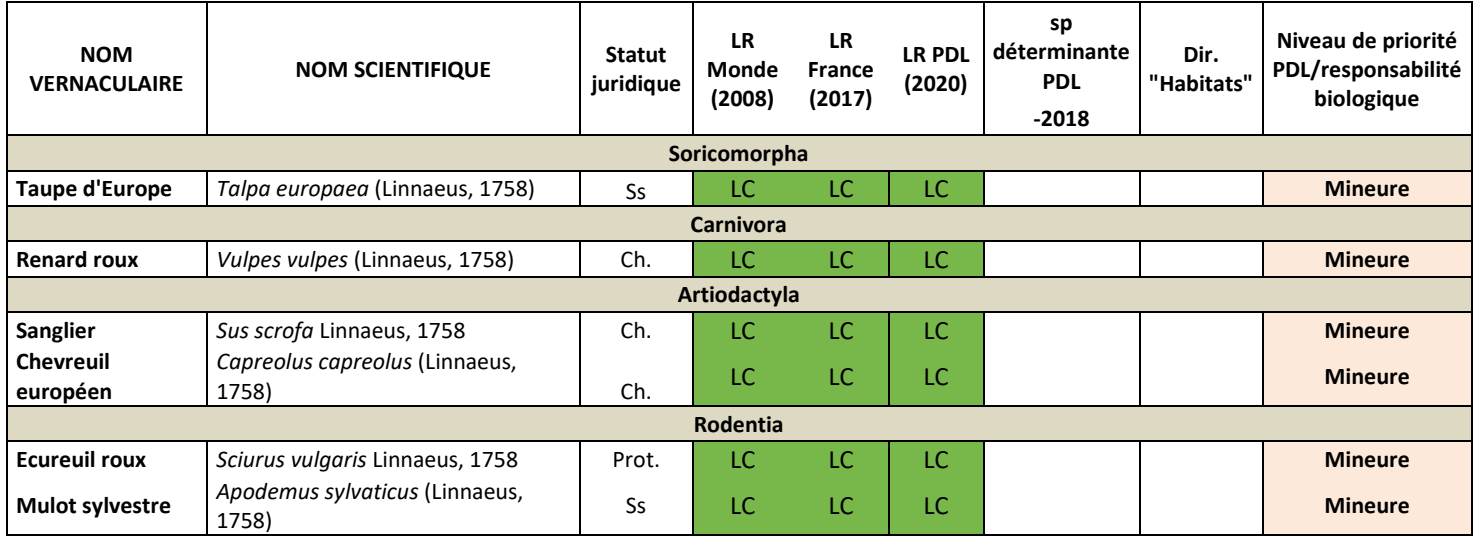

Aucune espèce de mammifère terrestre présente sur le boisement ne possède de statut à enjeux.

#### $5.2$ INVENTAIRES DES CHIROPTERES

<span id="page-21-0"></span>Les points d'écoute réalisés lors de l'inventaire amphibien, ont permis de détecter la Pipistrelle Commune et la Sérotine commune, les contacts ont eu lieu sur le nord de la zone d'étude, sur la piste cyclable. Les autres points n'ont pas fait l'objet de contact.

Les deux enregistreurs ont été posés le 26 mai, le 08 juillet et le 25 août pour une nuit. Au total, trois mille deux cent six (3206) contacts, pour neuf (9) espèces (**Figure 17, Tableau 3**). L'espèce qui est majoritairement contactée est la Pipistrelle commune (*Pipistrellus pipistrellus*) qui cumule 2819 contacts sur les trois sessions, soit 88% des contacts globaux. La seconde espèce est la Pipistrelle de Kuhl (*Pipistrellus kuhlii*) avec 271 contacts soit 8% de la part d'activité. La Barbastelle d'Europe (*Barbastella barbastellus*) cumule 52 contacts cela représente 2%, la Sérotine commune (*Eptesicus serotinus*) a fait l'objet de 19 contacts soit 0,59%. Le Murin à oreilles échancrées (*Myotis emarginatus*) et le Murin à moustaches (*Myotis mystacinus*) cumule 6 contacts chacun, cela représente 0,19% de la part d'activité. 3 contacts sont notés pour le Murin de Natterer (*Myotis nattereri*) soit 0,09% de l'activité, le Grand murin (*Myotis myotis*) et le complexe Sérotule (Sérotine/Noctule) ont fait l'objet respectivement de 2 contacts soit 0,06. Un contact a été répertorié pour l'Oreillard gris (*Plecotus austriacus*) cela représente 0,03%.

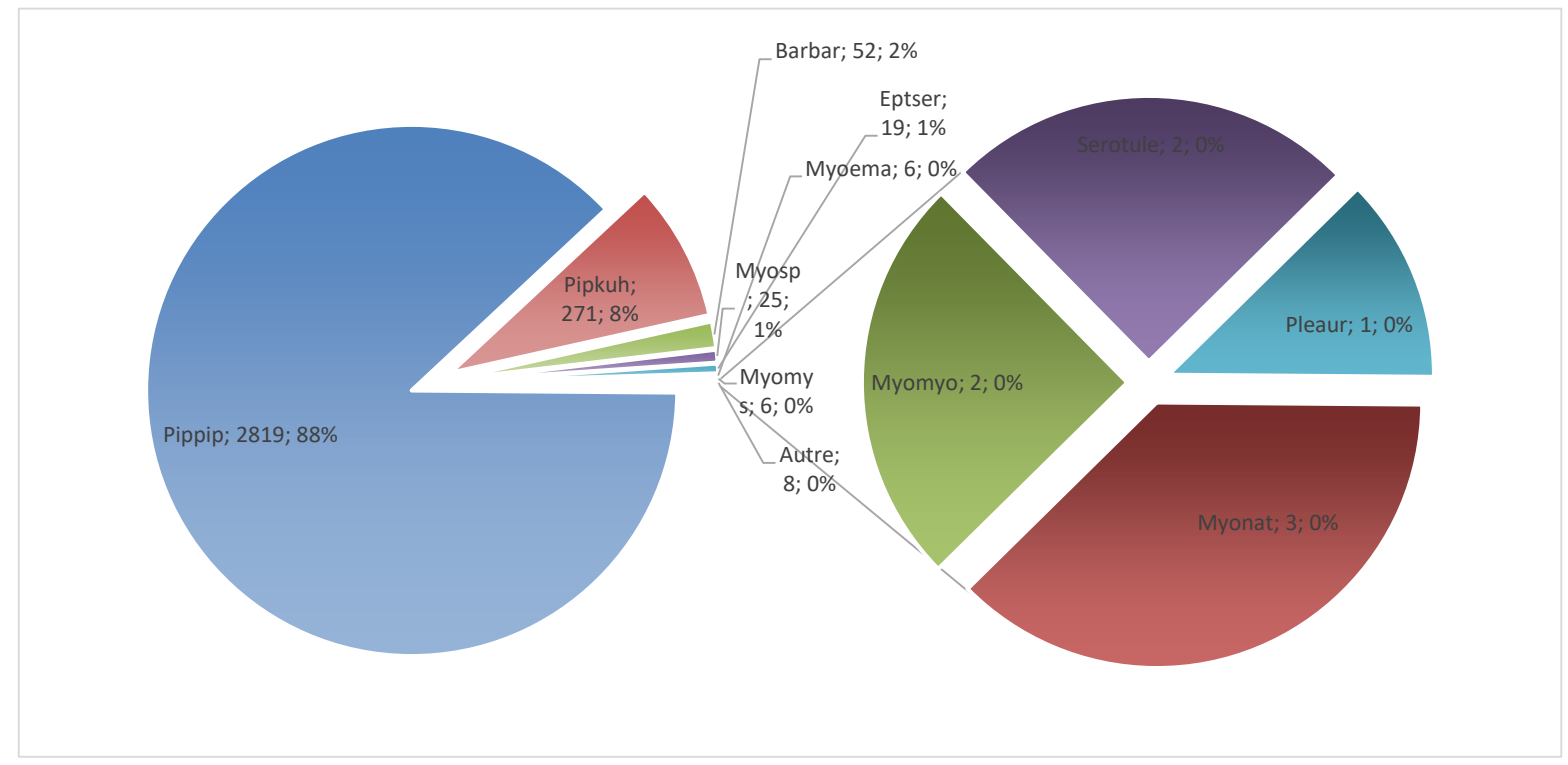

**Figure 17 : représentation des contacts de chauves-souris sur le site**

La détectabilité des chauves-souris est variable en fonction des espèces, en raison des fréquences des ultrasons utilisés, qui ne sont pas les mêmes selon les espèces. C'est ainsi qu'un coefficient multiplicateur par espèce (**Tableau 4**) est appliqué au nombre de contacts bruts, afin d'obtenir un nombre de contacts pondérés (**Tableau 3**).

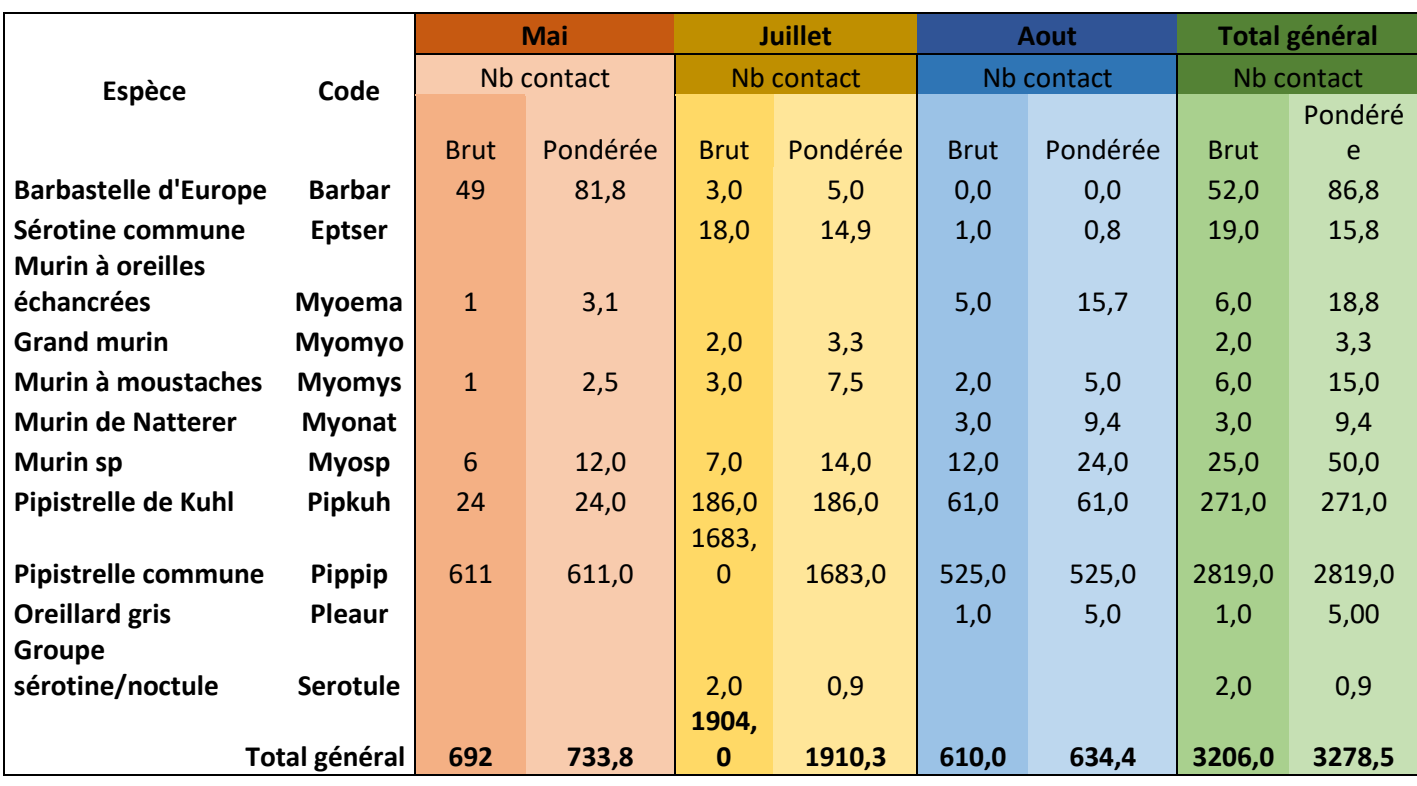

## <span id="page-22-0"></span>**Tableau 3 : détail des contacts bruts et pondérés**

## <span id="page-22-1"></span>**Tableau 4 : coefficient de détectabilité des chauves-souris**

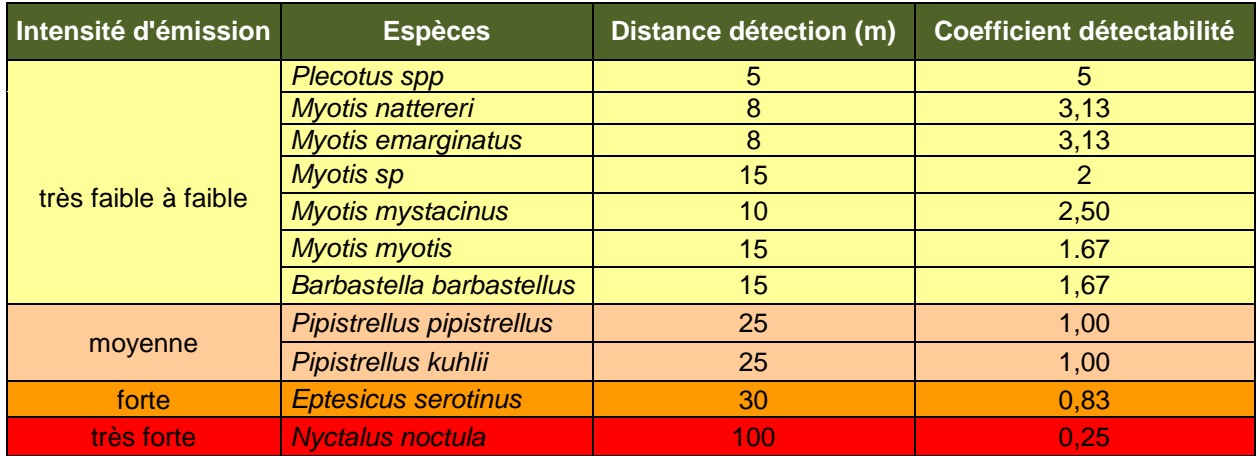

L'analyse de l'activité des chiroptères (**Tableau 5**) indique une activité forte pour la Barbastelle d'Europe durant la session de mai, le Murin à oreilles échancrées à globalement une activité faible, mais l'activité est modérée sur l'ensemble de l'étude. Le Grand Murin, le Murin à moustache ou le Murin de Natterer ont quant à eux une activité faible tout comme l'Oreillard gris. La Sérotine commune a une activité modérée au mois de juillet et faible en août, au total l'activité est modérée, la Pipistrelle commune à une activité forte en globalité, pour la Pipistrelle de Kuhl l'activité est modérée, à l'exception de la session de mai. Les Murins indéterminées ont une activité modérée.

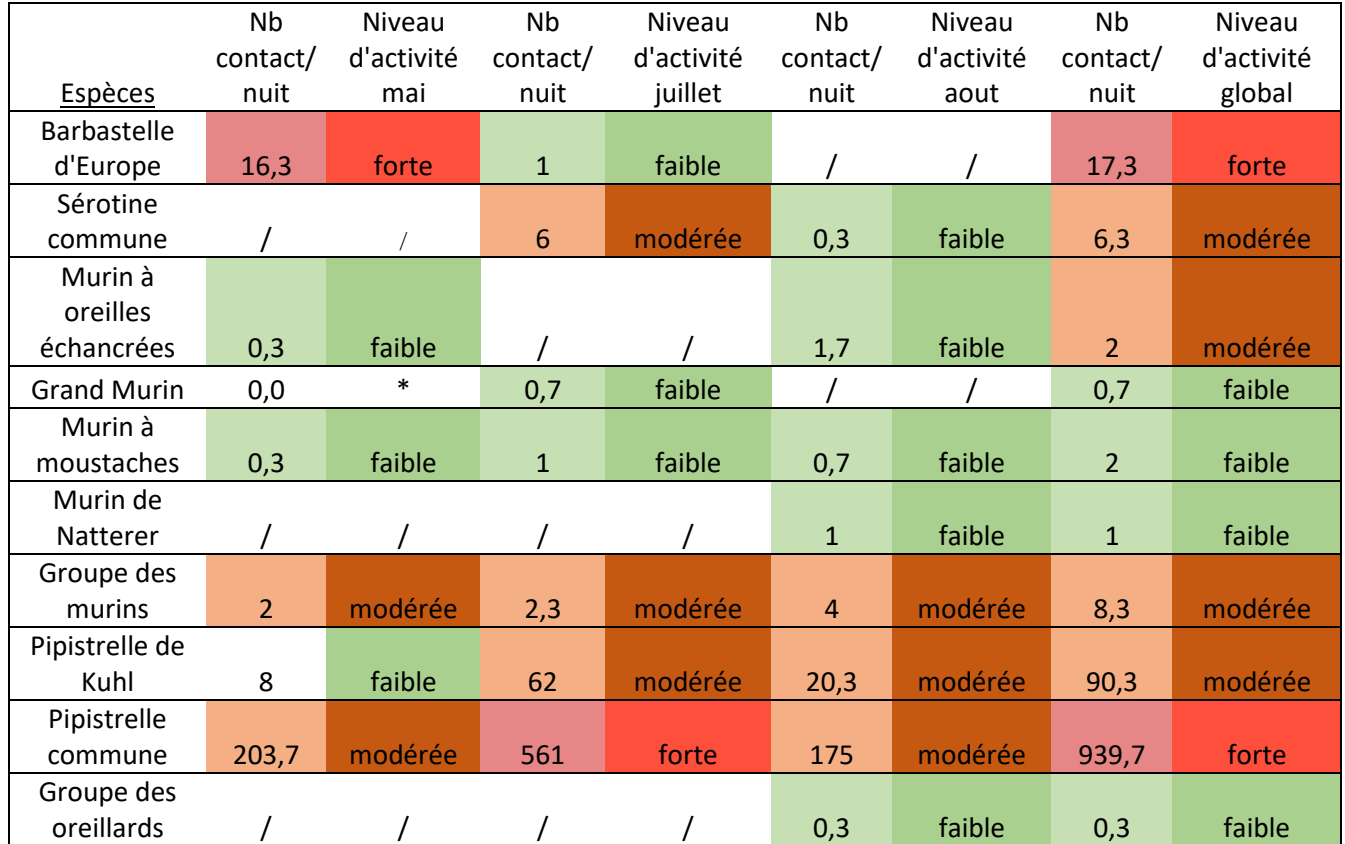

## <span id="page-23-0"></span>**Tableau 5 : niveau d'activité des chiroptères sur le site d'étude**

Parmi les 9 espèces identifiées, 3 d'entre elles ont un statut à enjeux (**Tableau 6**), la Sérotine commune (**Figure 18**) est classée « Vulnérable » sur la liste rouge Pays de la Loire 2020 et « Quasi-menacée » sur la liste rouge France. La Pipistrelle commune (**Figure 19**) est classée « Quasi-menacée » sur la liste rouge Pays de la Loire 2020 et sur la liste rouge France. Le Grand Murin (**Figure 20**) est classé « Quasi-menacée » sur la liste rouge Pays de la Loire 2020, la

Barbastelle d'Europe (**Figure 21**) est quant à elle classée « Quasi-menacée » sur la liste rouge monde 2008.

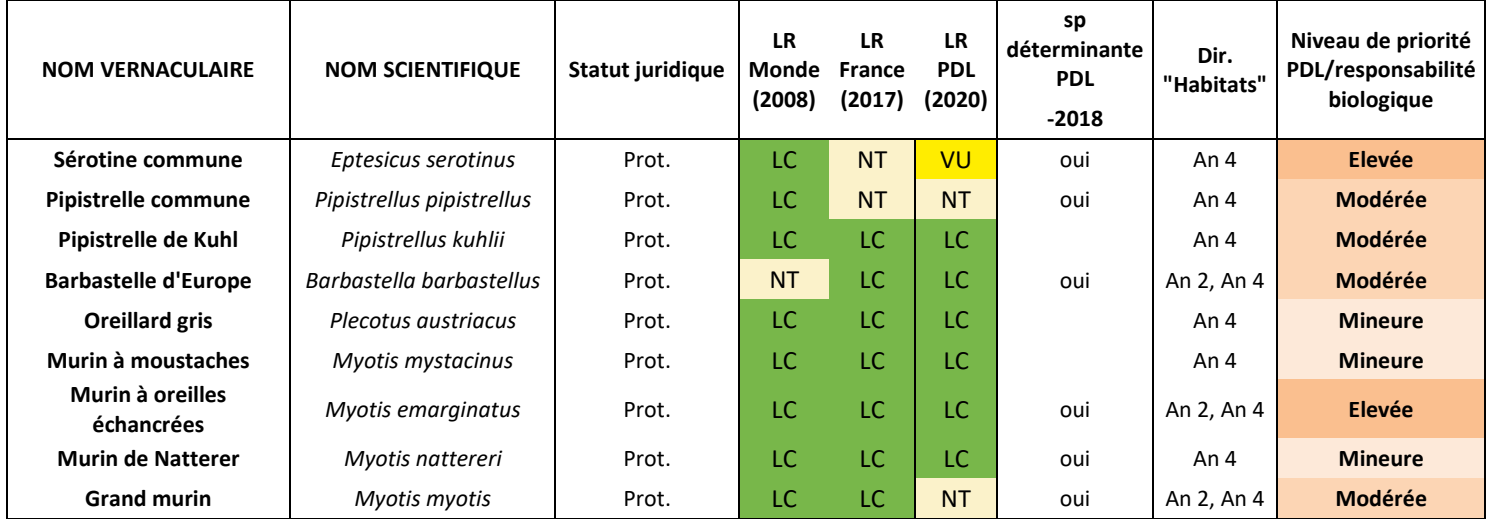

## <span id="page-24-0"></span>**Tableau 6 : liste des espèces et des enjeux associés**

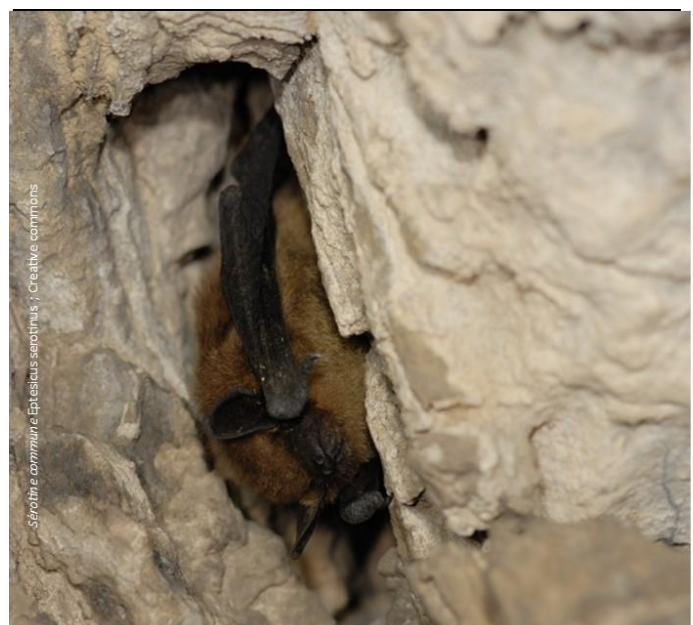

# **SEROTINE COMMUNE**

### **Habitats**

Présente quasi partout, elle affectionne les milieux mixtes ouverts et semiouverts proches d'habitations, jusqu'au cœur des villes, mais cependant elle ne fréquente pas les plaines céréalières. On la trouve en chasse le long des haies, routes, vergers et jardins, mais aussi abords des lampadaires en villes. Peu frileuse, elle va passer l'hiver derrière une cloison ou dans l'isolation d'un mur ou d'un plafond.

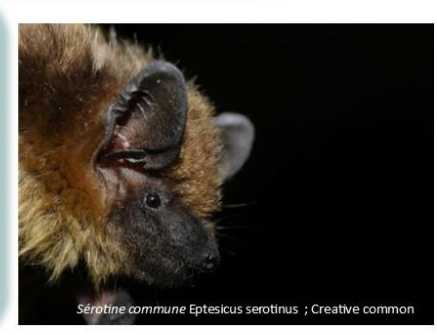

#### **Statut de conservation**

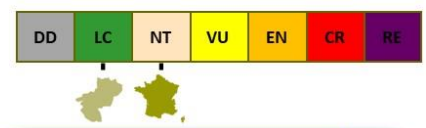

### **Description**

La Sérotine commune est grande, massive et robuste avec un museau large et d'aspect général foncé. Les différentes parties nues sont brun foncé, elle a un pelage dorsal plutôt brun et sa partie ventrale légèrement plus claire. Ses oreillesde taille moyenne sont triangulaires pourvues d'un sommet arrondi.

Son tragus est assez court et vouté vers l'avant. Elle possède une dentition puissante.

Anthropophile, elle reste difficile à observer, car elle trouve les moindres recoins et se cache à chaque dérangement.

Localisable par les bruits qu'elle fait dans son gîte et lorsqu'elle vole, du fait de sa taille et ses ailes larges.

### Répartition

Très largement répartie en Europe, jusqu'au sud de la Suède. Bien présente dans le nord du bassin méditerranéen, puis elle laisse place à sa cousine, la Sérotine isabelle plus au sud.

Dans les Pays de la Loire, elle est bien répartie sur l'ensemble des départements.

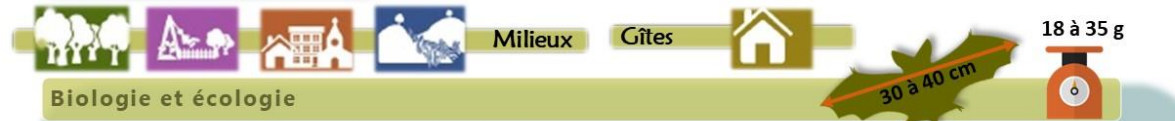

Les combles des habitations, des églises ou autres bâtiments lui sont très favorables pour passer la période estivale. Il suffit d'une fente dans les combles pour qu'une colonie s'y installe, cela peut être aussi derrière une plaque de plâtre.

Une colonie varie de 10 à 50 femelles, les conditions peuvent être rude l'été, la colonie peut supporter des températures hautes (plus de  $50^{\circ}$ C).

Les hannetons ou les bousiers sont le plat favori de la Sérotine commune, mais cela peut aussi être des papillons de nuit, des punaises ... La chasse se fait le long des haies et des arbres et cela jusqu'à 6 km **Confusion possible** 

autour du gîte. Cette espèce est la plus concernée par la rage type EBLV1, plusieurs dizaines de cas de sérotines porteuses sont répertoriés chaque année en France.

Si vous avez à faire à un individu affaibli au sol ou avec un comportement

anormal, il ne faut pas la toucher ou alors muni de gants épais. Dans ce cas, contactez-nous : loire-atlantique@lpo.fr

## La Sérotine commune est massive, l'espèce avec la-

quelle un risque de confusion est possible est la Sérotine bicolore, qui est beaucoup plus rare et petite.

Une mauvaise appréciation de la taille in situ peut prêter à confusion avec les pipistrelles.

Bibliographie : ARTHUR L. & LEMAIRE M. 2009. Les Chauves-souris de France, Belgique, Luxembourg et Suisse. Biotope, Mèze (Collection Parthénope); MNHN, Paris, 544p. FAMY S & LE HOUEDEC A., Murin de Bechstein in Groupe Mammalogique Breton., 2015 Atlas des Mammifères de Bretagne, GMB / BV / GNLA / FDC / SFEPM LE GUEN A., BOURGOUIN L., DESBORDES C., et al 2016. À la découverte des chauves-souris des Deux-Sèvres, DSNE 96p. Iconographie Milieu et gite DSNE 2016

<span id="page-25-0"></span>**Figure 18 : monographie Sérotine commune**

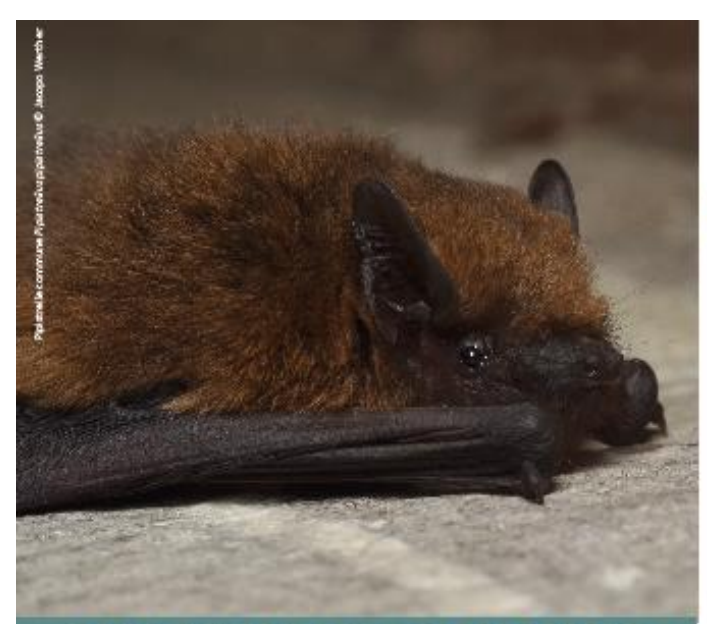

#### **Statut de conservation DD** 1C **NT** vu FM. **CD**

## **Description**

La Pipistrelle commune, est la chauve-souris la plus commune, c'est celle que l'on voit fréquemment tourner autour des lampadaires en été. Avec ces 3 à 7gr pour une envergure de 20 cm d'envergures, c'est l'une des plus petites espèces, une fois recroquevillée, elle a la taille d'un pouce ou d'un gros sucre.

Elle arbore un pelage variant de brun sombre à brun roux, il n'y peu de contraste entre le dos et le ventre. A l'inverse, les parties nues se distinguent avec leur couleur brun-noir. Elle a des petites oreilles triangulaires.

# **PIPISTRELLE COMMUNE**

Pipistrellus pipistrellus

## **Habitats**

Peu exigeante, elle s'adapte dans tous les milieux, qu'ils soient ouverts, fermés, en cœur de ville jusque dans les monocultures céréalières.

La Pipistrelle commune est inféodée aux milieux urbains, on peut la retrouver derrière les volets, dans un trou de mur où elle peut se glisser sous une tuile.

Elle couvre toute l'Eurasie et remonte jusqu'à 61°N, également présente au Maghreb.

**Répartition** 

On la retrouve partout en Pays de la Loire, elle est l'espèce la plus abondante.

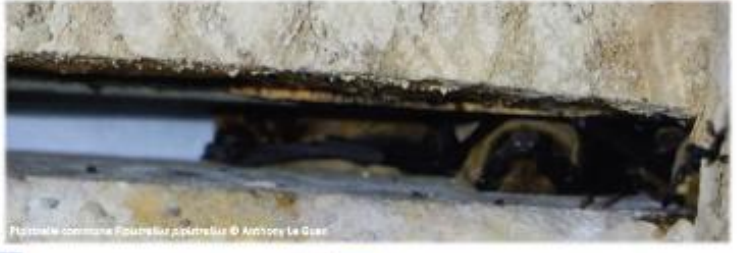

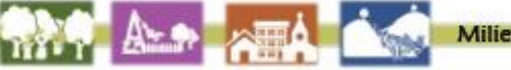

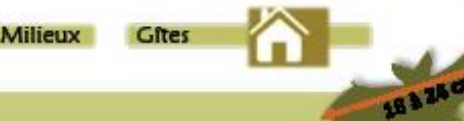

## **Biologie et écologie**

C'est la première à sortir se nourrir le soir, dans le premier quart d'heure après le coucher du soleil. Elle chasse là où il y a des insectes, mais avec une préférence pour les zones humides comme les cours d'eau et les étangs qu'elle fréquente surtout au printemps. Habituée des parcs et jardins, elle est aussi bien capable de chasser dans un lotissement, que dans un champ agricole ou encore un boisement. Les éclairages publics, qui attirent les insectes, simplifient la chasse de cette espèce, moins sensible à la lumière que la plupart de ces cousines

Son rayon de chasse varie de 400m à 5km autour du gîte, avec une moyenne de 1 à 2km.

## **Confusion possible**

Un risque de confusion est possible avec 3 autres pi-En France, elle n'est pas considérée comme cavernicole, elle préfère hiberpistrelles. Le fort contraste entre les parties nues et le ner dans des bâtiments non chauffés aux isolations ou toitures accessibles, pelage est assez caractéristique. La différenciation avec la Pipistrelle pygmée se fait par un examen des dents.

 $3a7g$ 

Bibliographie : ARTHUR L. & LEMAIRE M. 2009. Les Chauves-souris de France, Belgique, Luxembourg et Suisse. Biotope, Mèze (Collection Parthénope); MHHN, Paris, 544p. PENVERN J & COUN C, Platinelle commune in Groupe Mammalogique Breton., 2015 Atlas des Mammifières de Bretogne, GMB / BV / GNLA / FDC / SFEPM LE GUEN A., BOURGOUIN L., DESBORDES C., et al 2016. À la découverte des chauves-souris des Deux-Sèvres, DSNE 96p. Iconographie Milleu et gite DSNE 2016

<span id="page-26-0"></span>**Figure 19 : monographie Pipistrelle commune**

tunnels, bunkers et parfois les cavités d'arbres.

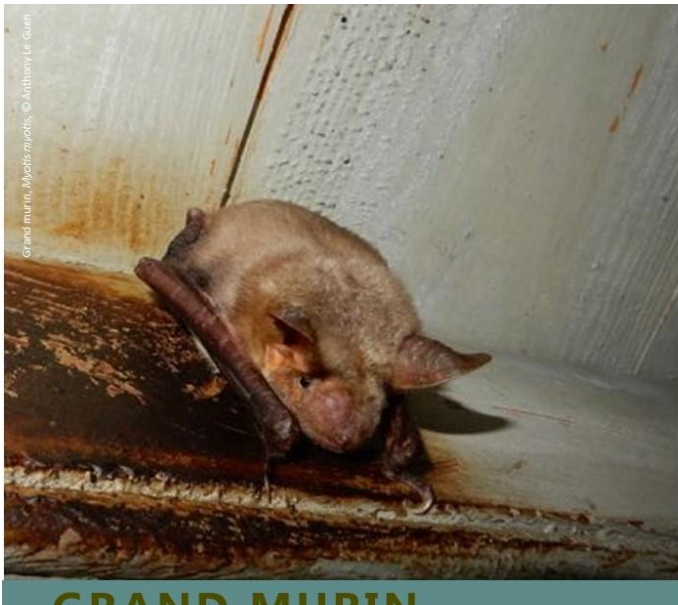

**GRAND MURIN** 

**Myotis myotis** 

## **Habitats**

C'est une espèce essentiellement forestière mais le Grand Murin fréquente aussi les milieux mixtes entrecoupés de haies, de prairies et de boisements. Son milieu favori pour la recherche de nourriture est les vieilles forêts de feuillus mais il affectionne également les prairies bocagères selon la saison.

Le bocage ligérien lui est donc idéal. Les prairies bocagères parsemées de petites mares et de boisements caducifoliés, cumulent les éléments favorables à la diversité et l'abondance de ses ressources alimentaires.

#### **Statut de conservation DD** vu χy. **NT FN** r6

### **Description**

Le Grand Murin est la plus grande chauve-souris de Loire-Atlantique. Certains individus peuvent mesurer jusqu'à 45cm d'envergure et 40g.

Son pelage est bien contrasté, son dos est gris-brun, à l'inverse son ventre est blanchâtre, il arrive parfois que des teintes jaunes apparaissent au niveau du cou sur les adultes.

D'aspect robuste, le Grand Murin possède un museau long et large de couleur caramel clair avec des nuances rosées. Les oreilles sont grandes, dépassent très largement de son corps et sont visibles en vol. L'observation de jour dans son gîte ou en période d'hibernation est généralement simple, car celui-ci se suspend directement au plafond.

## Répartition

Présent dans toute l'Europe centrale, avec une limite de répartition aux Pays-Bas, il est présent dans tous les départements des Pays de la Loire.

20 à 40 g

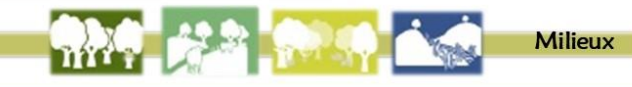

### **Biologie et écologie**

Le Grand Murin est une espèce anthropophile durant la période estivale. Les bâtiments avec de vastes combles sont ces gîtes de prédilections, avec une préférence pour les toit d'ardoises. Quelques centimètres au dessus du pignon lui suffisent pour accéder à son site de repos diurne.

L'hiver, l'espèce devient cavernicole, les individus passent cette période dans des grottes, carrières souterraines, caves de bunker ...

En chasse, le Grand Murin adopte un vol lent de faible hauteur pour localiser ses proies. Sa taille lui permet de chasser jusqu'à 20km autour du gîte. Son régime alimentaire est essentiellement constitué d'insectes terrestres de plus de 1 cm comme les Coléoptères, par exemple les hannetons (Melolonthinae) lors des émergences printanières.

## **Confusion possible**

**Gîtes** 

Sa grande taille et l'aspect général de cette espèce, la distingue des autres.

Bibliographie:

ARTHUR L. & LEMAIRE M. 2009. Les Chauves-souris de France, Belgique, Luxembourg et Suisse. Biotope, Mèze (Collection Parthénope); MNHN, Paris, 544p. CHOOUENE G-L, & FARCY O, Grand Murin in Groupe Mammalogique Breton .. 2015 Atlas des Mammifères de Bretagne, GMB / BV / GNLA / FDC / SFEPM LE GUENA., BOURGOUIN L., DESBORDES C., et al 2016. À la découverte des chauves-souris des Deux-Sèvres, DSNE 96p. Iconographie Milieu et gite DSNE 2016

## <span id="page-27-0"></span>**Figure 20 : monographie Grand Murin**

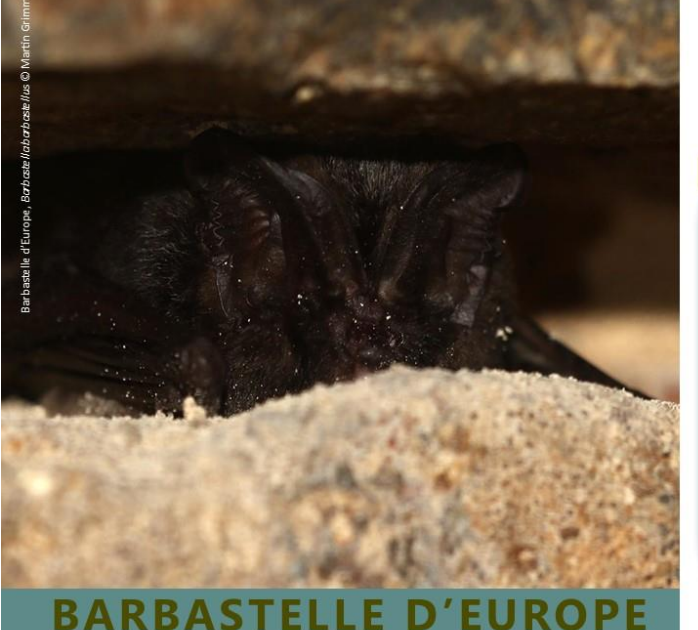

### **Statut de conservation**

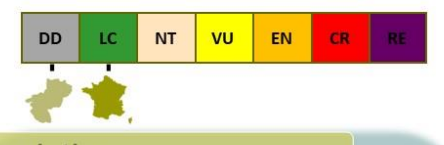

### **Description**

De son nom, la Barbastelle signifiant la « chauvesouris » dans la région de Bologne en Italie, c'est la seule représentante de son genre en Europe.

De taille moyenne, caractéristique par son pelage très foncé donnant un aspect général noir, lorsque l'on regarde de prés, on observe des pointes dorées sur les poils du dos.

Elle possède une face plate d'un noir anthracite, la membrane de ses ailes et de ses oreilles le sont également. Oreilles qui sont grandes et anguleuses quasiment carrées, elle se rejoignent à la base du front. Elle a une toute petite gueule.

Barbastella barbastellus

### **Habitats**

Son abondance est liée à son écologie, orientée vers les zones fortement boisées et sillonnées par de nombreuses allées et layons.

Une forêt dense entrecoupée de zones ouvertes est pour elle, l'habitat idéal pour la chasse. La Barbastelle peut également s'alimenter dans différentes zones humides ou agricoles arborées comme les ripisylves ou les haies.

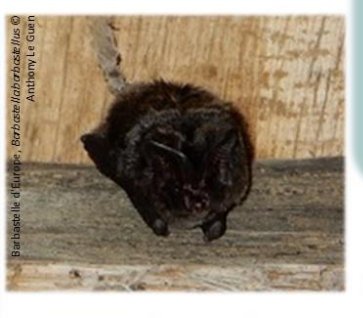

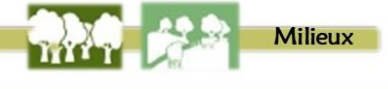

## Répartition

L'aire de répartition de la Barbastelle d'Europe s'étend du sud de l'Angleterre, jusqu'en Grèce, allant du Maroc au sud, à la Suède au nord.

Bien présente en Pays de la Loire, on la retrouve dans chacun des départements.

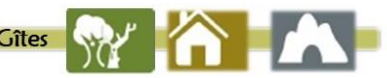

### **Biologie et écologie**

La Barbastelle d'Europe va chercher des gîtes arboricoles. Un morceau d'écorce décollée, un tronc creux sont tout autant de possibilités de logement pour elle, la rendant très discrète. En forêt, les colonies vont changer d'arbre gîte quasiment chaque jour pour limiter les parasites.

Elle a la souplesse d'être également anthropophile, sa présence dans les bâtiments est orientée par la présence de bois, un espace entre deux poutres, derrière des volets ... Les colonies vont généralement de 10 à 60 femelles.

Puis en hiver, on la retrouve au sein de diverses cavités comme des caves, grottes... Un individu peut être observé aussi bien suspendu, à plat ventre ou au fond d'une anfractuosité. Parfois même derrière un volet pour les moins frileuses, à condition d'avoir des températures clémentes. Elle chasse avec un vol rapide le long des haies ou milieux plus ouverts.

### **Confusion possible**

**24 à 29** 

Elle ne peut être confondue, de part la couleur de son pelage et sa face caractéristique, la rendant facile à reconnaître

Elle a un régime alimentaire spécialisé dans les petits papillons nocturnes, elle a su adapter son écologie acoustique pour ne pas de faire repérer par ces derniers.

Bibliographie :<br>ARTHUR L. & LEMAIRE M. 2009. Les Chauves-souris de France, Belgique, Luxembourg et Suisse. Biotope, Mèze (Collection Parthénope); MNHN, Paris, 544p. LE REST G & DUBOS T, Barbastelle d'Europe in Groupe Mammalogique Breton ., 2015 Atlas des Mammifères de Bretagne, GMB / BV / GNLA / FDC / SFEPM LE GUEN A., BOURGOUIN L., DESBORDES C., et al 2016. À la découverte des chauves-souris des Deux-Sèvres, DSNE 96p. Iconographie Milieu et gite DSNE 2016

## <span id="page-28-0"></span>**Figure** 21 **: monographie Barbastelle d'Europe**

## 24

#### <span id="page-29-0"></span> $5.3$ INVENTAIRES DES AMPHIBIENS

La réalisation des transects dans le but d'inventorier les amphibiens a eu lieu le 19 mars. Les transects ont débutés environ 30 minutes après le coucher du soleil, ils ont été réalisés à l'aide d'un GPS pour suivre au maximum le tracé préétabli.

Malheureusement, les transects n'ont pas permis d'observer directement la présence d'amphibiens sur le site, ce malgré la présence de différents micro habitats bien identifiés sur la zone, tels que les souches d'arbres ou des troncs au sol.

Cependant, suite à la réalisation des transects, une coulée de sangliers menant à la prairie (**Figure 22**) a permis de mettre en lumière une mare temporaire, accueillant une dizaine de larves de Salamandre tachetée (*Salamandra salamandra*). La Grenouille agile (*Rana dalmatina*) est observée en transit sur la piste cyclable. Aucune des deux espèces n'a d'enjeu particulier (**Tableau 7**).

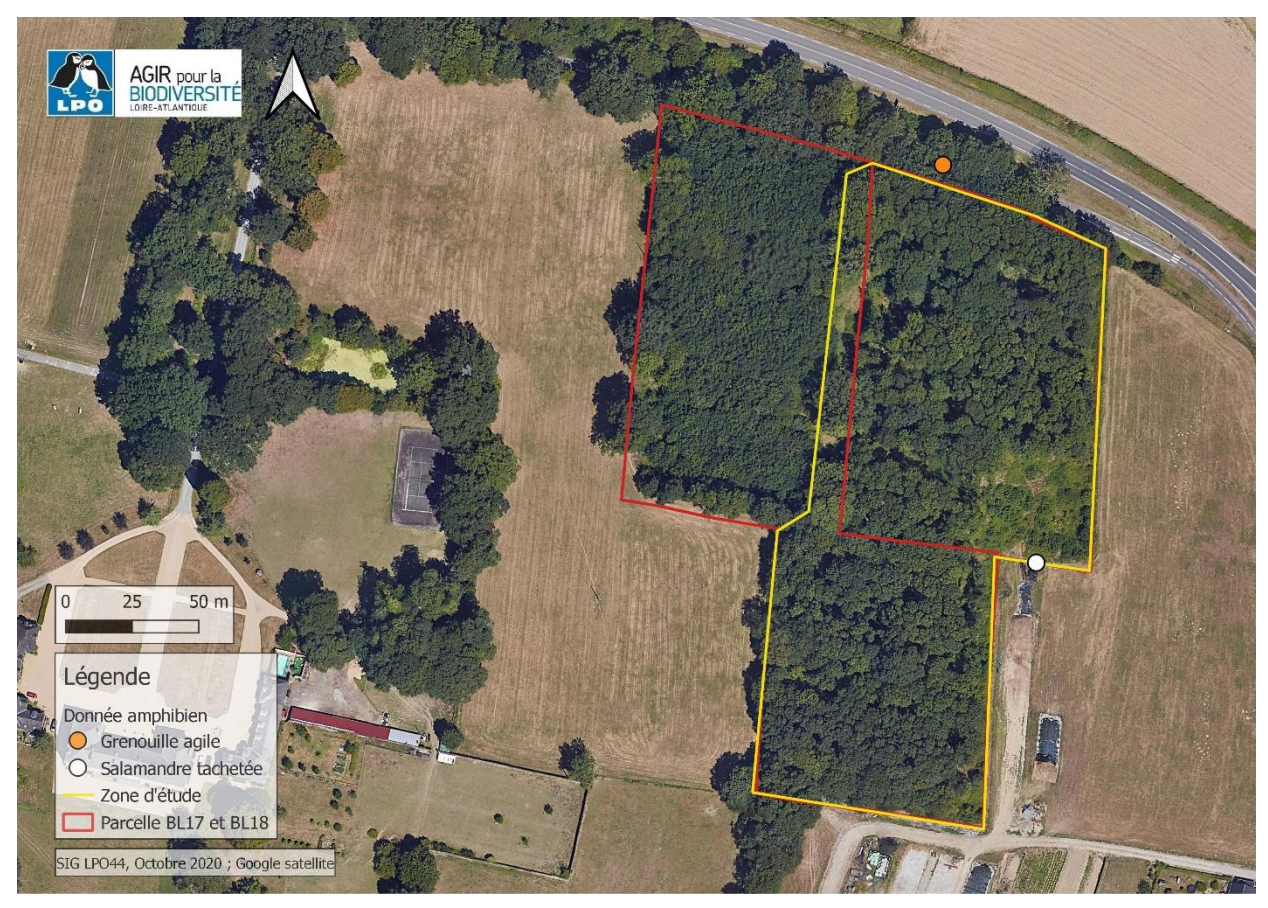

**Figure 22 : localisation des amphibiens sur le site**

## <span id="page-30-1"></span>**Tableau 7 : liste des espèces et des enjeux associés**

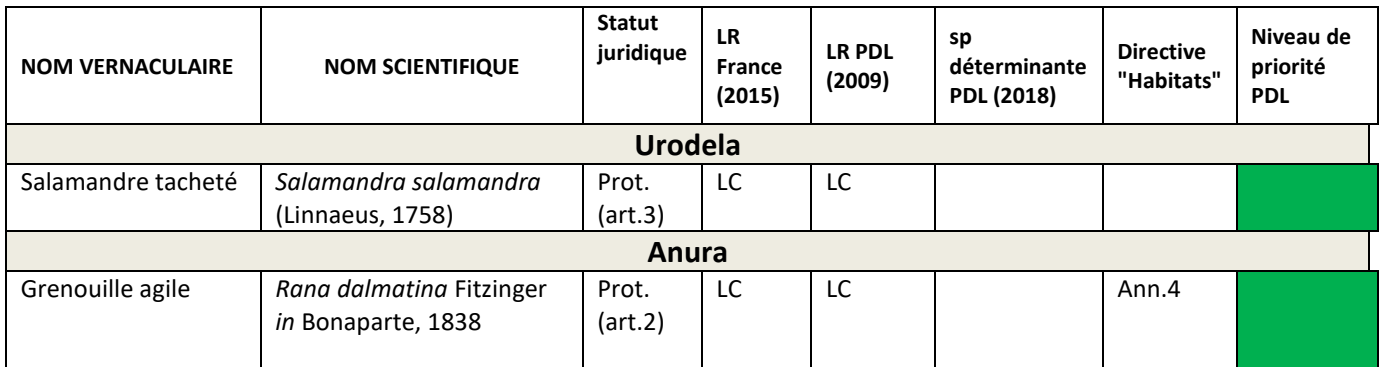

#### $5.4$ INVENTAIRE DES REPTILES

<span id="page-30-0"></span>Afin d'inventorier les espèces de reptile présentes sur le boisement, cinq plaques ont été placées (**Figure 23**).

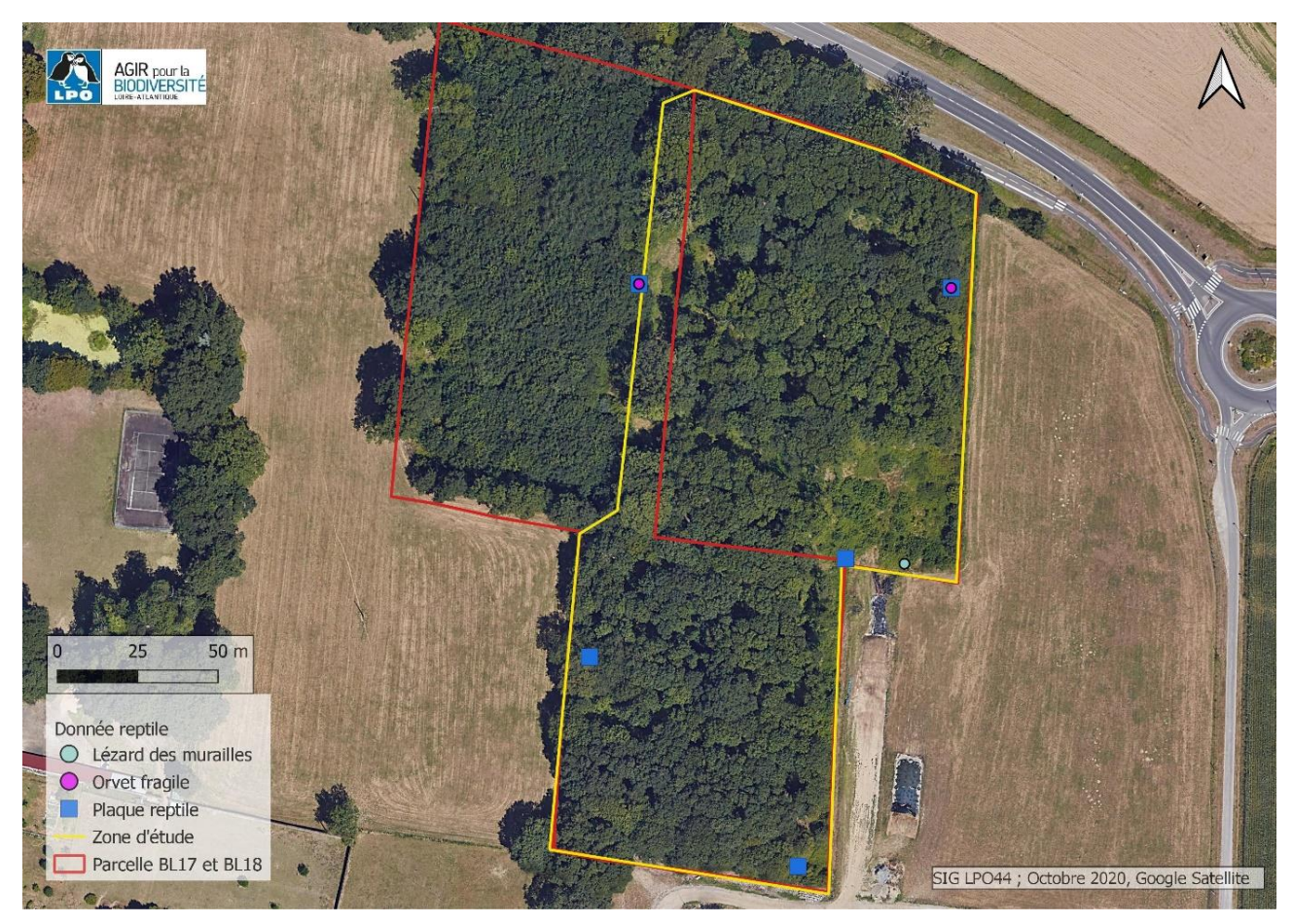

**Figure 23 : localisation des plaques reptiles**

Les plaques reptiles ont été relevées durant toute la réalisation de l'étude, durant les passages mammifères, la réalisation de l'IBP, la pose ou dépose des enregistreurs…

Sur les deux espèces observées, le Lézard des murailles et l'Orvet fragile, aucune ne possède un statut à enjeux (**Tableau 8**).

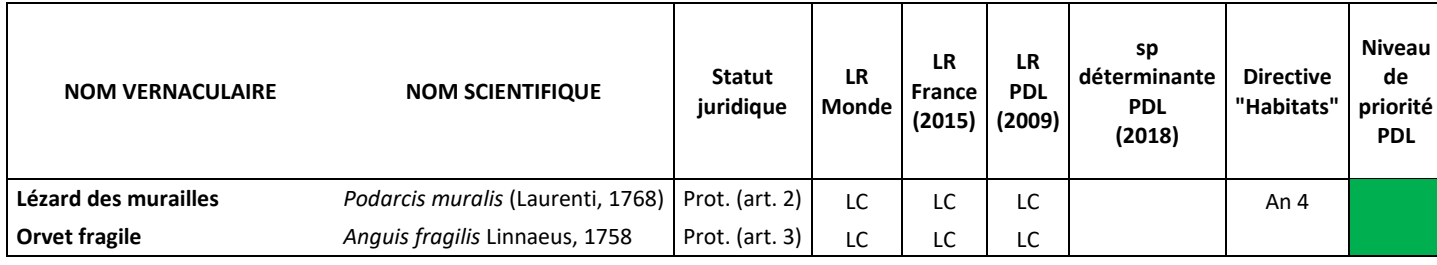

<span id="page-31-1"></span>**Tableau 8 : liste des espèces et des enjeux associés**

#### <span id="page-31-0"></span> $5.5$ INVENTAIRE DE L'AVIFAUNE

## *5.5.1 Avifaune nicheuse*

En 2020, quarante-sept (47) contacts (**Figure 24**) (56 en 2018) sont obtenus représentant vingttrois (23) espèces lors des suivis en période de nidification (**Tableau 10**).

Vingt espèces sont considérées nicheuses sur le site d'étude (18 en 2018) dont neuf (9) en nidification possible, cinq (5) en nidification probable et six (6) de façon certaine (**Tableau 10**).

Trois espèces entendues ou observées ne nichent pas sur le site, il s'agit de la Chouette hulotte, la Buse variable et le Faucon crécerelle, vues en transit sur la zone.

Le statut de nidification des espèces a également été renseigné selon quatre classes (**Tableau 9**). Les critères précis permettant d'attribuer le statut de nidification (codes atlas) aux espèces d'oiseaux sont détaillés en annexe 1**.**

<span id="page-32-0"></span>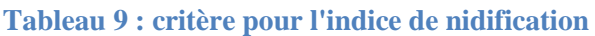

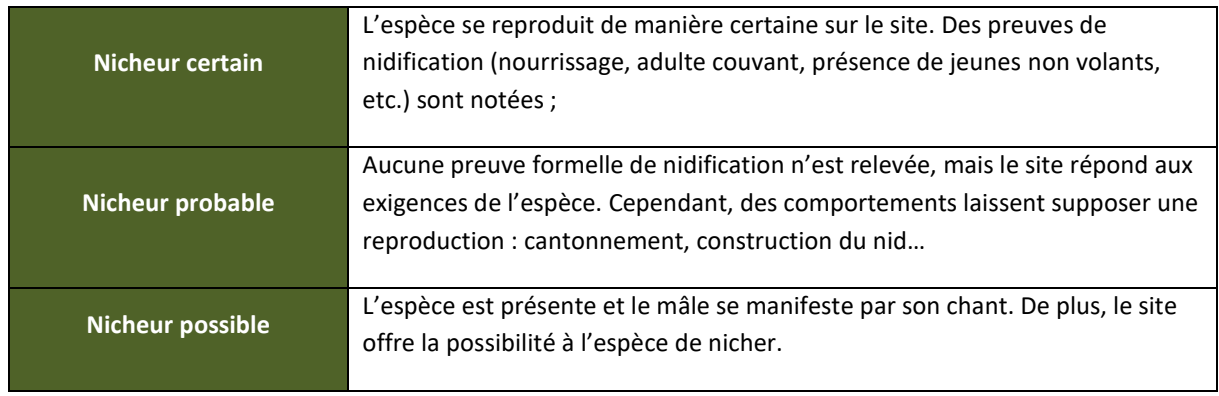

En fonction de la période d'observation, les statuts de conservation peuvent être différents. Le **tableau 11** reprend les statuts de conservation et de protection en fonction de la période de l'observation (légende en **annexe 2**). Les noms sont notés sur un fond gris quand l'espèce présente un enjeu fonction à la fois de ses statuts de conservation et de sa période de présence sur la zone d'étude.

<span id="page-32-1"></span>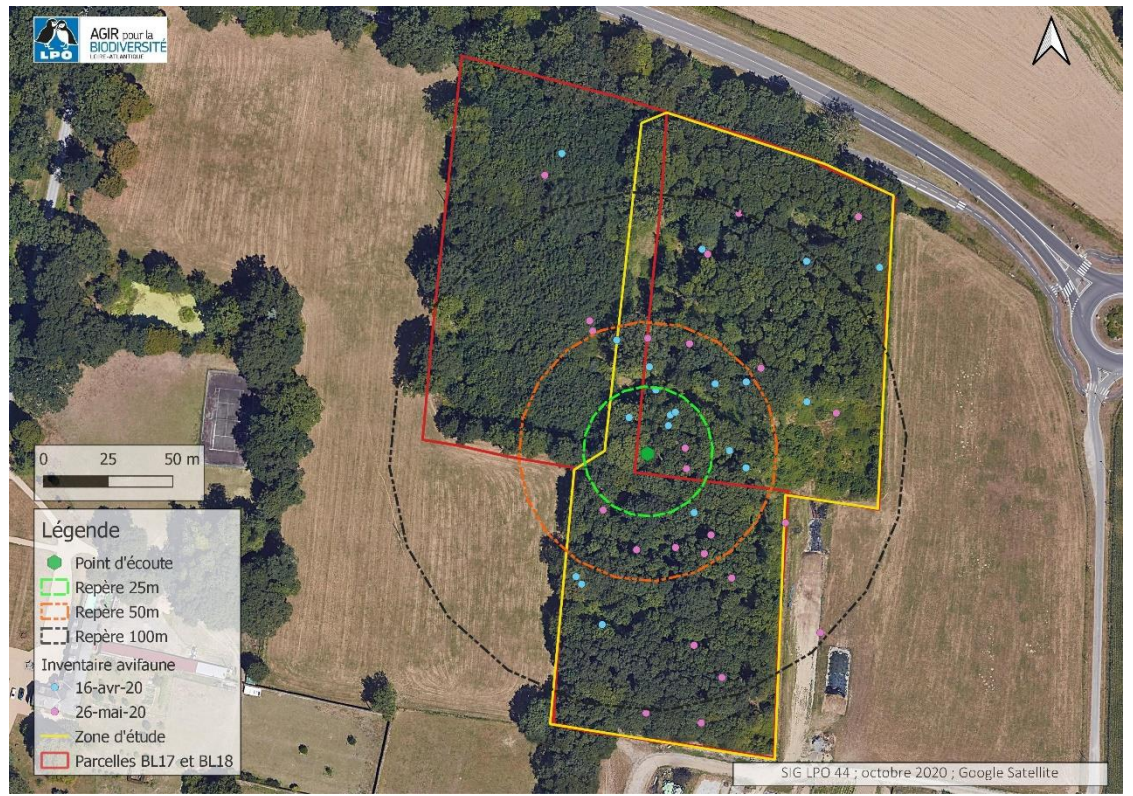

**Figure 24 : localisation par date de passage des contacts obtenus**

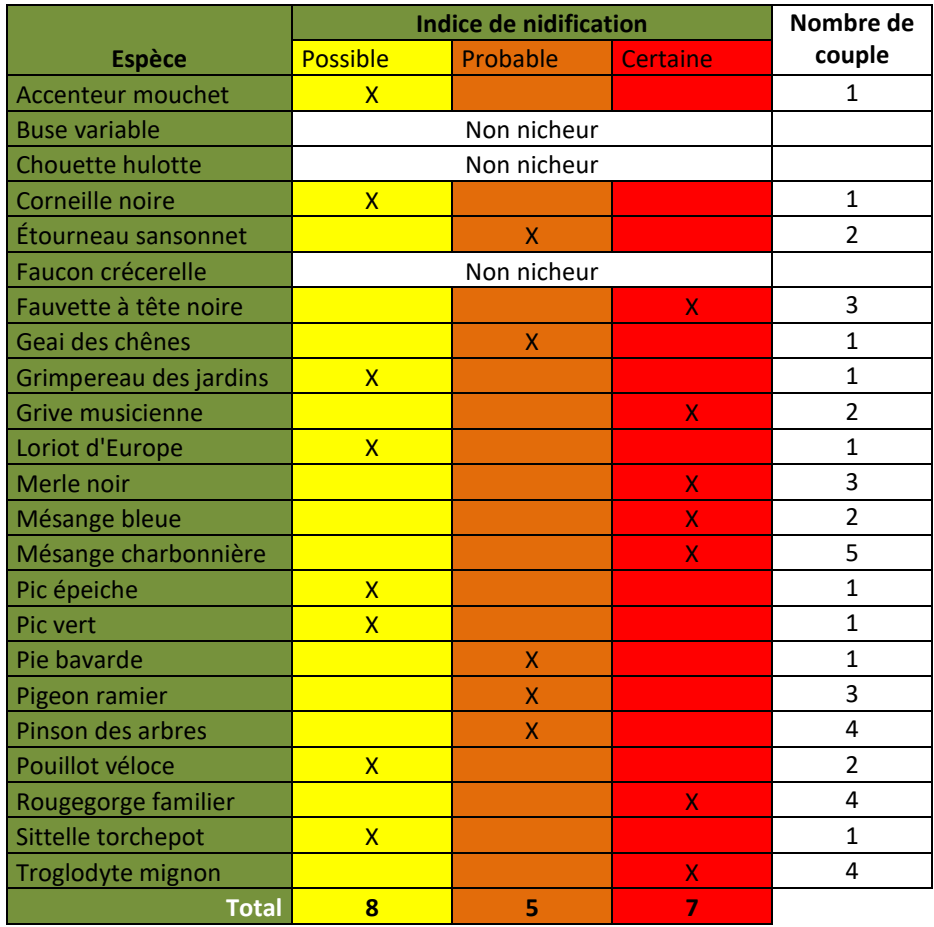

## <span id="page-33-0"></span>**Tableau 10 : liste des espèces et statut de nidification associé**

Dix-huit (18) espèces semblent se reproduire sur le site d'étude dont sept (7) le font de manière certaine. Aucune de ces espèces ne présente un intérêt particulier à l'échelle locale ou nationale (**Tableau 11**).

Le nombre de couple nicheur est indiqué par espèce dans le **tableau 10**. L'ensemble des contacts par espèce est localisé en **figure 25**.

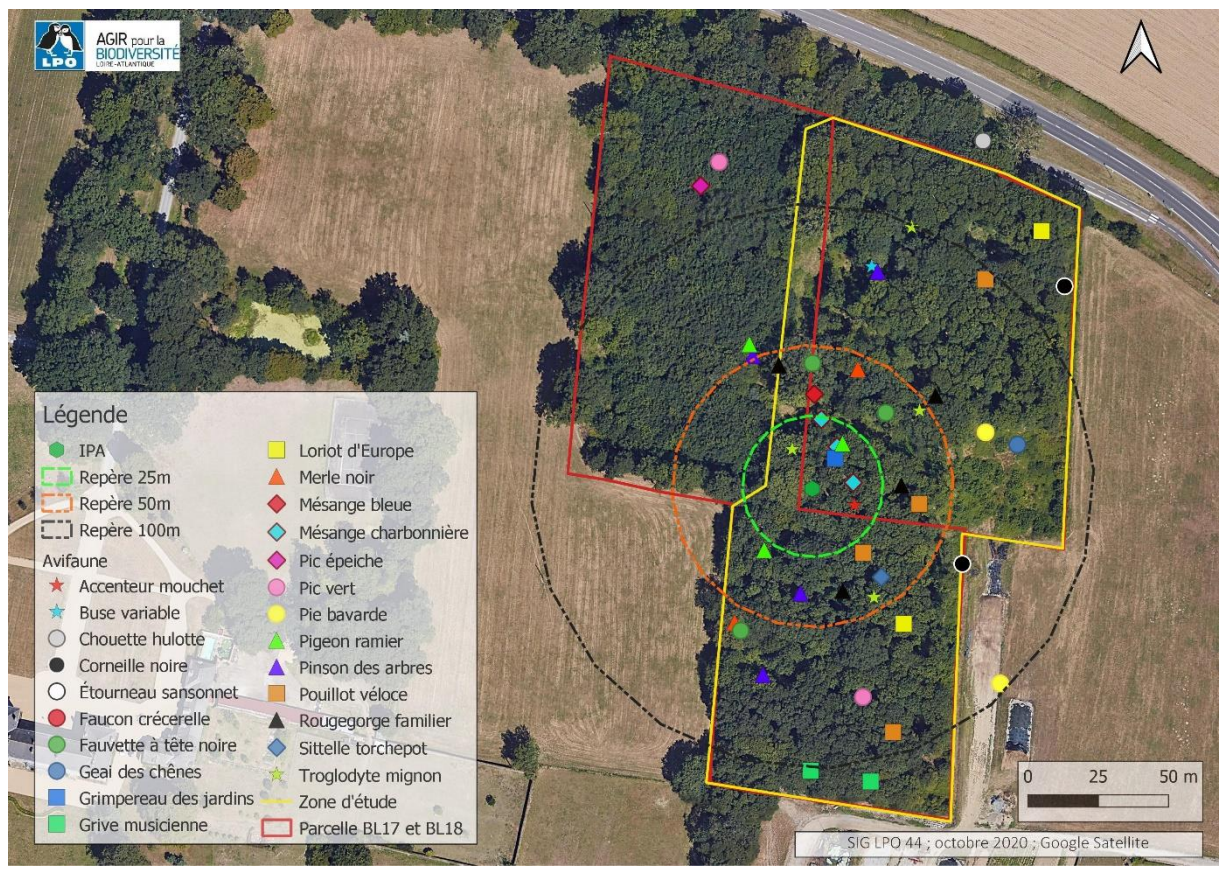

<span id="page-34-0"></span>**Figure 25 : localisation des contacts avifaune**

**Tableau 11 : liste des espèces observées sur la zone d'étude et statuts de conservation associés en période de nidification. Sur fond gris, les espèces présentant un enjeu à cette période.**

<span id="page-35-0"></span>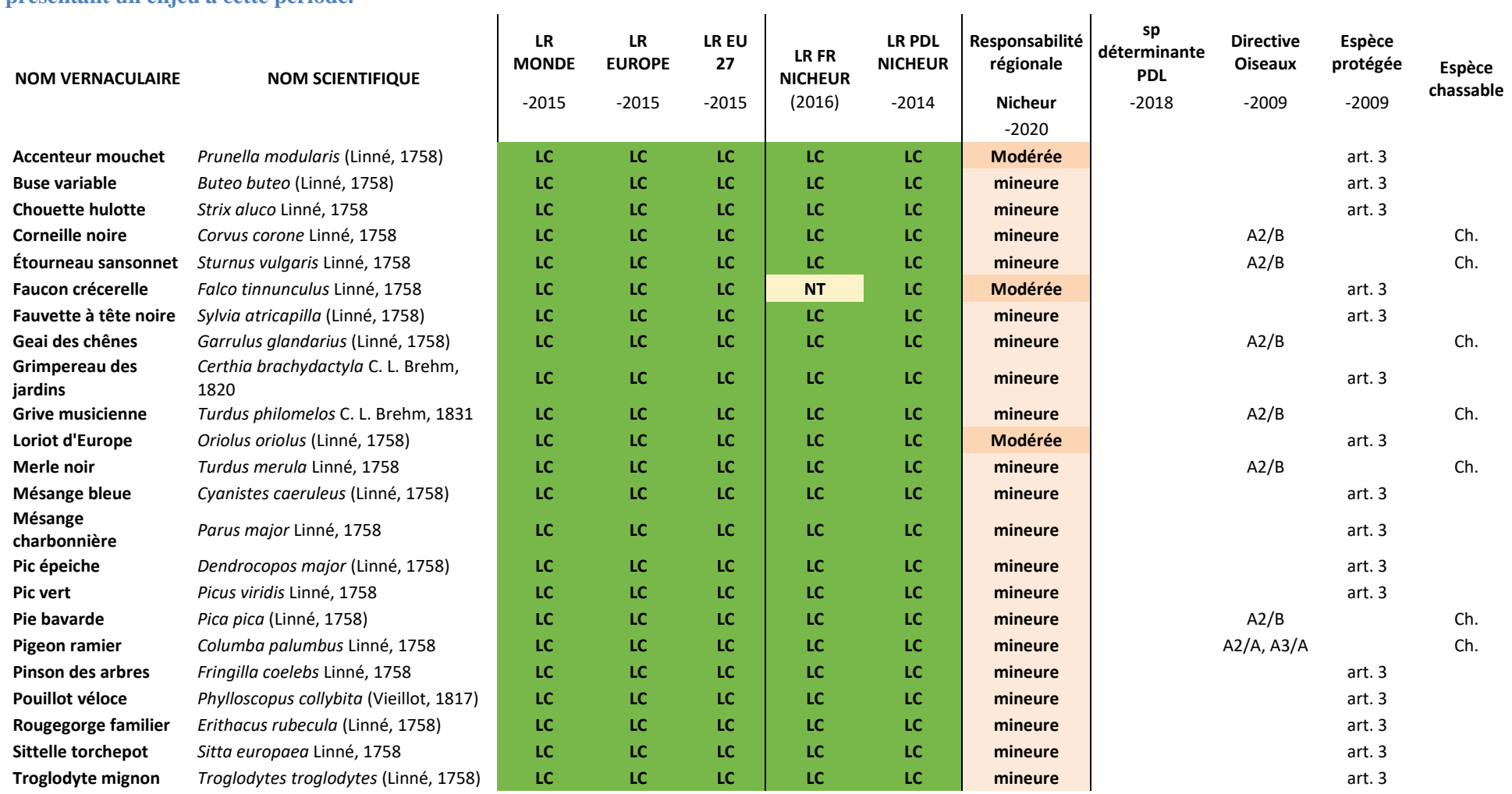

Les résultats obtenus en 2020 sont comparables à l'étude de 2018 (**Tableau 12**). A noter, toutefois, l'apparition de l'Accenteur mouchet, du Loriot d'Europe, du Pic vert, de la Pie bavarde et de la Sitelle torchepot, qui sont des espèces communes à très communes sur le département. Ni la Mésange à longue queue, ni le Pigeon colombin, ni le Roitelet à triple bandeau n'ont été obsrrvés. Pour le reste, le nombre de couple n'a pas ou peu évolué.

| <b>Espèce</b>             | Indice<br>nidification<br>2020 | <b>Indice</b><br>nidification<br>2018 | <b>Evolution</b><br>indice | <b>Nombre</b><br>de<br>couple<br>2020 | <b>Nombre</b><br>de<br>couple<br>2018 | <b>Evolution</b><br>nombre<br>de<br>couple |
|---------------------------|--------------------------------|---------------------------------------|----------------------------|---------------------------------------|---------------------------------------|--------------------------------------------|
| <b>Accenteur mouchet</b>  | Possible                       |                                       | $++$                       | $\mathbf{1}$                          | $\mathbf{0}$                          | $++$                                       |
| <b>Buse variable</b>      | Non nicheur                    | Non nicheur                           | $=$                        | $\Omega$                              | $\Omega$                              | $=$                                        |
| <b>Chouette hulotte</b>   | Non nicheur                    | Non nicheur                           | $=$                        | $\Omega$                              | $\Omega$                              | $=$                                        |
| Corneille noire           | Possible                       | Possible                              | $=$                        | $\mathbf{1}$                          | $\mathbf{1}$                          | $=$                                        |
| Etourneau sansonnet       | Probable                       | Certain                               |                            | $\overline{2}$                        | $\overline{2}$                        | $=$                                        |
| Faucon crécerelle         | Non nicheur                    | Non nicheur                           | $=$                        | 0                                     | 0                                     | $=$                                        |
| Fauvette à tête noire     | Certain                        | Certain                               | $=$                        | 3                                     | 3                                     | $=$                                        |
| Geai des chênes           | Probable                       | Possible                              | $\ddot{}$                  | $\mathbf{1}$                          | $\mathbf{1}$                          | $=$                                        |
| Grimpereau des jardins    | Possible                       | Probable                              |                            | $\mathbf{1}$                          | $\overline{2}$                        |                                            |
| Grive musicienne          | Certain                        | Probable                              | $+$                        | $\overline{2}$                        | $\mathbf{1}$                          | $+$                                        |
| Loriot d'Europe           | Possible                       |                                       | $++$                       | $\mathbf{1}$                          | 0                                     | $++$                                       |
| Merle noir                | Certain                        | Certain                               | $=$                        | 3                                     | $\overline{2}$                        | $+$                                        |
| Mésange à longue queue    |                                | Certain                               | $ -$                       | $\Omega$                              | $\mathbf{1}$                          | ш.                                         |
| Mésange bleue             | Certain                        | Certain                               | $=$                        | $\overline{2}$                        | $\overline{2}$                        | $=$                                        |
| Mésange charbonnière      | Certain                        | Certain                               | $=$                        | 5                                     | $\overline{2}$                        | $+$                                        |
| Pic épeiche               | Possible                       | Possible                              | $=$                        | $\mathbf{1}$                          | $\mathbf{1}$                          | $=$                                        |
| Pic vert                  | Possible                       |                                       | $++$                       | $\mathbf{1}$                          | $\Omega$                              | $++$                                       |
| Pie bavarde               | Probable                       | $\overline{\phantom{a}}$              | $++$                       | $\mathbf{1}$                          | 0                                     | $++$                                       |
| Pigeon colombin           |                                | Possible                              | $\mathbb{L} \mathbb{L}$    | $\mathbf 0$                           | $\mathbf{1}$                          | $\mathbb{L} \mathbb{L}$                    |
| Pigeon ramier             | Probable                       | Possible                              | $+$                        | 3                                     | $\mathbf{1}$                          | $+$                                        |
| Pinson des arbres         | Probable                       | Probable                              | $=$                        | 4                                     | 4                                     | $=$                                        |
| Pouillot véloce           | Possible                       | Probable                              | ÷.                         | 2                                     | 4                                     | ÷                                          |
| Roitelet à triple bandeau |                                | Possible                              |                            | 0                                     | $\mathbf{1}$                          | $\mathcal{L}_{\mathcal{C}}$                |
| Rougegorge familier       | Certain                        | Certain                               | $=$                        | 4                                     | $\overline{2}$                        | $+$                                        |
| Sittelle torchepot        | Possible                       |                                       | $++$                       | $\mathbf{1}$                          | 0                                     | $++$                                       |
| Troglodyte mignon         | Certain                        | Certain                               | $\equiv$                   | 4                                     | 5                                     | ٠                                          |

<span id="page-36-0"></span>**Tableau 12 : Evolution des indices de nidification et nombre de couple entre 2020 et 2018**

#### 5.6 INVENTAIRE DE LA FLORE INVASIVE

<span id="page-37-0"></span>Les prospections dans le boisement confirment la présence de trois espèces exotiques envahissantes. Il s'agit de l'Erable sycomore, du Laurier sauce et du Laurier palme. Ces espèces sont réparties de manière homogène sur le site d'étude (**Figure 27**). L'espèce la plus présente est le laurier palme, une échappée des jardins qui colonise facilement les sous-bois à proximité des zones pavillonnaires.

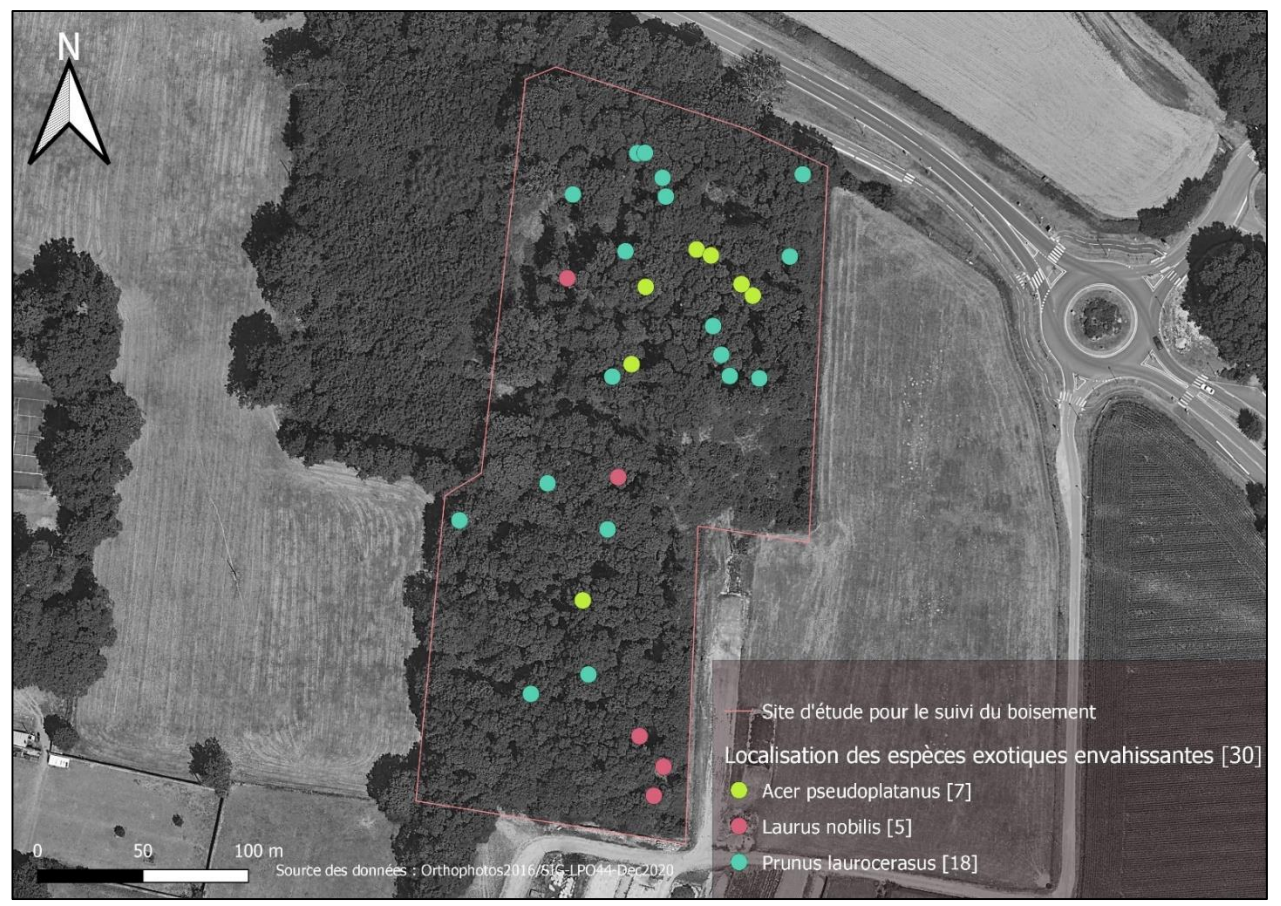

**Figure 27 : inventaire des espèces exotiques envahissantes**

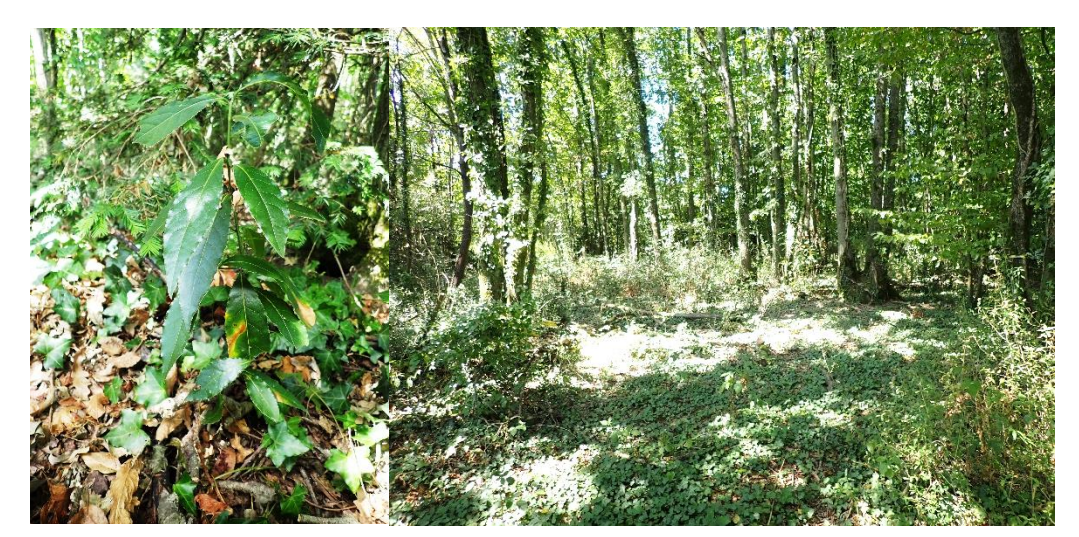

**Figure 26 :** *Prunus nobilis* **et habitat associé**

## <span id="page-38-0"></span>**Tableau 13 : espèces exotiques diagnostiquées**

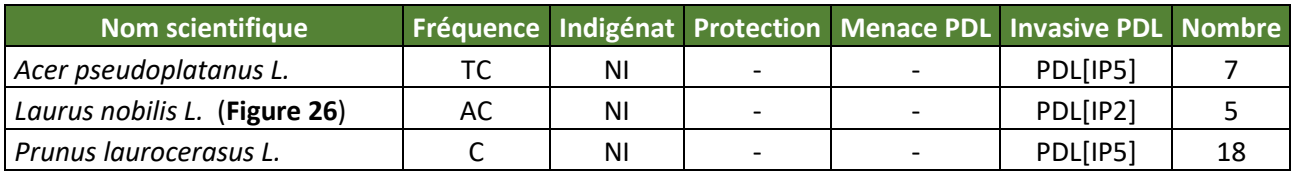

# <span id="page-38-1"></span>**Tableau 14 : déclinaison du statut « invasive potentielle »**

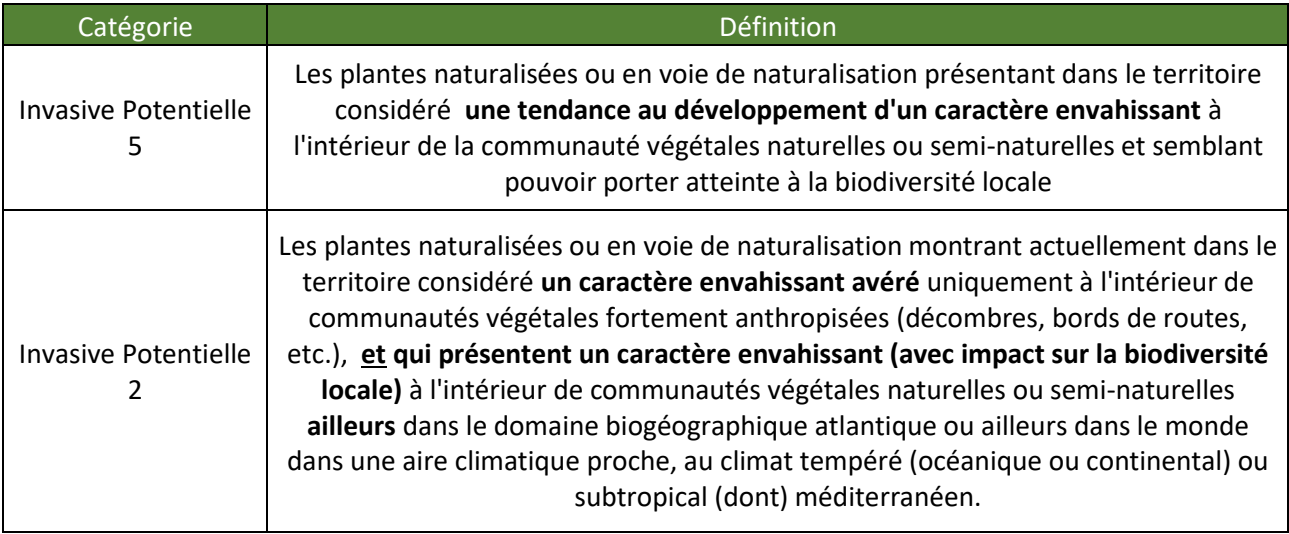

# <span id="page-38-2"></span>**Tableau 15 : informations supplémentaires sur les espèces exotiques**

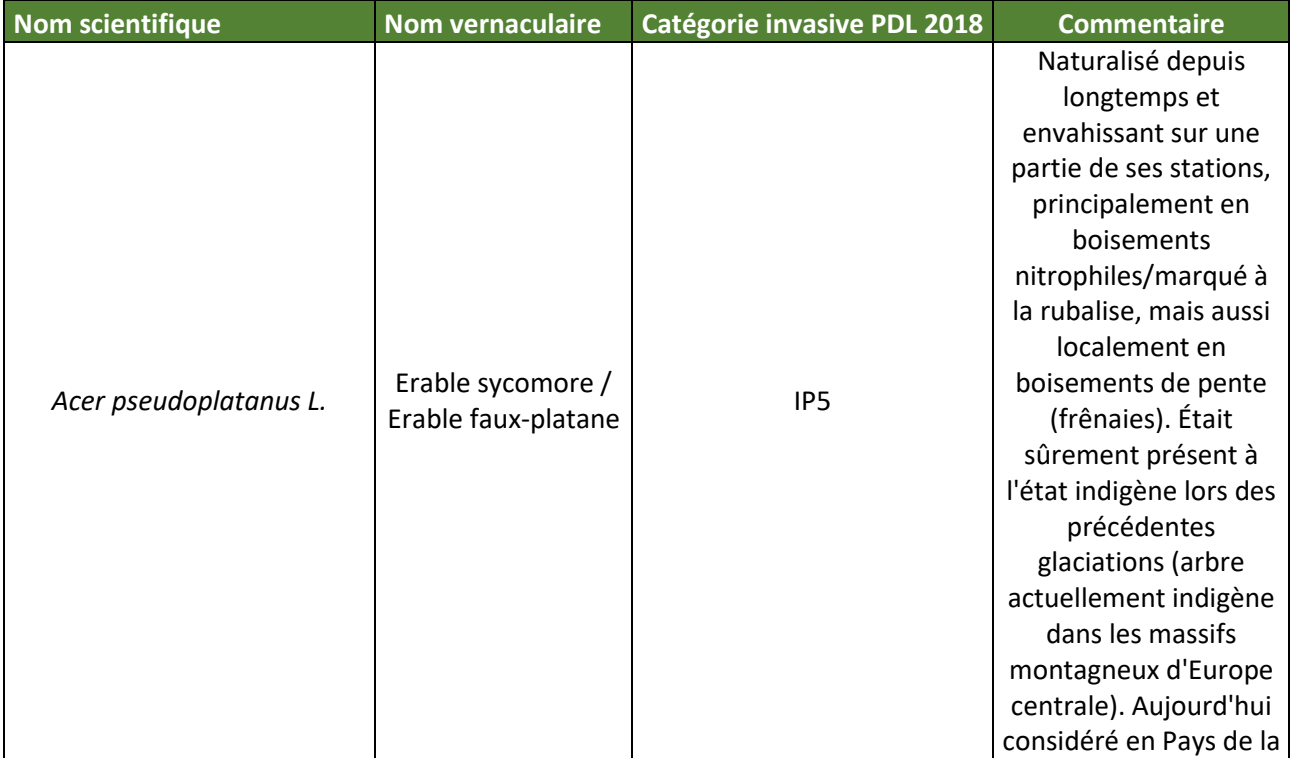

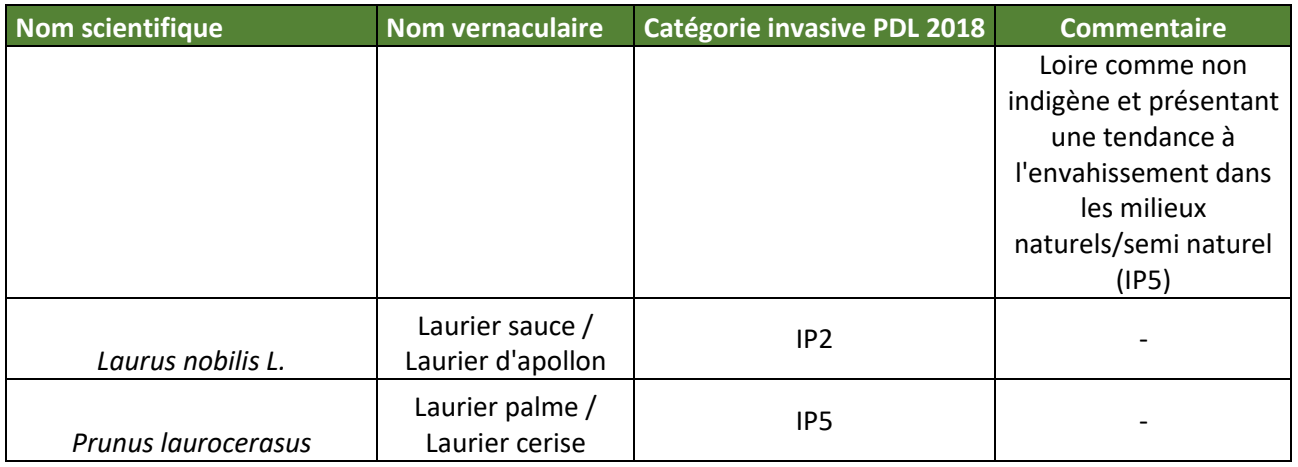

Les espèces exotiques envahissantes (CBNB, 2019) sur le site représente environ 5% du peuplement forestier de la zone d'étude. Elles ne sont pas localisées précisément dans le diagnostic de l'ONF en 2018 (ONF, 2018), mais d'ores et déjà, en 2020 une nouvelle espèce est identifiée. Il s'agit du Laurier sauce, arbuste de sous-bois très tolérant à la compétition. Il a déjà colonisé l'ensemble du site, puisque cinq spots sont géolocalisés du nord au sud.

L'Erable sycomore est observé sept fois. Il est surtout implanté dans le secteur nord du bois avec quelques grands sujets de plusieurs années. Il est connu pour sa croissance rapide et peut en quelques années colonisés de grands espaces. Ces graines, appelées samares sont dotées d'une hélice puissante qui grâce au vent sont dispersées sur de longue distance.

Le Laurier palme est sûrement l'espèce la plus problématique. C'est elle qui est la mieux dispersée et représentée à l'échelle du site. De nombreux individus sont inventoriés et un grand nombre est déjà en âge d'égrainer.

#### <span id="page-40-1"></span><span id="page-40-0"></span> $5.7$ SUIVI DU BOISEMENT

## **5.7.1 Déterminer l'espèce et le diamètre des sujets supérieurs à 17.5cm**

<span id="page-40-2"></span>**Tableau 16 : synthèse des recensements d'arbres sur le site d'étude d'un diamètre supérieur à 17.5cm**

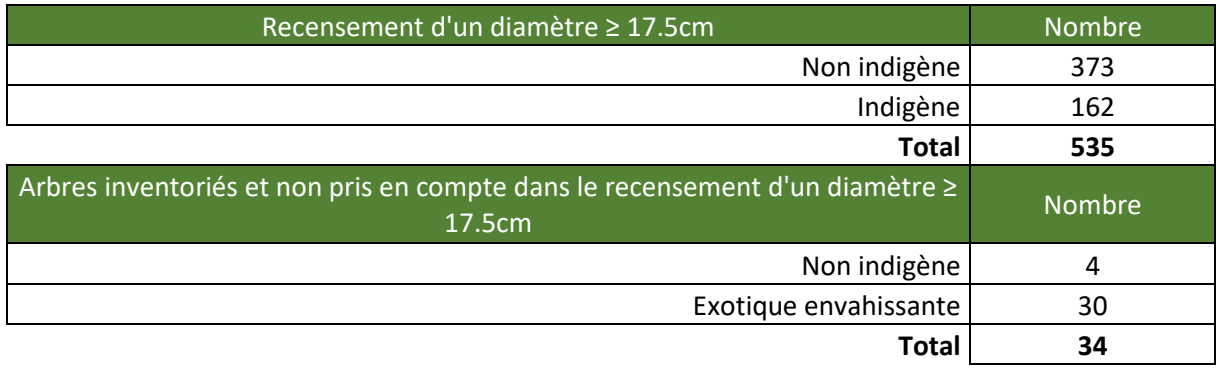

Les espèces exotiques envahissantes sont exclues des sujets supérieurs à 17,5cm car dans la plupart de temps, ils sont inférieurs à ce diamètre. Les *Photinia* au nombre de 4 individus sont des espèces non indigènes échappées des jardins. D'un diamètre bien inférieur à 17.5cm, cet arbuste n'est pas pris en compte. Au total, sur 569 arbres géolocalisés, 535 arbres ont un diamètre supérieur ou égal à 17.5cm.

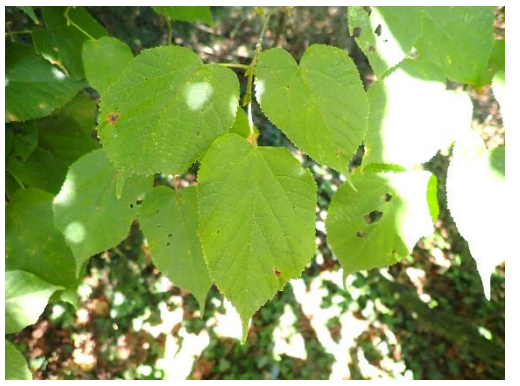

**Figure 28 : feuille de Tilleul**

Afin de mieux caractériser cette futaie irrégulière (**Figure 37**) où 535 arbres sont identifiés (**Tableau 16**), les espèces sont classées en fonction de leur statut d'indigénat (**Figure 33**). Un inventaire exhaustif incluant la strate herbacée est proposé en **annexe 3.** Le peuplement forestier est composé à 70% par une essence originaire d'Amérique du nord, soit 373 arbres recensés (**Figure 34, 40**), il s'agit du Chêne rouge

d'Amérique (*Quercus rubra*). Cette information confirme l'origine anthropique et le caractère non naturel de cette forêt. Le recensement des arbres indique néanmoins la présence d'une strate arborescente composée d'espèces indigènes au massif armoricain où le Chêne pédonculé (*Quercus robur*) est majoritaire avec 114 sujets identifiés (**Figure 33, 41**). Les autres essences

très bien représentées en Pays de la Loire sont moins communes à l'échelle du boisement. Il s'agit du Charme commun (*Carpinus betulus* - 17) (**Figure 32**), du Châtaignier *(Castanea sativa* - 11), du Tilleul (*Tilia sp. Cf. cordata* - 10) (**Figure 28**), de l'If (*Taxus baccata* - 4) (**Figure 31**), du Merisier (*Prunus avium* - 4) (**Figure 36**), du Frêne commun (*Fraxinus excelsior* - 1), et de l'Erable champêtre (*Acer campestre* - 1).

Concernant les diamètres supérieurs à 17.5cm, sur l'ensemble des arbres échantillonnés, tout indigénat confondu, le diamètre le plus souvent mesuré est 30cm, soit 30% du peuplement forestier (**Figure 38**). La classe des 25cm et 35cm se situe en deuxième position, soit 36% du peuplement. On distingue nettement que les arbres les plus âgés aux diamètres les plus important sont les chênes

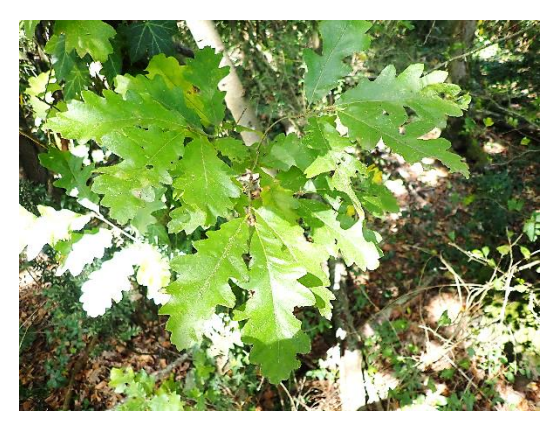

**Figure 29 : feuille de Chêne pédonculé**

pédonculés (**Figure 29**) avec plusieurs sujets d'un diamètre s'échelonnant de 80cm à 120cm (**Figure 35**). Le sujet le plus âgé est un Chêne rouge d'Amérique (**Figure 34**) avec un diamètre

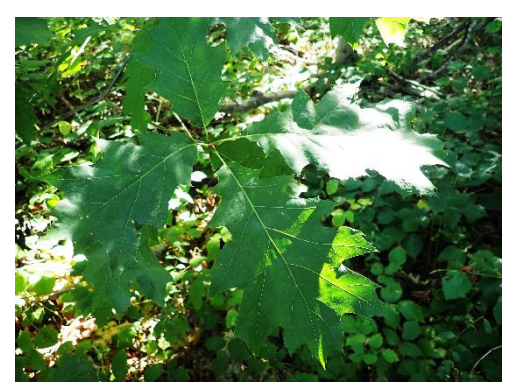

**Figure 30 : feuille de Chêne rouge d'Amérique**

de 130cm. Les arbres les plus âgés sont situés en limite des parcelle BL18/BL19. Ils sont conservés dans le temps car ils indiquent la délimitation de la parcelle et ne subissent pas les campagnes d'élagage.

Les études sur les peuplements forestiers proposent aujourd'hui plusieurs méthodes pour estimer l'âge d'un arbre. Même si la technique la plus exacte est d'utiliser la tarière de Pressler pour analyser les cernes et estimer

une datation, des facteurs de croissance sont aussi proposés par espèce. Par exemple, pour le Chêne rouge d'Amérique (**Figure 30**), le coefficient est de 4. On le multiplie par le diamètre de l'arbre en unité de pouce et on estime son âge. 10 pouces correspondent à 25,4cm. A partir de cette méthode, on estime que les chênes rouges d'Amérique d'un diamètre de 30cm sont âgés approximativement de 47 ans. L'estimation du Chêne rouge au diamètre de 130cm, équivaut à un sujet multi centenaire de 204 années.

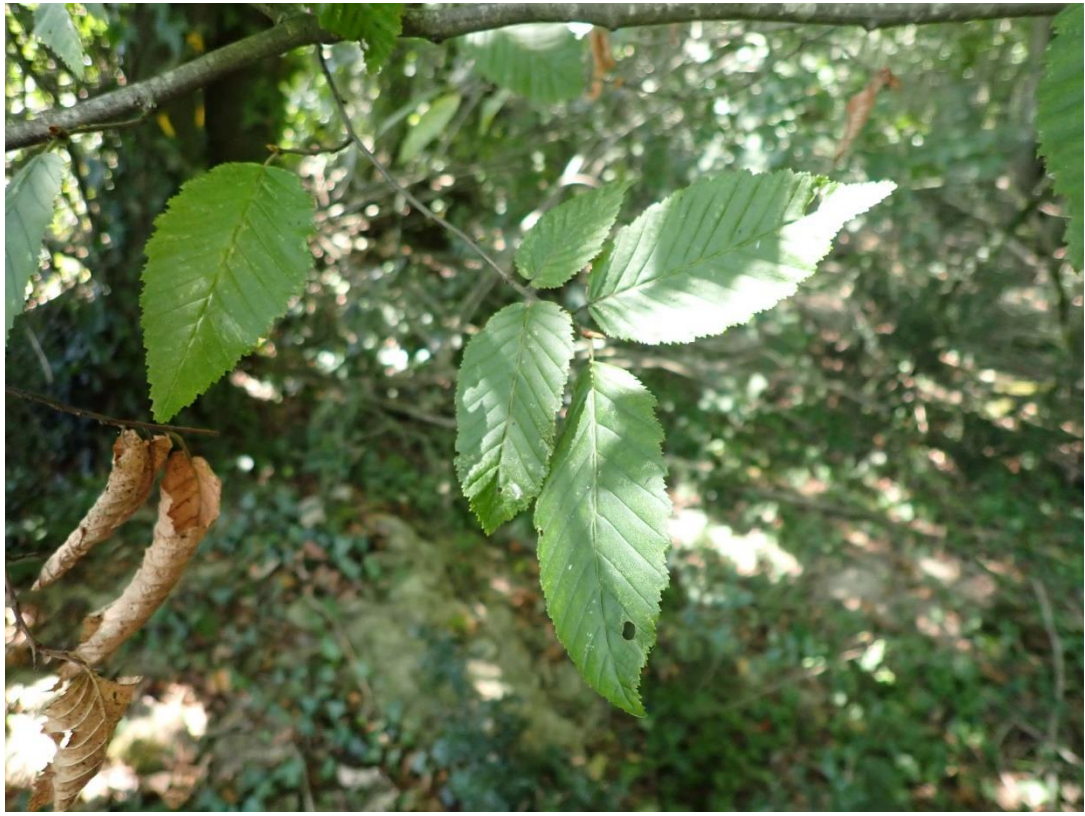

**Figure 31 : feuille de** *Carpinus betulus* **– Charme commun**

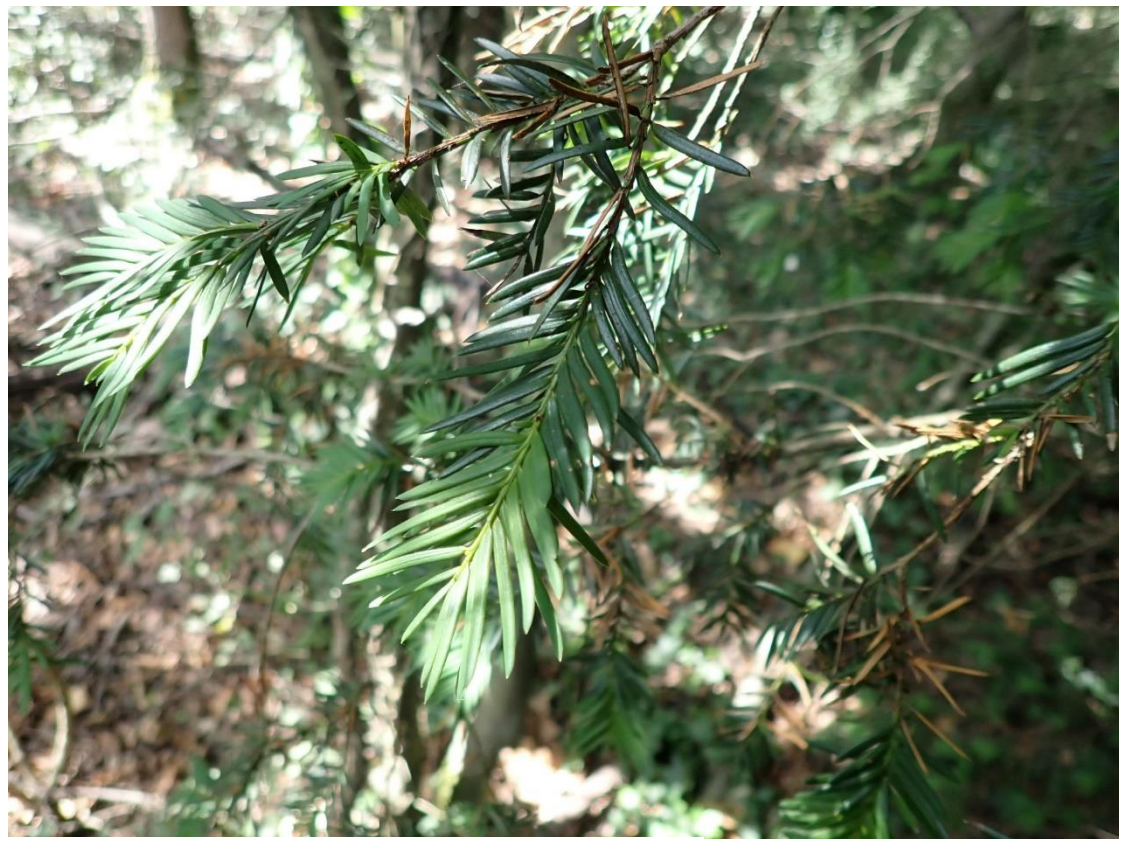

**Figure 32 : aiguille du** *Taxus baccata* **- If commun**

<span id="page-43-0"></span>**Figure 33 : répartition des espèces en fonction de l'indigénat**

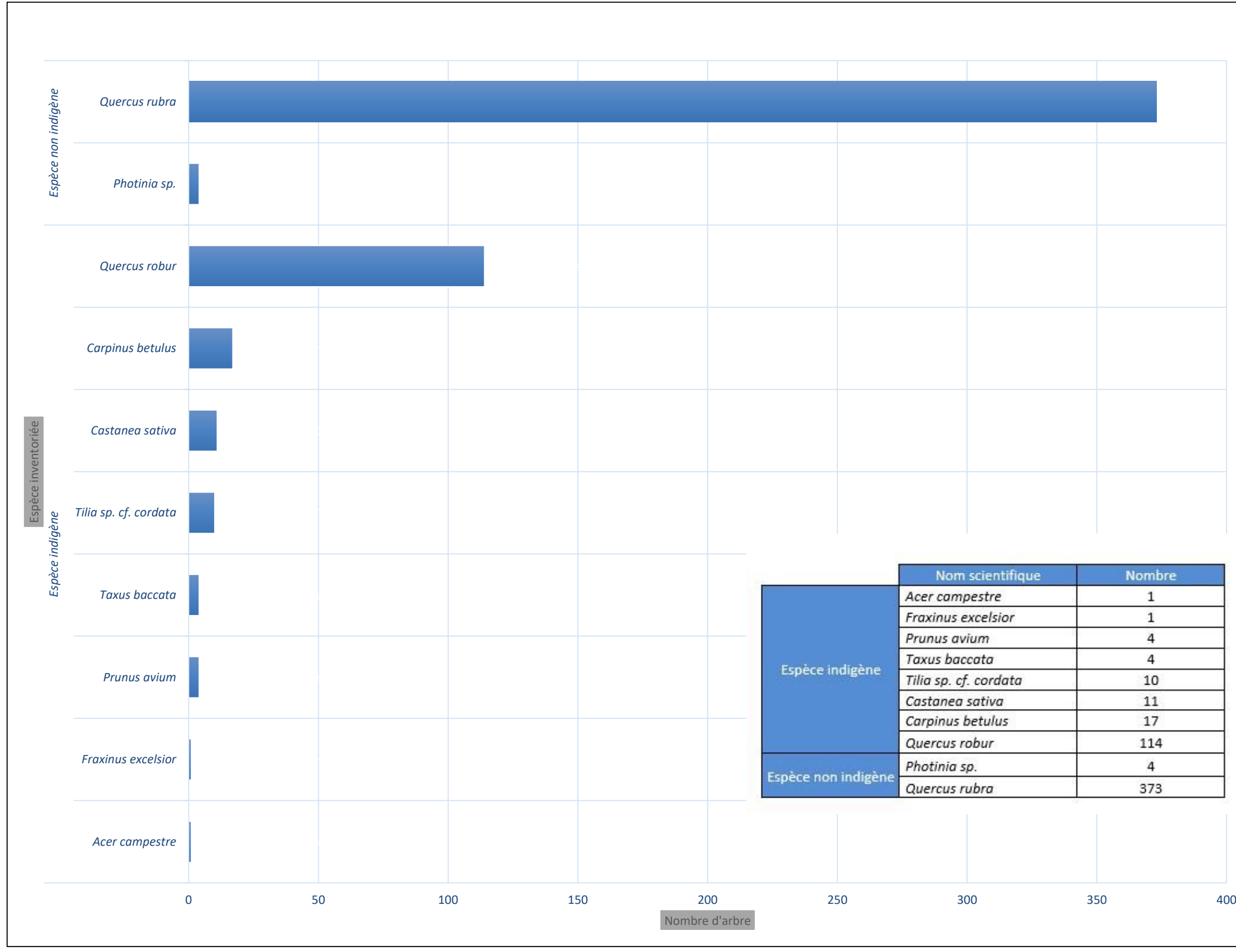

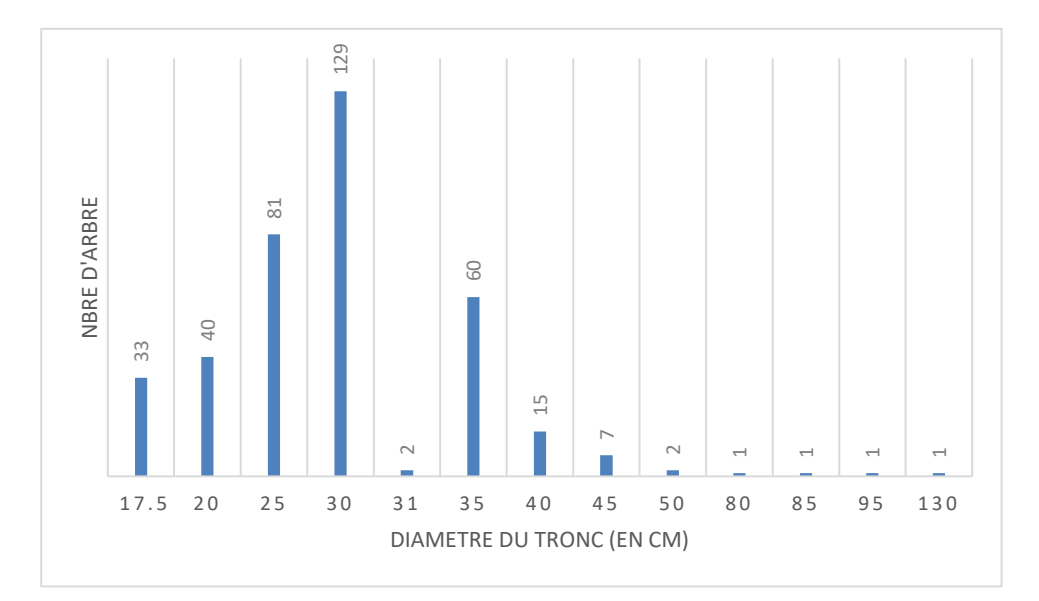

**Figure 34 : répartition des diamètres de tronc pour les espèces non indigènes**

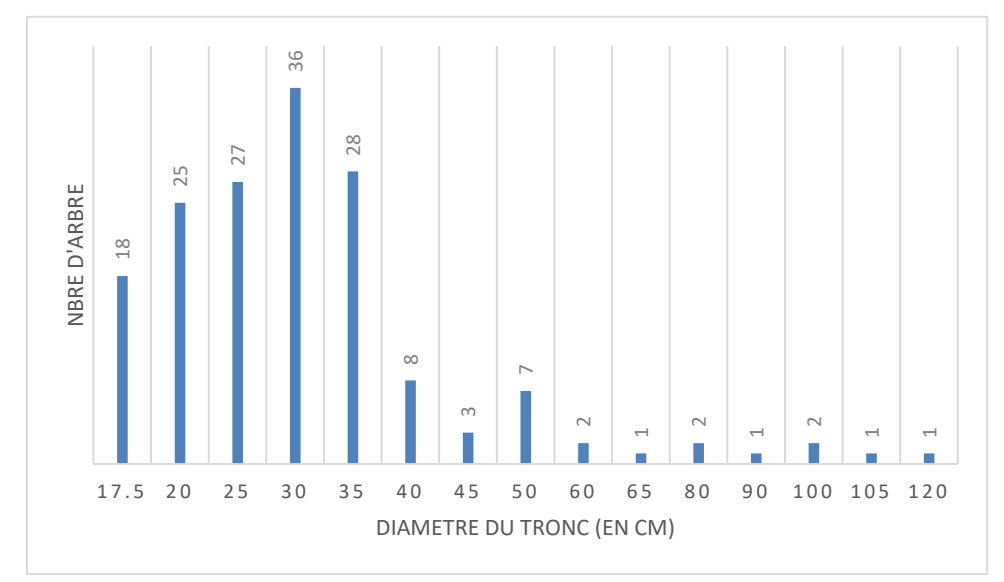

**Figure 35 : répartition des diamètres de tronc pour les espèces non indigènes**

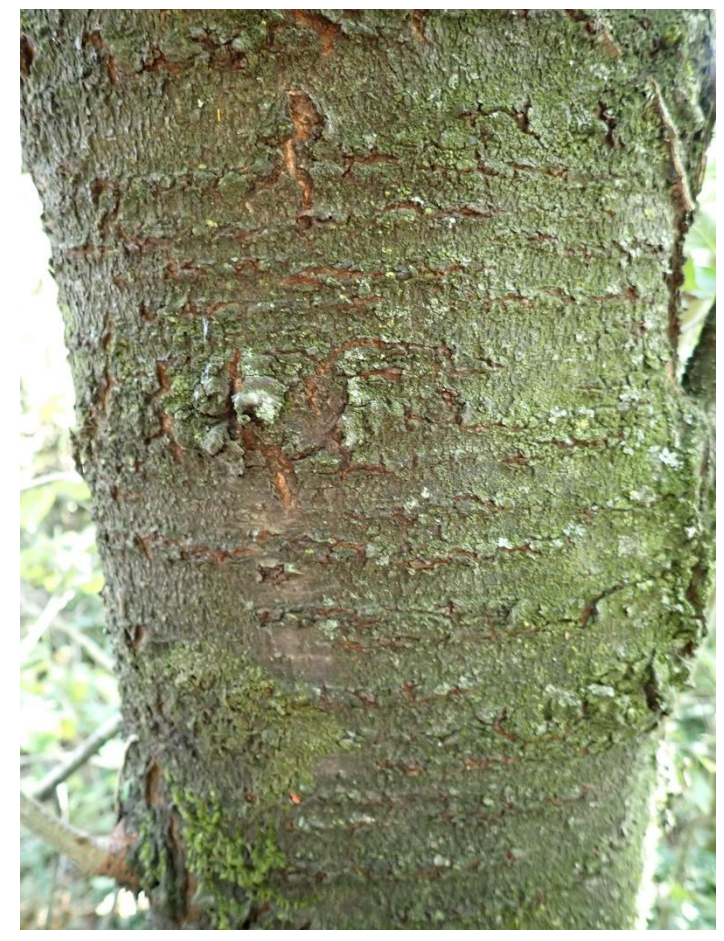

**Figure 36 : tronc d'un diamètre de 25cm d'un Merisier**

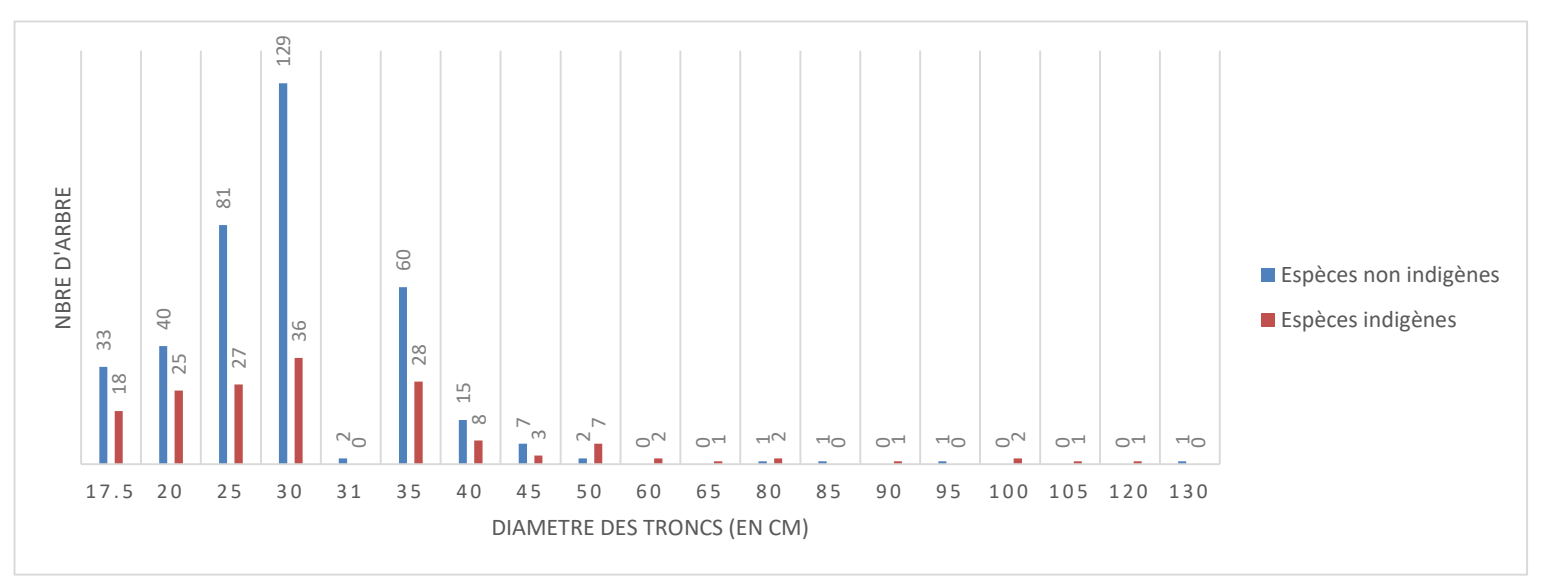

**Figure 38 : comparaison des diamètres de tronc en fonction du statut d'indigénat**

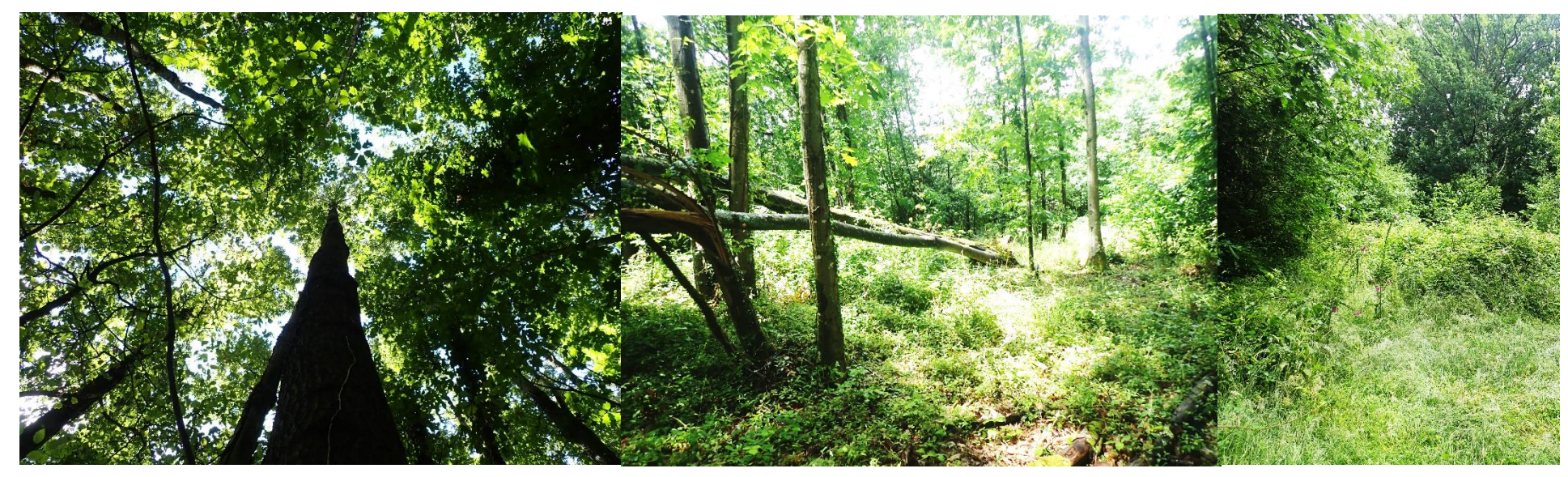

**Figure 37 : vue sur la futaie irrégulière étudiée**

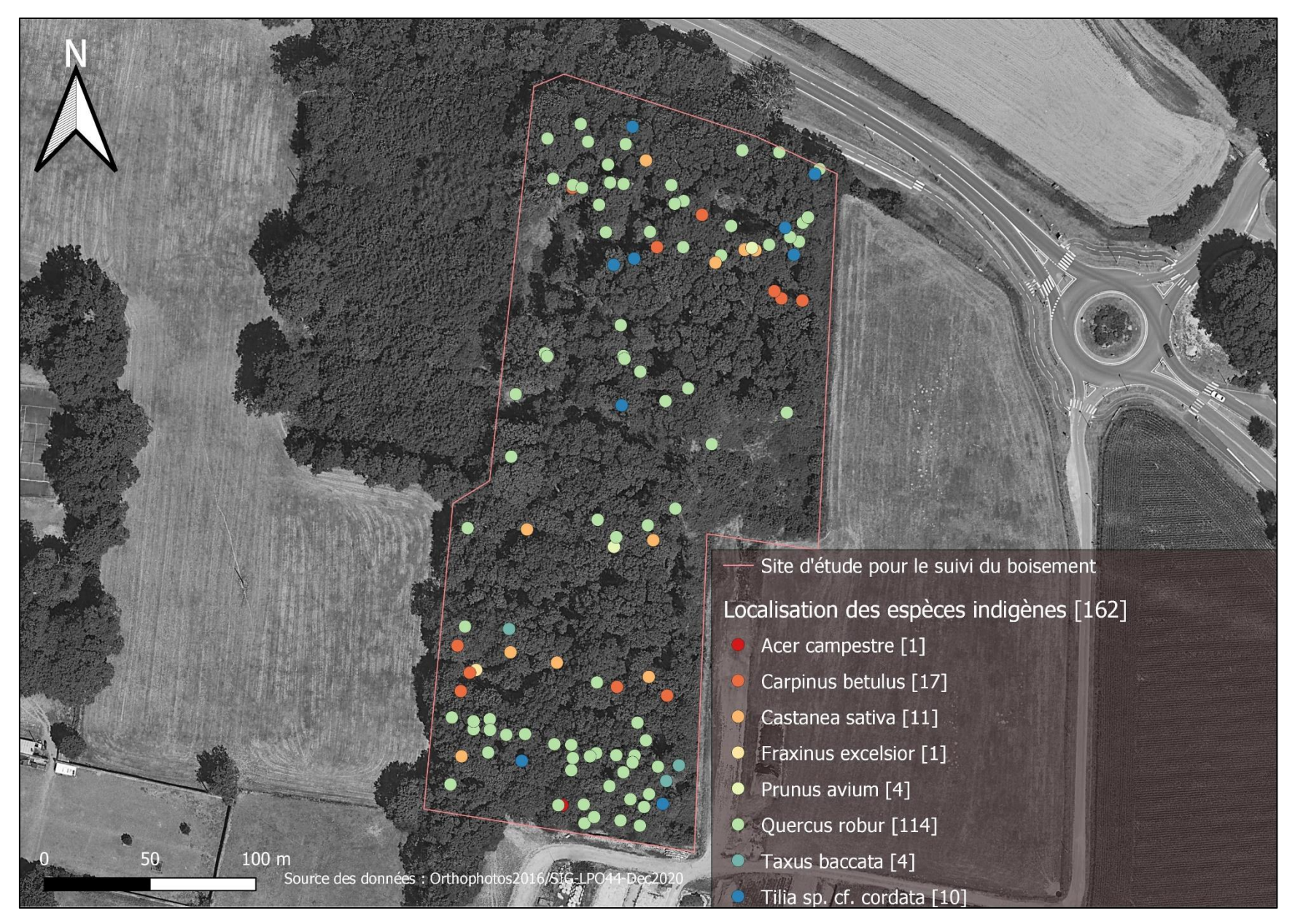

**Figure 39 : caractérisation des espèces indigènes supérieures ou égales à un diamètre de 17.5cm**

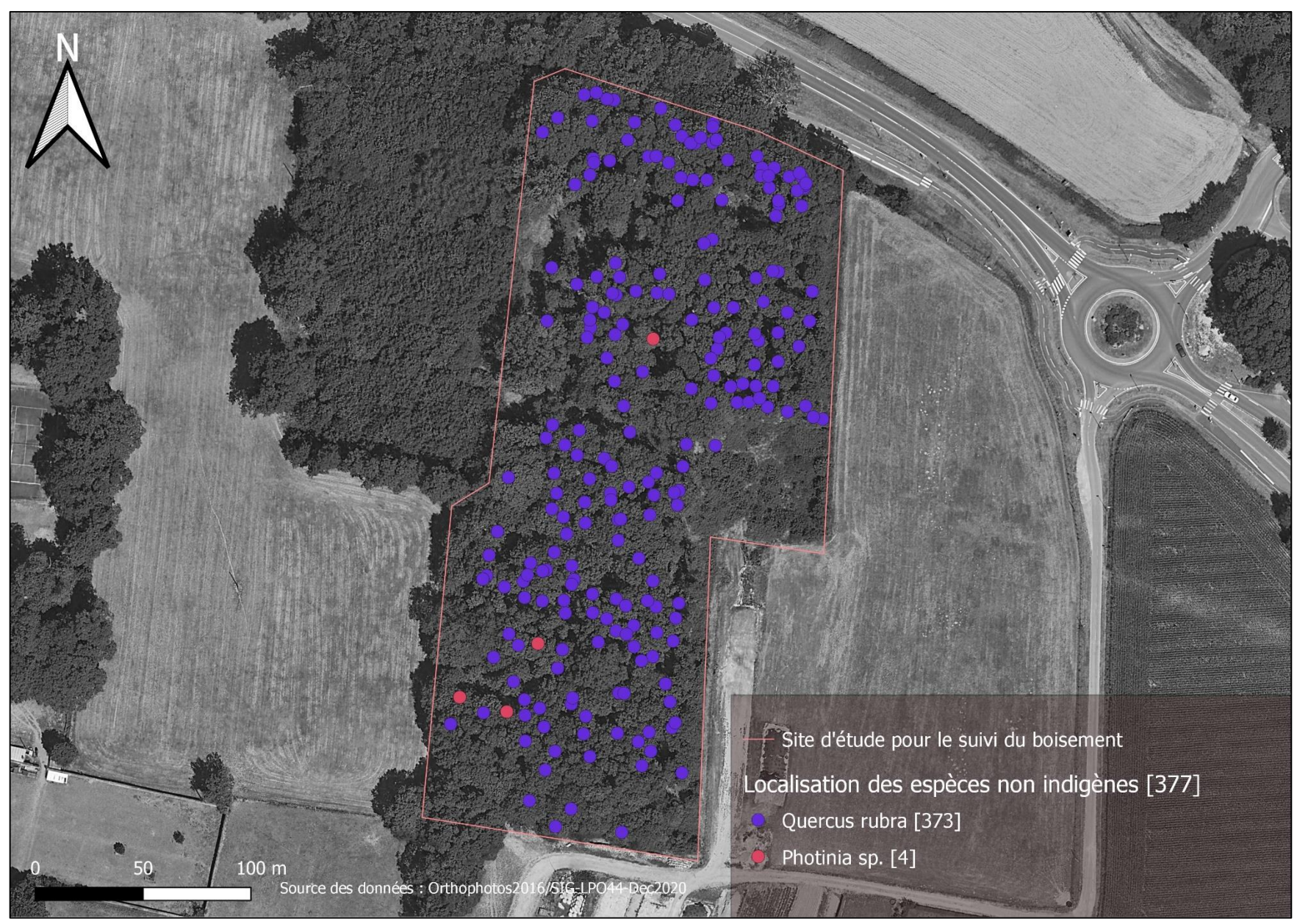

**Figure 40 : caractérisation des espèces non indigènes supérieures ou égales à un diamètre de 17.5cm**

# **5.7.2 Caractérisation de la régénération du boisement par des tiges d'un diamètre inférieur à 7.5cm et du sous-étage d'arbres et d'arbustes d'un diamètre de 7.5cm à 17.5cm**

<span id="page-48-0"></span>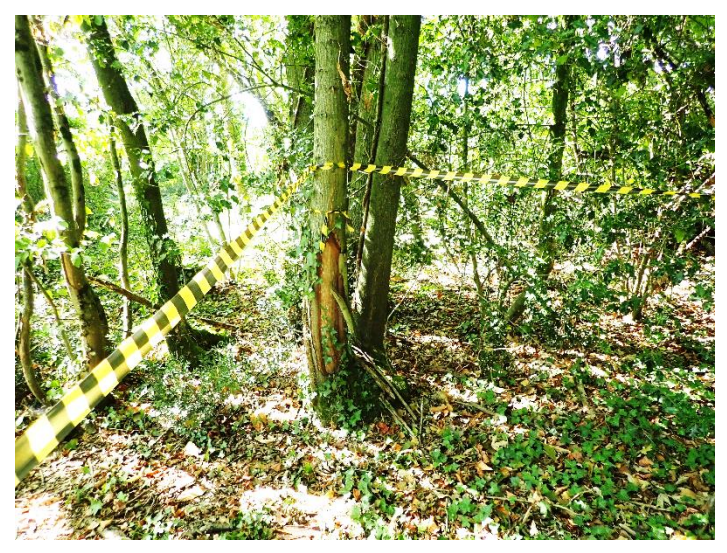

**Figure 41 : quadrat signalé par de la rubalise**

L'étude de la strate inférieure caractérisée par un diamètre inférieur à 17.5cm du tronc est réalisée à partir de trois quadrats (**Figure 41, 42**) de 10m par 10m répartis aléatoirement sur le site d'étude. Dans chaque quadrat, une typologie est proposée pour classer la végétation. Lorsque que la végétation est inférieure à 7.5cm de diamètre, c'est la hauteur de tige qui est prise en compte et lorsque le sujet est plus âgé on mesure le diamètre du tronc.

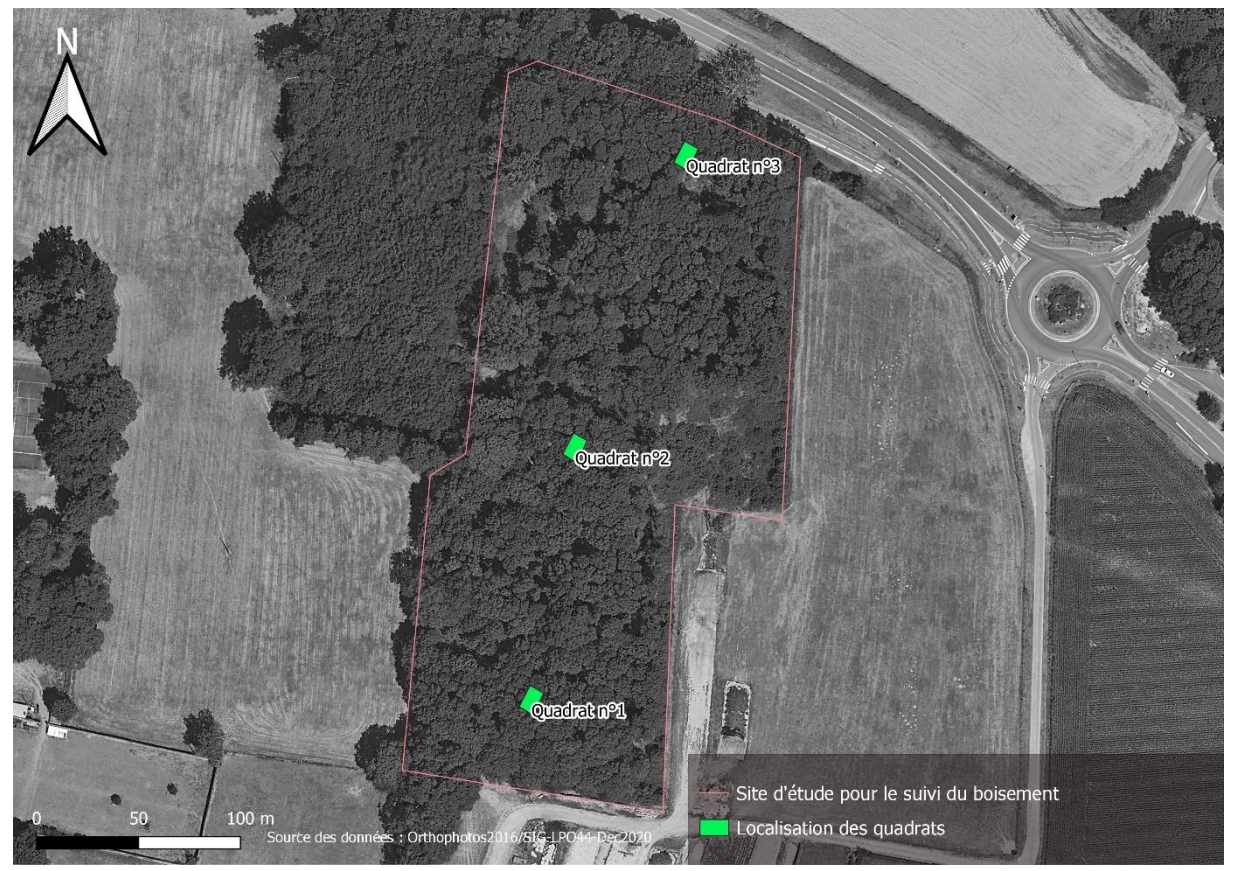

**Figure 42 : localisation des trois quadrats**

Sur l'ensemble des trois quadrats (**Tableau 17, 18, 19**), sept-cent-soixante-dix (770) végétaux sont comptabilisés et mesurés, dix-neuf (19) espèces sont déterminées. La régénération de la forêt est caractérisée par un diamètre des essences inférieur à 7.5cm, soit une hauteur inférieure à 30cm. Cette strate est largement dominante, en raison du pouvoir germinatif du Chêne rouge d'Amérique qui occupe 70% du couvert végétal (**Figure 43**). Le Troène commun (*Ligustrum vulgare*) occupe une place prépondérante dans les niveaux inférieurs à 2m. Ce ligneux relativement grêle est très tolérant aux conditions du sous-bois et à l'ombre portée par la canopée. Quelques nouvelles espèces sont détectées par rapport aux inventaires des arbres au diamètre supérieur à 17.5cm. Il s'agit du Hêtre commun (*Fagus sylvatica*) et du Noisetier (*Corylus avelana*). La régénération du boisement est aussi conditionnée par le développement d'espèces exotiques puisque dans les trois quadrats, toutes les espèces identifiées dans les diamètres supérieurs à 17.5cm, sont réobservées dans chacune des placettes et au moins une espèce envahissante est présente dans chacun d'entre eux. Cette occurrence présage une augmentation de ces populations dans les années à venir notamment de l'Erable sycomore, Le Laurier palme et le Laurier sauce.

Dans chaque quadrat, la strate de surface est aussi analysée. Ce sont les espèces rampantes et/ou grimpantes tels que le Chèvrefeuille des bois (*Lonicera periclymenum*), la Ronce (*Rubus sp.)* et le Lierre d'Europe (*Hedera helix*) qui caractérisent ce couvert végétal. Dans le quadrat n°1, une géophyte (type tuberculeuse), le Cyclamen de Naples (*Cyclamen hederifolia*), espèce non

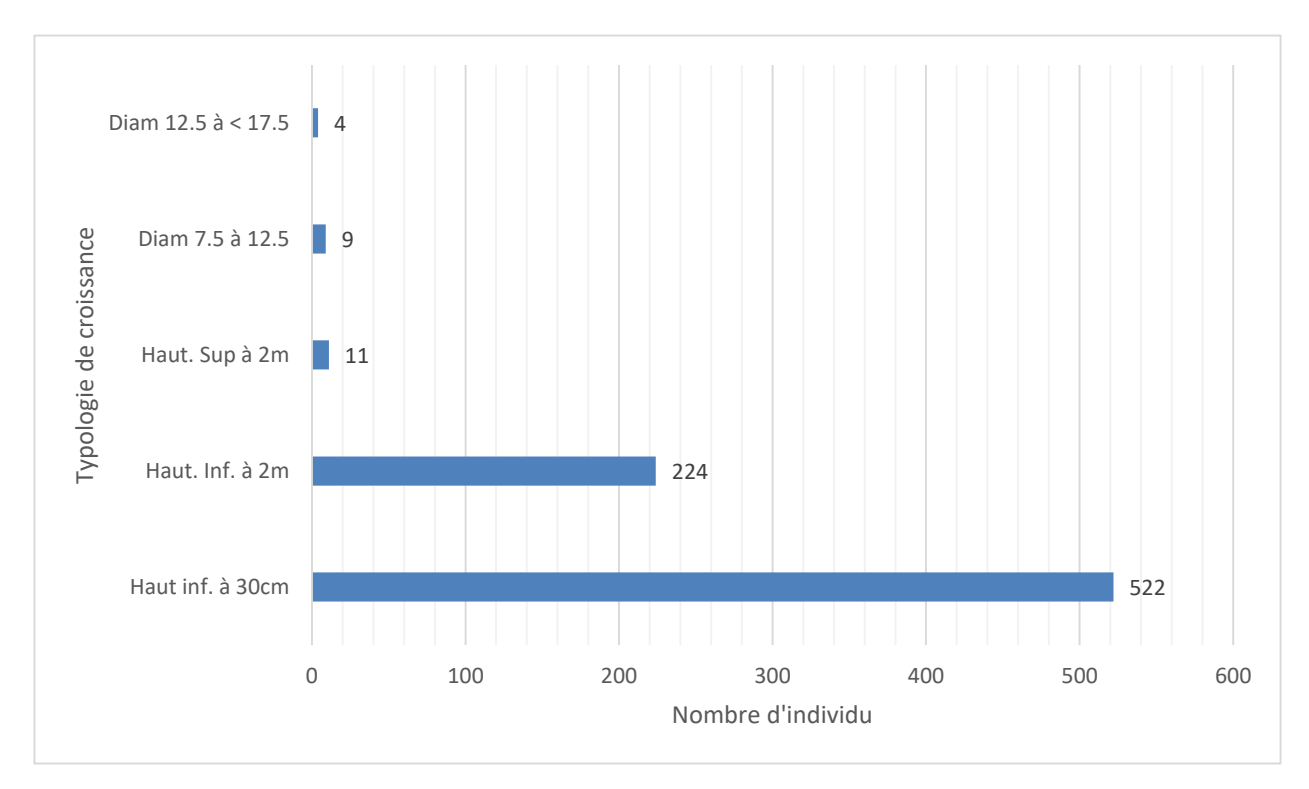

**Figure 43 : répartition des végétaux en fonction de la typologie de croissance**

indigène à la flore du massif armoricain est facilement repérable par sa floraison blanche de sous-bois en été.

La strate supérieure comprise entre 7.5cm et 17.5cm est composée d'une majorité de chênes rouges d'Amérique et quelques chênes pédonculés. Une troisième essence est comptabilisée dans le quadrat n°3 : le Charme commun. Dans son ensemble, cette strate est peu dense et composée d'une très faible diversité d'espèces.

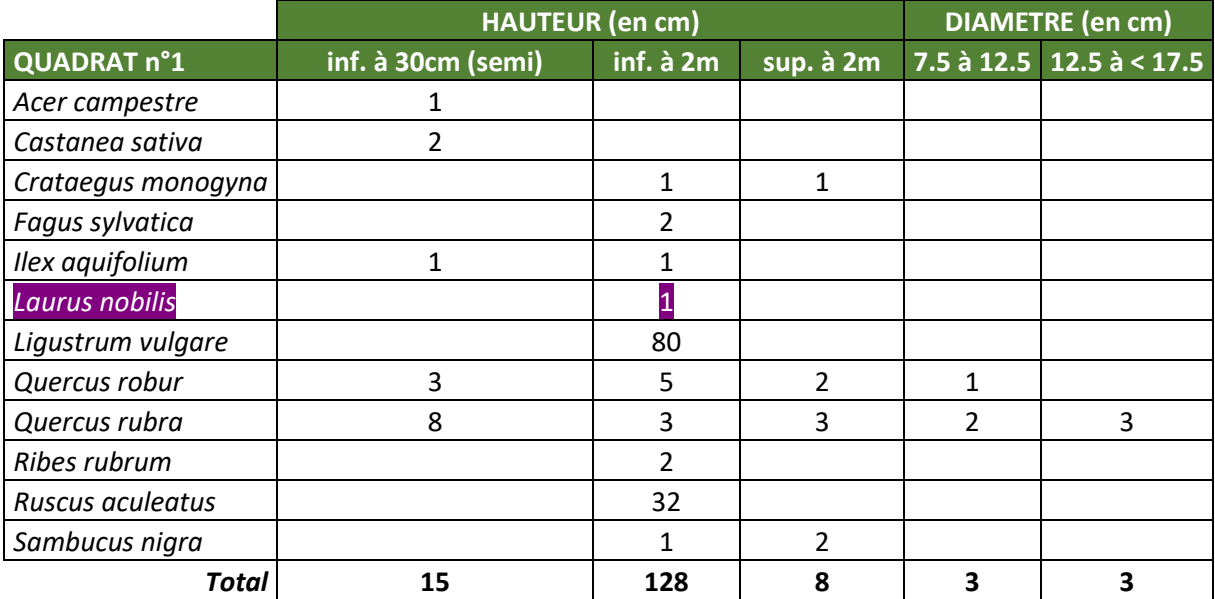

<span id="page-50-0"></span>**Tableau 17 : inventaire du quadrat n°1**

*Observation : 12 arbres > à 17.5cm / Recouvrement sol Lierre d'Europe (70%) et Ronces (10%) / Litière dense 3cm d'épaisseur* 

## <span id="page-50-1"></span>**Tableau 18 : inventaire du quadrat n°2**

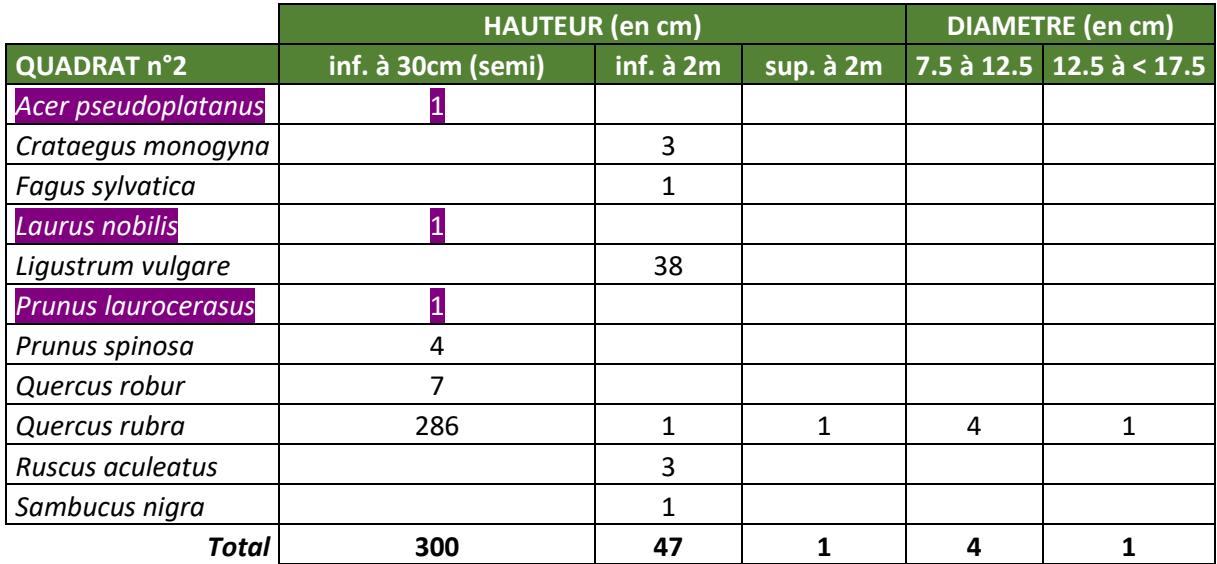

## *Observation : 5 arbres > à 17.5cm / Recouvrement au sol : Lierre d'Europe (20%) / Chèvrefeuille (60%) / Ronces (20%) / Bois mort (branche)*

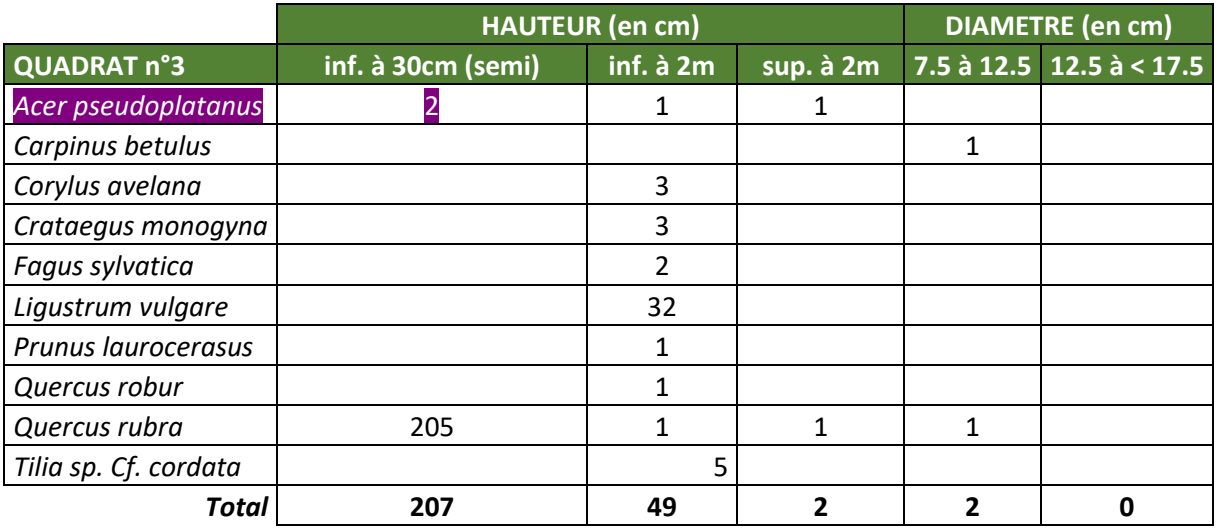

## <span id="page-51-1"></span>**Tableau 19 : inventaire du quadrat n°3**

<span id="page-51-0"></span>

*Observation : Recouvrement au sol : Lierre d'Europe (20%) / Ronces (40%) / Beaucoup de bois mort / Douce-amère (Solanum nigra)*

#### 5.8 INDICE DE BIODIVERSITE POTENTIELLE

Cette année le calcul de l'IBP est de 46% (**Figure 44**). Cette indice a pratiquement doublé en quatre ans depuis le premier IBP effectué en 2016 (**Tableau 20**). Cette augmentation indique que la coupe qui a été réalisée entre 2016 et 2018 pour conduire le taillis en futaie irrégulière est très bénéfique au boisement. Ce développement s'accentue puisqu'entre 2018 et 2020, l'IBP a augmenté de 14% Au fil du temps et grâce à l'apport de lumière, les strates s'organisent et se stabilisent. Il est maintenant facile d'identifier tous les types de végétation : géophytes (tubéreuse), hémicryptohpytes (herbacée), chaméphytes (arbustive), phanérophytes (arborescente).

**Tableau 20 : évolution de l'IBP depuis 2016**

|          | <b>IBP 2016</b> | <b>IBP 2018</b> | <b>IBP 2020</b> |  |  |
|----------|-----------------|-----------------|-----------------|--|--|
| Résultat | 24%             | 32%             | 46%             |  |  |

<span id="page-51-2"></span>Entre 2018 et 2020, il est notée une forte progression de certains facteurs (**Figure 45**) telle que la diversité des essences forestières. Cela peut aussi s'expliquer que l'IBP de 2018 a été réalisé en novembre, ce qui n'est pas la période la plus propice pour l'identification des végétaux. Ce critère devra être confirmé lors du prochain recensement. Un second facteur a beaucoup augmenté par rapport à 2018, il concerne le bois mort sur pied et au sol. Au cours des inventaires

2020, il est constaté de nombreux arbres cassés ou couchés faisant référence à des épisodes très venteux. Cela a provoqué la mortalité de nombreux arbres et l'apparition de bois morts au sol. Quelques sujets centenaires sont aussi fendus et peuvent être une conséquence de la foudre.

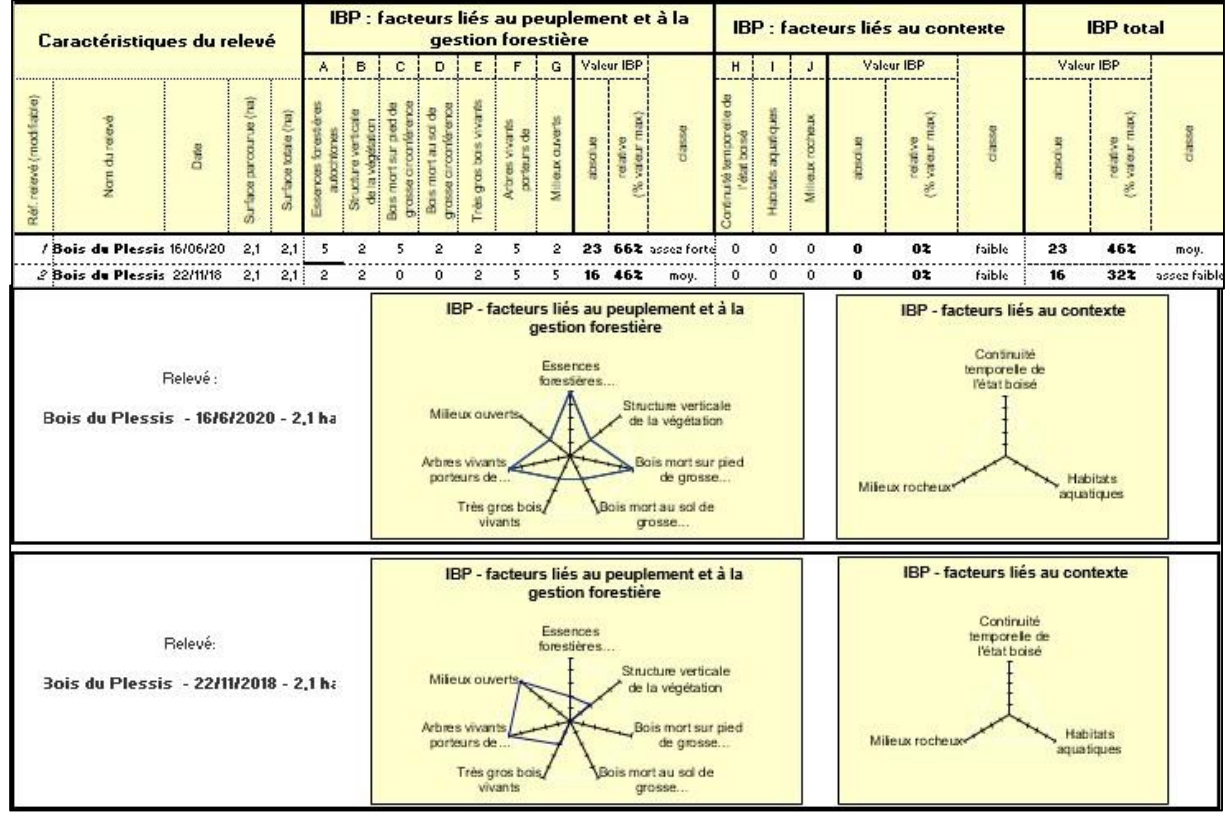

**Figure 44 : comparaison des résultats entre l'IBP 2020 et 2018**

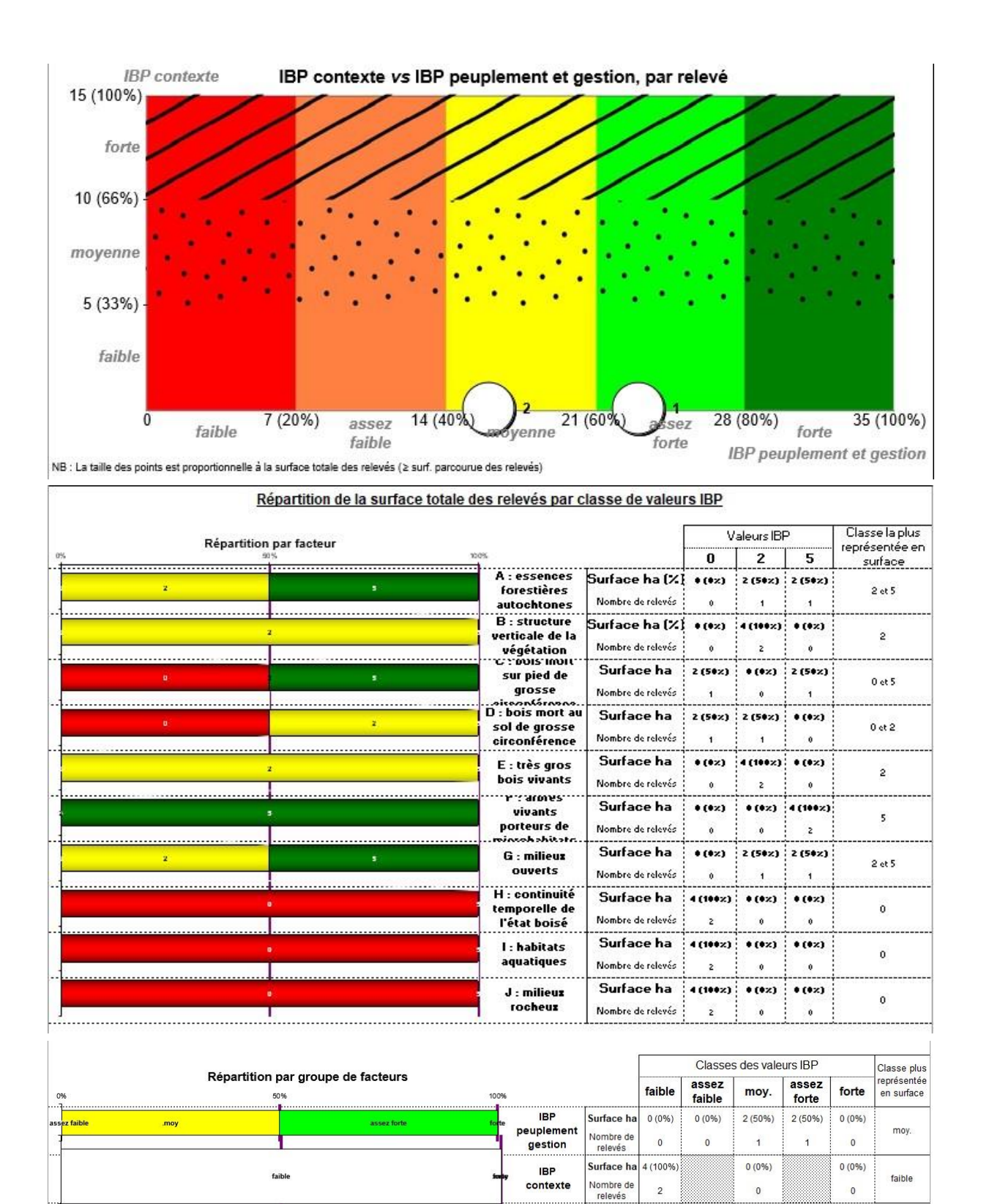

**Figure 45 : détail des facteurs 2020 et 2018 nécessaires à la réalisation de l'IBP**

moy

assez faible

Surface ha

Nombre de<br>relevés

**IBP** 

total

asser

 $0(0%$ 

 $\mathbf{0}$ 

 $2(50%)$ 

 $\overline{1}$ 

 $2(50%)$ 

 $\overline{1}$ 

 $0(0%$ 

 $\overline{0}$ 

 $0(0%)$ 

 $\mathbf{0}$ 

assez faible

## <span id="page-54-0"></span>**6. CONCLUSION SUIVI DU BOISEMENT**

Concernant, les mammifères terrestres, les espèces rencontrées durant cette étude sont communes à ce type de milieu, les différentes traces retrouvées, indiquent qu'elles y trouvent un intérêt alimentaire, mais aussi de refuge.

A l'analyse, l'activité des chiroptères se révèle relativement importante et majoritairement dominée par une espèce. Ainsi, sur les trois-mille-deux-cent-six (3206) contacts, deux-millehuit-cent-dix-neuf (2819) concernent la Pipistrelle commune (*Pipistrellus pipistrellus*), soit 88% des contacts globaux. Sur la totalité de l'étude, La Barbastelle d'Europe et la Pipistrelle commune possèdent une activité forte. La Sérotine commune, le Murin à oreilles échancrées, les Murins indéterminées et la Pipistrelle de Kuhl ont globalement une activité modérée. Pour le reste l'activité est faible.

Parmi les 9 espèces identifiées, 3 d'entre elles ont un statut à enjeux, la Sérotine commune est classée « Vulnérable » sur la liste rouge Pays de la Loire 2020 et « Quasi-menacée » sur la liste rouge France. La Pipistrelle commune est classée « Quasi-menacée » sur la liste rouge Pays de la Loire 2020 et sur la liste rouge France. Le Grand Murin est classé « Quasi-menacée » sur la liste rouge Pays de la Loire 2020, la Barbastelle d'Europe est quant à elle classée « Quasimenacée » sur la liste rouge monde 2008. Le site par sa localisation et la configuration présente un intérêt pour la chasse et le transit, cependant aucun gîte n'a été détecté sur la zone d'étude.

L'inventaire des amphibiens et des reptiles recense deux espèces par taxon : la Grenouille agile et la Salamandre tachetée pour le cortège des amphibiens ; le Lézard des murailles et l'Orvet fragile pour les reptiles. Il s'agit des espèces rencontrées classiquement en milieu boisé. L'absence de mare forestière ne permet pas au site d'accueillir des espèces qui effectuent leur cycle biologique en milieu aquatique. Seul le fossé inondé à l'Est de la zone accueille des larves, mais sa taille reste limitée. Sur les quatre (4) espèces mentionnées, aucune ne possède un statut à enjeux.

Pour rappel, aucune espèce d'oiseaux inventoriée ne présente un enjeu particulier. Le cortège est typique des zones boisées sans pour autant être singulièrement forestier. La taille du boisement ainsi que les essences présentes ne permettent pas d'accueillir des cortèges diversifiés que celle identifiée.

Le suivi de l'IBP depuis quatre ans indique que l'indice est en augmentation constante depuis 2016. Néanmoins, plusieurs points de vigilance sont à prendre en compte dans la gestion du peuplement forestier. L'étude des strates à partir des diamètres démontre que le Chêne rouge d'Amérique occupe une place très majoritaire sur le site. Comme, il l'avait été fait par le passé une coupe de jardinage en faveur des espèces autochtones (prélèvement d'environ de 130 stères) doit être renouvelée pour laisser la possibilité aux essences indigènes de mieux se développer. L'étude du sous-bois converge vers cette même conclusion puisque que 70% du couvert est occupé par des semis de chênes rouges. Vu que la superficie du boisement est assez restreinte, une intervention de quelques jours pour l'arrachage des semis de cette espèce pourrait être bénéfique aux jeunes essences comme le Hêtre, le Charme ou bien le Chêne pédonculé. Depuis la dernière intervention, le bois se referme progressivement et les milieux ouverts se réduisent. Il est intéressant de maintenir ce type de milieu, par la création de chablis, pour continuer à entretenir la dynamique naturelle de régénération.

Il faudra toutefois surveiller de près l'évolution des espèces exotiques envahissantes en ciblant l'arrachage des érables sycomores en âge de se reproduire et les sujets de lauriers les plus imposants.

## <span id="page-56-0"></span>**7. SUIVI DES NICHOIRS ET GITES A CHAUVES-SOURIS**

Le suivi des nichoirs et des gîtes a été réalisé lors d'un premier passage le 16/04 et d'un second le 26/08, le contrôle de chaque gîte et nichoir a été fait (**Tableau 21**). Ainsi en 2020, tous les nichoirs à mésanges ont été occupés au printemps pour la nidification. Néanmoins, un couple a subi un échec de reproduction, il s'agit du nichoir M7 (**Figure 48**), placé certainement trop près d'un chemin de randonnée.

Le bilan concernant les nichoirs à Grimpereau est à nuancer puisque seulement deux ont été utilisés (G6 et G8). Quelques indices de fréquentation sont détectés chez les six autres, mais aucune nidification n'est confirmée.

Les nichoirs à Etourneau et semi-ouvert (**Figures 48,49 50**), ne sont pas fréquentés, beaucoup de traces d'escargots sont observées à l'intérieur.

Les gîtes à chiroptères (**Figure 47**) sont vides, aucune crotte de chauve-souris n'est observée.

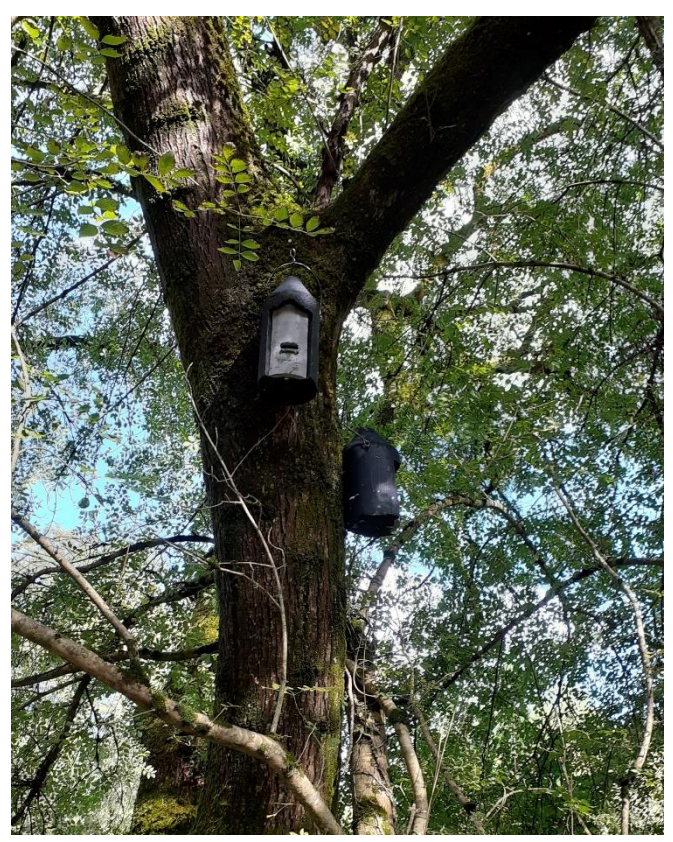

**Figure 46 : gîte à chiroptères**

## <span id="page-57-0"></span>**Tableau 21 : détail de l'état des nichoirs et gîtes**

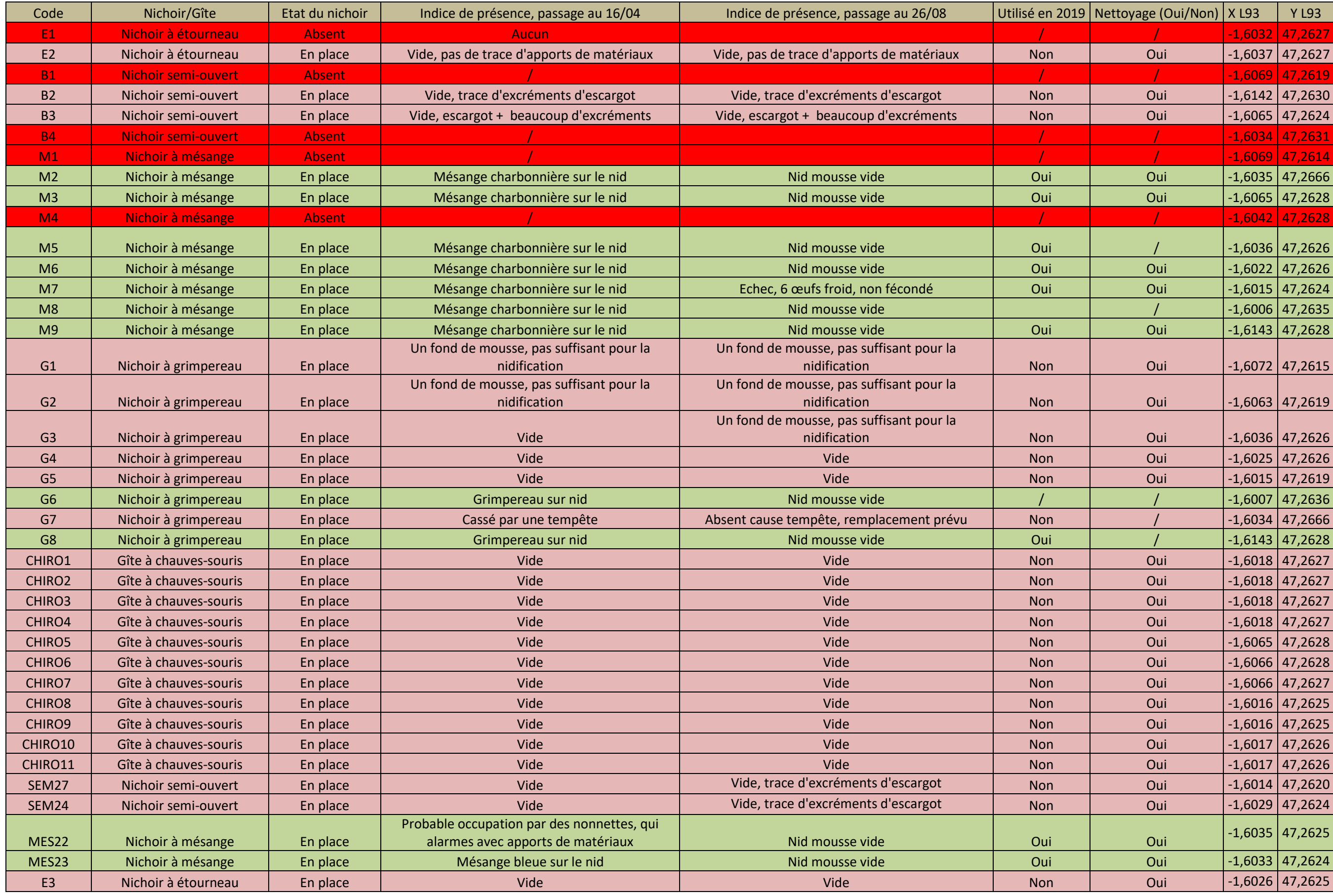

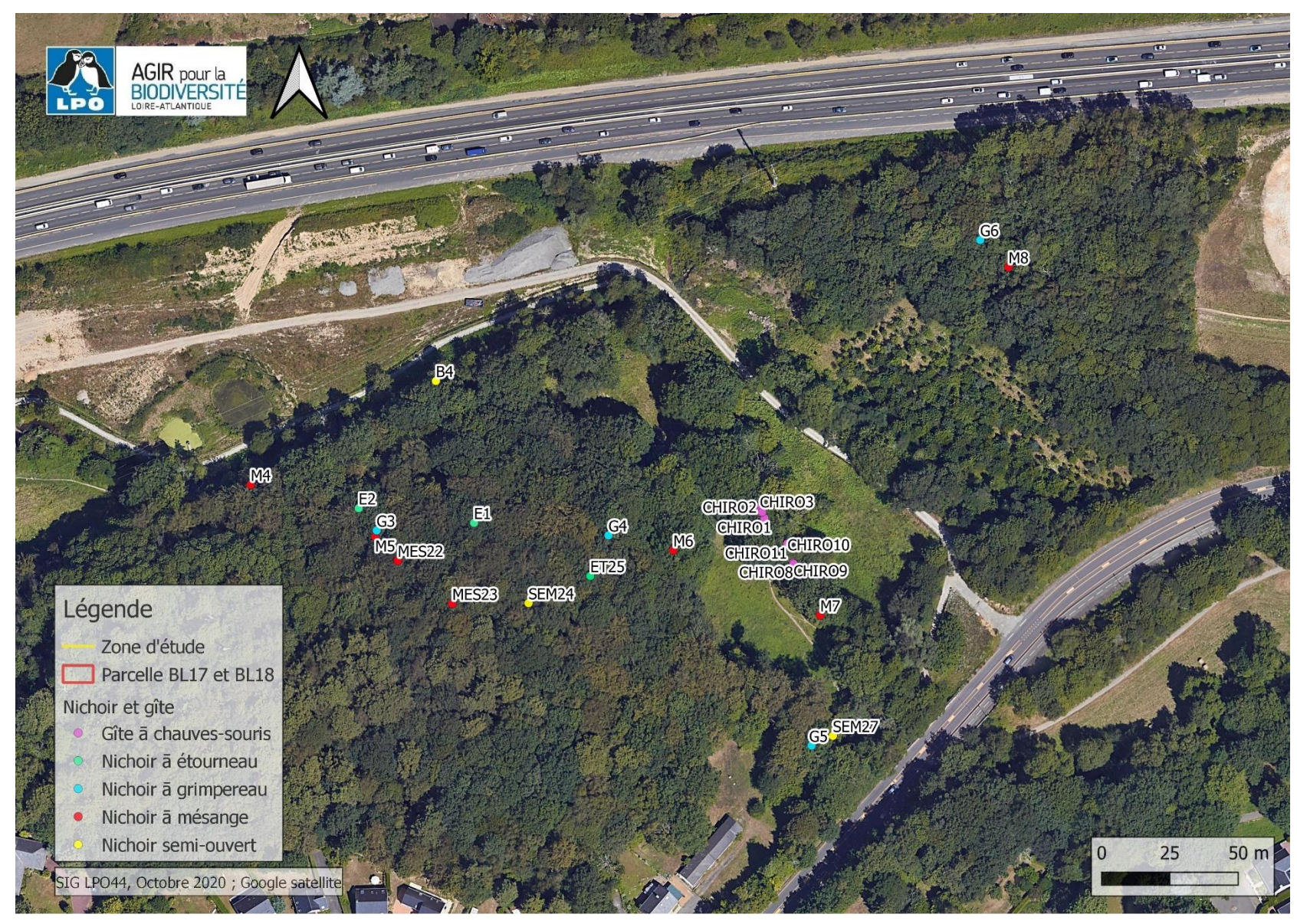

**Figure 47 : nichoirs et gîtes, partie 1**

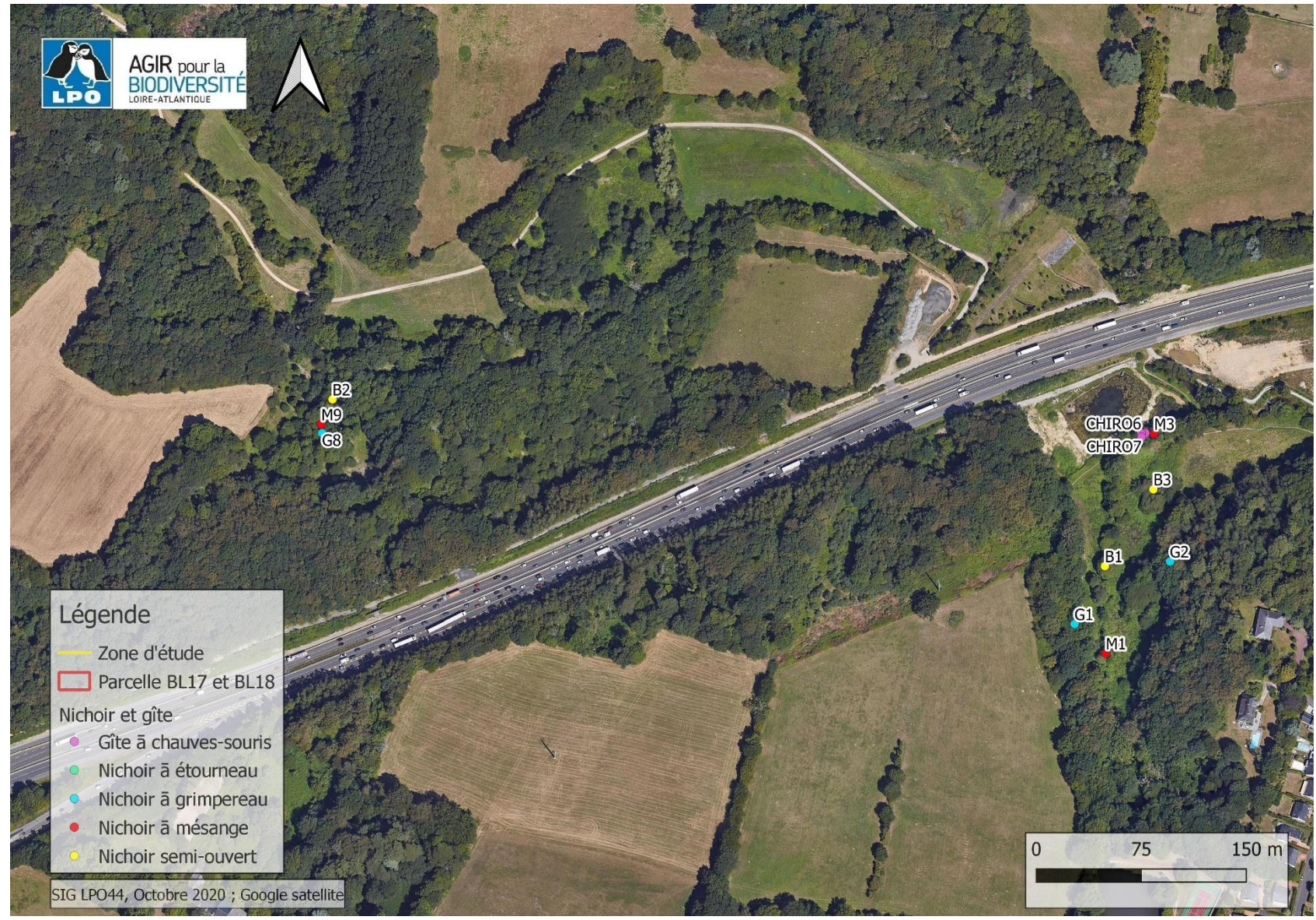

**Figure 48 : nichoirs et gîte, partie 2**

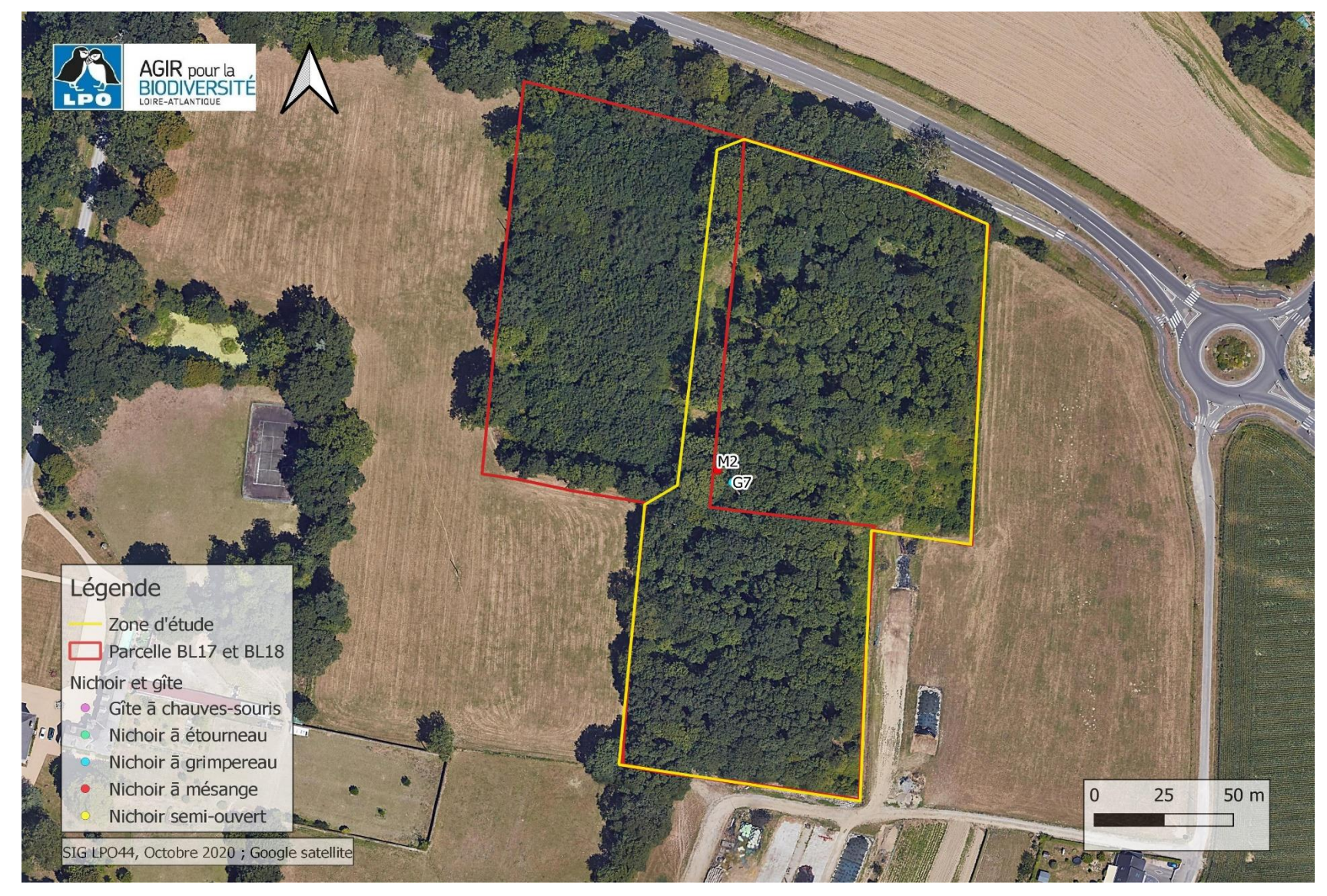

**Figure 49 : nichoirs et gîtes, partie 3**

## <span id="page-61-0"></span>**8. BILAN DES MESURES COMPENSATOIRES**

Un bilan synthétique du suivi des mesures compensatoires est proposé dans le **tableau 22**. Il synthétise l'ensemble des résultats dans le cadre de cette première année.

## <span id="page-61-1"></span>**Tableau 22 : bilan des mesures compensatoires**

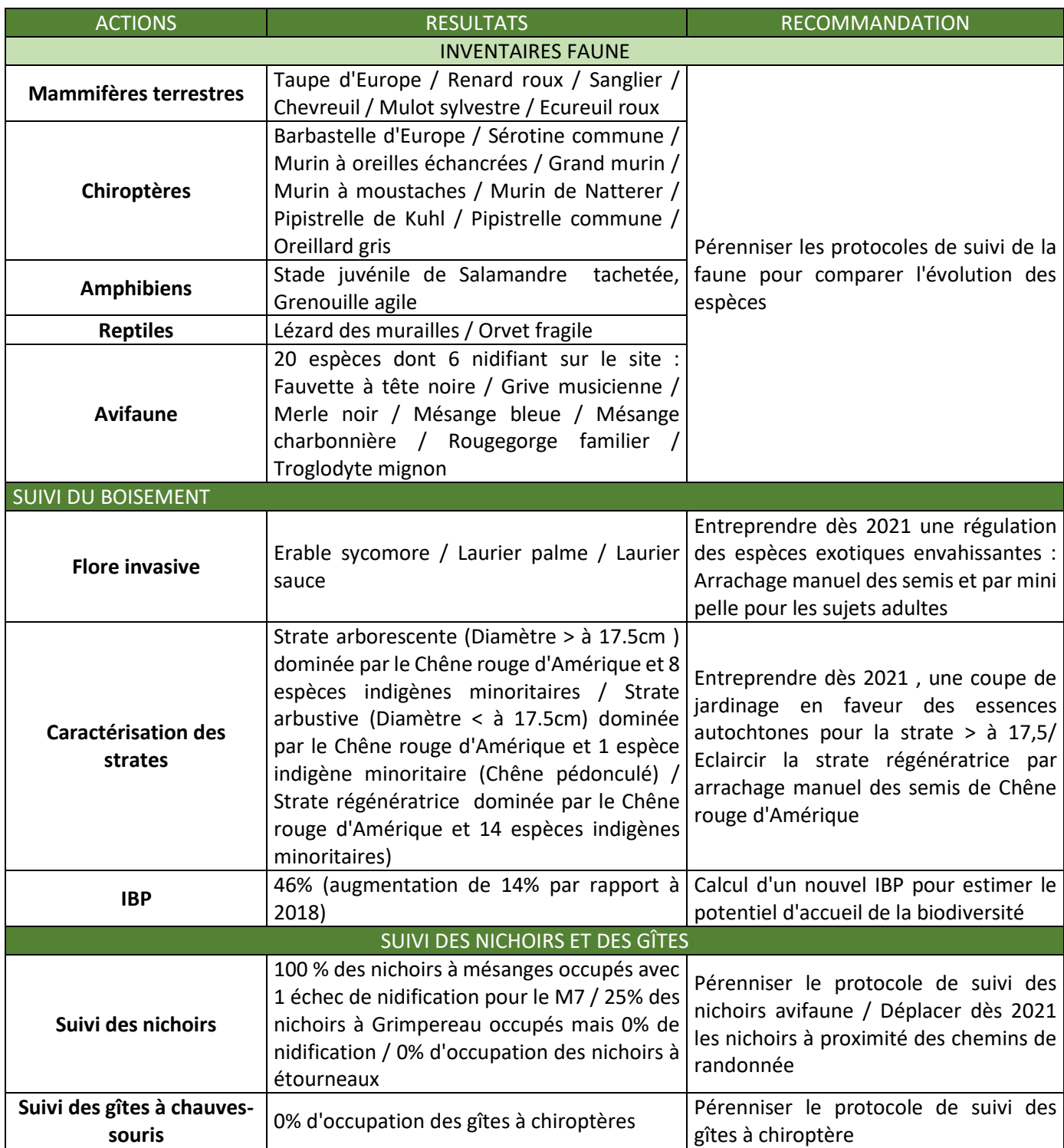

# <span id="page-62-0"></span>**LISTE DES ANNEXES**

![](_page_62_Picture_38.jpeg)

# **Annexe 1 :** critères de nidification

Les critères de nidification retenus sont ceux de l'EBCC *Atlas of European Breeding Birds*.

# **REPRODUCTION POSSIBLE**

- Observation de l'espèce pendant sa période de nidification.
- Présence dans son habitat durant sa période de nidification.
- Mâle chanteur présent en période de nidification, cris nuptiaux ou tambourinage entendus.

# **REPRODUCTION PROBABLE**

- Couple présent dans son habitat durant sa période de nidification.
- Territoire permanent présumé en fonction de l'observation de comportements territoriaux ou de l'observation à 8 jours d'intervalle au moins d'un individu au même endroit.
- Comportement nuptial : parades, copulation ou échange de nourriture entre adultes.
- Visite d'un site de nidification probable. Distinct d'un site de repos.
- Cri d'alarme ou tout autre comportement agité indiquant la présence d'un nid ou de jeunes aux alentours.
- Preuve physiologique : plaque incubatrice très vascularisée ou œuf présent dans l'oviducte. Observation sur un oiseau en main.
- Transport de matériel ou construction d'un nid ; forage d'une cavité (pics).

## **REPRODUCTION CERTAINE**

- Oiseau simulant une blessure ou détournant l'attention, tels les canards, gallinacés, oiseaux de rivage, etc.
- Nid vide ayant été utilisé ou coquilles d'œufs de la présente saison.
- Jeunes en duvet ou jeunes venant de quitter le nid et incapables de soutenir le vol sur de longues distances.
- Adulte gagnant, occupant ou quittant le site d'un nid ; comportement révélateur d'un nid occupé dont le contenu ne peut être vérifié (trop haut ou dans une cavité).
- Adulte transportant un sac fécal.
- Adulte transportant de la nourriture pour les jeunes durant sa période de nidification.
- Coquilles d'œufs éclos.
- Nid vu avec un adulte couvant.
- Nid contenant des œufs ou des jeunes (vus ou entendus).

# **Annexe 2 :** légende des tableaux sur le statut de protection de l'avifaune (in Marchadour & Sechet, 2008)

![](_page_64_Picture_154.jpeg)

![](_page_65_Picture_260.jpeg)

## **CATEGORIES ESPECES PRIORITAIRES PAYS DE LA LOIRE**

![](_page_65_Picture_261.jpeg)

# **Annexe 3 :** inventaire exhaustif de l'ensemble des strates de la futaie irrégulière

![](_page_66_Picture_423.jpeg)

![](_page_67_Picture_140.jpeg)

# <span id="page-68-0"></span>**BIBLIOGRAPHIE**

-------------------DOCUMENT DE REFERENCE--------------------------

ONF, 2018, Inventaire et calcul de l'Indice de Biodiversité Potentiel, Dans le cadre des mesures compensatoires de l'aménagement du périphérique nord de Nantes : Boisement parcelles cadastrales BL17 (partie sud-est) et BL18, 8p.

--------------------------------------------------------FLORES----------------------------------------------

ABBAYES DES H., CLAUST-RES G., CORILLION R., DUPONT P., 2012, Flore et végétation du massif armoricain, Ed. Henry des Abbayes : 1440 p.

COMMISSION EUROPEENNE, NATURA 2000, 2008, Espèces exotiques invasives : une menace pour l'économie et la biodiversité de l'Europe, n°25, 1-13 p.

CONSERVATOIRE BOTANIQUE NATIONAL DE BREST, 2008, Liste rouge des plantes vasculaires rares et/ou menacées en Pays de la Loire, Nantes, 87 p.

CONSERVATOIRE BOTANIQUE NATIONAL DE BREST, 2009, Liste rouge départementale des plantes vasculaires rare et/ou en régression en Loire-Atlantique, Nantes, 122 p.

CONSERVATOIRE BOTANIQUE NATIONAL DE BREST, 2015, Liste rouge des plantes vasculaires rare et/ou menacées en Pays de la Loire, Nantes, 87 p.

CONSERVATOIRE BOTANIQUE NATIONAL DE BREST, 2009, Liste rouge départementale des plantes vasculaires rare et/ou en régression en Loire-Atlantique, Nantes, 122 p.

CONSERVATOIRE BOTANIQUE NATIONAL DE BREST (CBNB), 2019, Liste des plantes vasculaires invasives des Pays de la Loire, C.S.R.P.N, 38 p.

DUPONT P., 2001, Atlas floristique de la Loire-Atlantique et de la Vendée : état et avenir d'un patrimoine, Tome I et II, Silöe, Nantes, 175 p. & 559 p.

HUDIN S., VAHRAMEEV P. et al., 2010, Guide d'identification des plantes exotiques envahissant les milieux aquatiques et les berges du bassin Loire-Bretagne, Fédération des Conservatoires d'Espaces Naturels, 45 p.

RAMEAU J.C., MANSION D., DUME G., 2003, Flore forestière française, guide écologique illustré, 1 – Plaines et collines, Institut pour le Développement Forestier : 1785 p.

STREETER D., HART-DAVIS C., HARDCASTLE A., COLE F., 2011, Guide Delachaux des fleurs de France et d'Europe, Ed Delachaux, 704 p.

## **----------------FAUNE VERTEBREE (Oiseaux, mammifères, reptiles, amphibiens) ---------**

BARATAUD M., 2004 - Exemple de méthodologie applicable aux études visant à quantifier l'activité des chiroptères à l'aide de détecteurs d'ultrasons. Non publié

BARATAUD M., 2014 – « Ecologie acoustique des chiroptères d'Europe ». Ed. Biotope. 344p.

BARATAUD M. & GIOSA S., 2010 - Inventaire au détecteur d'ultrasons des chiroptères du Parc Naturel Régional de Millevaches en Limousin. Groupe Mammalogique et Herpétologique du Limousin. 41p.

BLONDEL J., FERRY C., FROCHOT B., 1970, La méthode des indices ponctuels d'abondance (IPA) ou des relevés d'avifaune par "stations d'écoute". Alauda 38 (1) : 55-71.

CONSEIL SCIENTIFIQUE REGIONAL DU PATRIMOINE NATUREL, 1999, Inventaire du Patrimoine Naturel. Liste régionale indicative des espèces déterminantes en Pays de la Loire, Validée par le Conseil Scientifique Régional du Patrimoine Naturel le 30 juin 1999. Espèces animales. CSRPN, DIREN des Pays de la Loire. Nantes : 191 p.

GROSSELET O., GOOURET L., DUSOULIER F., (coord), 2011, Les Amphibiens et les Reptiles de la Loire-Atlantique à l'aube du XXIe siècle ; identification, distribution, conservation, Ed. De mare en mare, Saint-Sébastien-sur-Loire, 207p.

DUBOIS Ph.J., LE MARECHAL P., YESOU P., OLIOSO G., 2008 — Nouvel Inventaire des oiseaux de France. Delachaux & Niestlé, 560 p

GOB (coord.), 2012, Atlas des oiseaux nicheurs de Bretagne, Groupe ornithologique breton, Bretagne vivante-SEPNB, LPO44, Groupe d'études ornithologiques des Côtes-d'Armor. Delachaux et Niestlé, 512 p.

GOLA (coord.), 1992, Les oiseaux du XIXème siècle à nos jours, Groupe Ornithologique de Loire-Atlantique, 285p.

GROSSELET O., GOURET L., DUSOULIER F. (coord.), 2011, Les Amphibiens et les Reptiles de la Loire-Atlantique à l'aube du XXIe siècle : identification, distribution, conservation, Editions De mare en mare, Saint-Sébastien-sur-Loire. 207 p.

MARCHADOUR B. (coord), 2014. Oiseaux nicheurs des Pays de la Loire. Coordination Régionale LPO Pays de la Loire, Delachaux et Niestlé, Paris, 2014, 576p.

Marchadour B. (coord), (2009). Mammifères, Amphibiens et Reptiles prioritaires en Pays de la Loire. Coordination régionale LPO Pays de la Loire, Conseil régional des Pays de la Loire, 125 p.

MARCHADOUR B. & SÉCHET E. (coord.), 2008 — Avifaune prioritaire en Pays de la Loire, Coordination régionale LPO Pays de la Loire /Conseil Régional des Pays de la Loire. 221 p.

MARCHADOUR B., BEAUDOUIN J.-C., BESLOT E., BOILEAU N., MONTFORT D., RAITIERE W., TAVENON D. & YESOU P., 2014. Liste rouge des populations d'oiseaux nicheurs des Pays de la Loire. Coordination régionale LPO Pays de la Loire, Bouchemaine, 24 p.

UICN France, MNHN, LPO, SEOF & ONCFS, 2016. La Liste rouge des espèces menacées en France - Chapitre Oiseaux de France métropolitaine. Paris, France, 32 p.

## ---------------------------------------------**SITOGRAPHIE ---------------------------------------------**

Centre National de la Propriété Forestière (CNPF) : <https://www.foretpriveefrancaise.com/n/realiser-des-releves-ibp/n:1978>

Conservatoire Botanique National de Brest (CBNB) :<http://www.cbnbrest.fr/site/accueil.html>

Direction Régional des Pays de la Loire (DREAL) : [http://www.pays-de-la](http://www.pays-de-la-loire.developpement-durable.gouv.fr/)[loire.developpement-durable.gouv.fr/](http://www.pays-de-la-loire.developpement-durable.gouv.fr/)

Faune Loire-Atlantique :<http://www.faune-loire-atlantique.org/>

GéoPal : [http://www.geopal.org/accueil](http://www.geopal.org/accuei)

GéoPortail : [www.geoportail.gouv.fr](http://www.geoportail.gouv.fr/)

Inventaire National du Patrimoine Naturel (INPN):<http://inpn.mnhn.fr/accueil/index/>

Ligue pour la Protection des Oiseaux de Loire-Atlantique (LPO44) : [http://loire](http://loire-atlantique.lpo.fr/)[atlantique.lpo.fr/](http://loire-atlantique.lpo.fr/)

Tela botanica :<http://www.tela-botanica.org/site:accueil>